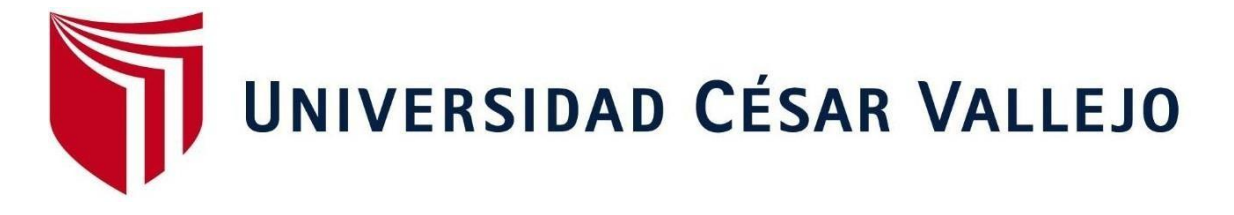

# **FACULTAD DE INGENIERIA**

# **ESCUELA ACADEMICO PROFESIONAL DE INGENIERIA MECANICA ELÉCTRICA**

**"PROGRAMA DE EFICIENCIA ENERGÉTICA PARA INCREMENTAR LA EFICIENCIA DE LOS CALDEROS DE VAPOR DEL HOSPITAL REGIONAL LAMBAYEQUE 2017"**

**TESIS PARA OBTENER EL TITULO PROFESIONAL DE INGENIERO MECANICO ELECTRICISTA**

## **AUTOR:**

SHEYLA JAQUELINE OYARCE SANCHEZ

## **ASESOR:**

MG. ING. JAMES ESKINNER CELADA PADILLA

## **LÍNEA DE INVESTIGACIÓN:**

MODELAMIENTO Y SIMULACION DE SISTEMAS ELECTROMECANICOS

**PERU 2017**

## <span id="page-1-0"></span>**DEDICATORIA**

Ofrendo el resultado de este trabajo de investigación a Dios nuestro creador; a mis docentes, familiares y sobre todo a mis Padres, quienes permanentemente han estado conmigo, por su gran calidad humana y apoyo, para lograr esta investigación.

Sheyla Oyarce

#### <span id="page-2-0"></span>**AGRADECIMIENTO**

Agradecer a mi familia, quienes son lo más importante en mi vida y que gracias a su don de sacrificio me permitieron culminar con éxito mi carrera profesional.

A mis docentes de la UCV que con sus conocimientos pudieron encausarme en este logro de mi vida profesional y culmine con éxitos esta profesión.

Sheyla Oyarce

#### **DECLARATORIA DE AUTENTICIDAD**

<span id="page-3-0"></span>Yo, Sheyla Jaqueline Oyarce Sánchez, con DNI Nº 70071508, a efecto de cumplir con las disposiciones vigentes consideradas en el Reglamento de Grados y Títulos de la Universidad César Vallejo, Facultad de Ingenierías, Escuela de Ingeniería Mecánica Eléctrica, declaro bajo juramento que toda la documentación que acompaño es veraz y auténtica.

Así mismo, declaro también bajo juramento que todos los datos e información que se presenta en la presente tesis son auténticos y veraces.

En tal sentido asumo la responsabilidad que corresponda ante cualquier falsedad, ocultamiento u omisión tanto de los documentos como de información aportada por lo cual me someto a lo dispuesto en las normas académicas de la Universidad César Vallejo.

Chiclayo, Setiembre del 2017

 $\overline{a}$ 

Sheyla Jaqueline Oyarce Sánchez DNI. N°70071508

## **PRESENTACIÓN**

<span id="page-4-0"></span>Señores miembros del Jurado:

En cumplimiento del Reglamento de Grados y Títulos de la Universidad César Vallejo presentamos ante ustedes la Tesis titulada "PROGRAMA DE EFICIENCIA ENERGÉTICA PARA INCREMENTAR LA EFICIENCIA DE LOS CALDEROS DE VAPOR DEL HOSPITAL REGIONAL LAMBAYEQUE 2017", la misma que sometemos a vuestra consideración y esperamos que cumpla con los requisitos de aprobación para obtener el título Profesional de Ingeniero Mecánico Electricista.

La autora

<span id="page-5-0"></span>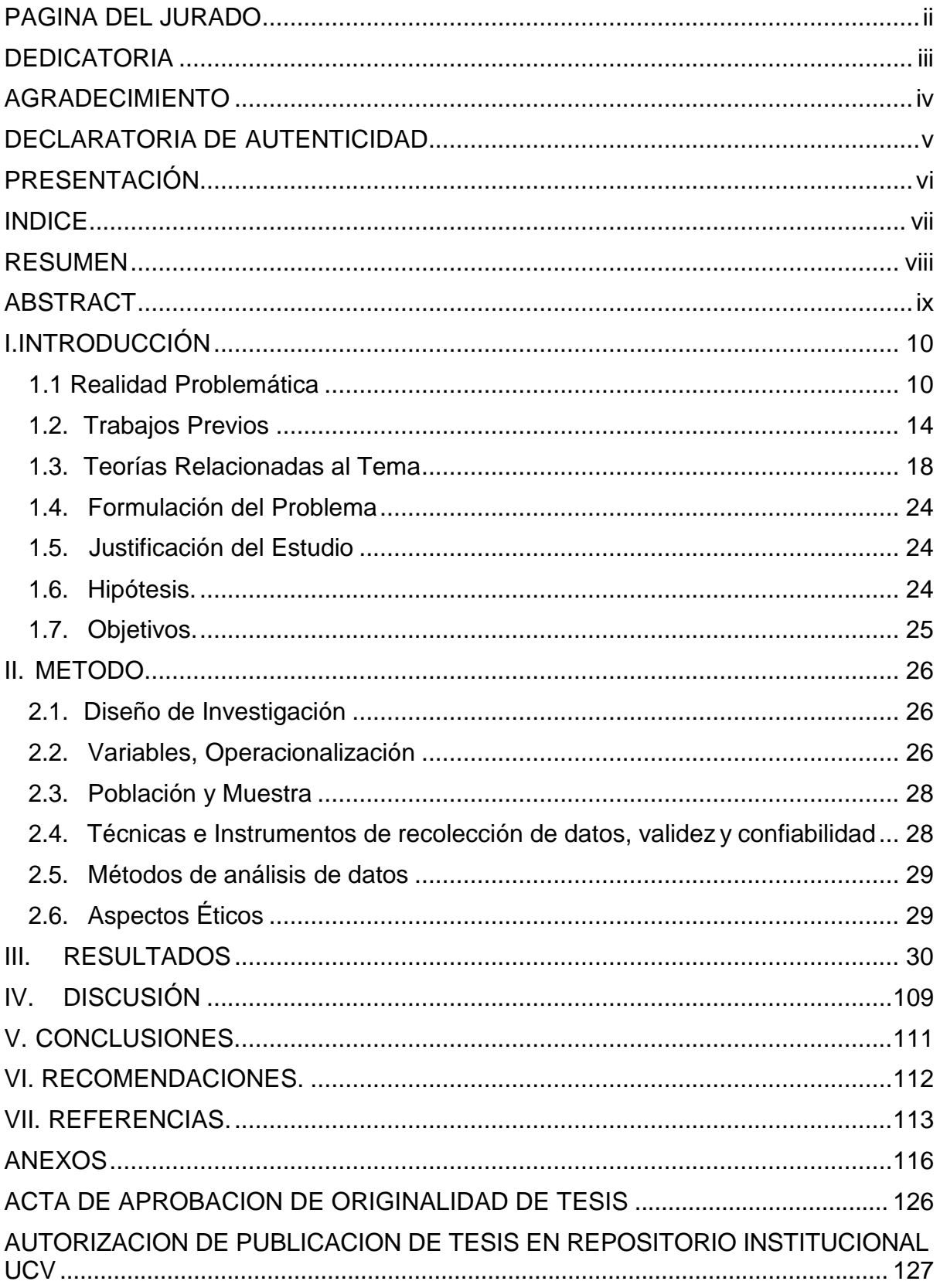

## **INDICE**

#### **RESUMEN**

<span id="page-6-0"></span>El presente trabajo se concentrará en realizar una Programa de Eficiencia Energética para Incrementar la Eficiencia de los Calderos de Vapor, proyectado al rubro de los hospitales, desarrollando un caso específico: el Hospital Regional de Lambayeque.

El Hospital Regional Lambayeque, es una de las instituciones de mayor importancia y complejidad de la Región Lambayeque, encontrándose en la categoría III-1, siendo este el máximo nivel de los establecimientos de salud del país. Para satisfacer sus necesidades de vapor que ascienden 2160,10 kg/h, se utilizan dos calderos pirotubulares cuyas eficiencias actualmente son 73% y 78%, respectivamente, por lo que mediante el presente trabajo de investigación se buscará elevar dicha eficiencia.

Para realizar el estudio, primero se evaluó la situación actual energética térmica de los calderos del hospital basada en información brindada por el área de mantenimiento de dicho establecimiento. Definidos los requerimientos energéticos se procedió a evaluar la eficiencia actual de los calderos, acorde con las instalaciones existentes.

Luego se procedió a plantear el Programa de Eficiencia Energética, el mismo que consta de tres Propuestas cuyo monto asciende a S/. 11 000 para incrementar la eficiencia de los Calderos de Vapor. Por último se estimó los resultados que generará la implantación del Programa de Eficiencia Energética en la eficiencia de Calderos de Vapor del Hospital Regional Lambayeque.

PALABRAS CLAVES: Eficiencia Energética, Calderos de Vapor, Auditoría Energética, Índice de Consumo Energética.

#### **ABSTRACT**

<span id="page-7-0"></span>The present work will concentrate on carrying out a Energy Efficiency Program to Increase the Efficiency of Steam Boilers, projected to the hospital sector, developing a specific case: the Regional Hospital of Lambayeque.

The Lambayeque Regional Hospital is one of the most important and complex institutions of the Lambayeque Region, and is in category III-1, which is the highest level of health facilities in the country. The establishment has a series of energy demands, both thermal and electrical, therefore, it is a perfect candidate to satisfy these demands through a cogeneration system, being a system of high energy efficiency that allows to significantly reduce energy consumption, without altering its production process. Currently, the hospital fulfills its energy needs by buying electricity and fuel from the corresponding supply companies.

To carry out the study, we first evaluated the current thermal energy status of the hospital's boilers based on information provided by the maintenance area of the facility. Once the energy requirements were defined, the current efficiency of the boilers was evaluated, according to the existing facilities.

Then the proposal of the Energy Efficiency Program was presented to increase the efficiency of the Steam Boilers. Finally, we estimated the results that will generate the implementation of the Energy Efficiency Program in the efficiency of Steam Boilers of the Lambayeque Regional Hospital.

KEYWORDS: Energy Efficiency, Steam Boilers, Energy Audit, Energy Consumption Index.

## <span id="page-8-0"></span>**I.INTRODUCCIÓN**

#### <span id="page-8-1"></span>**1.1 Realidad Problemática.**

#### **Nivel Internacional:**

#### **Cuba**

En gran diversidad la industria es de amplia aplicación en el uso de sistemas de vapor con una extensa laboriosidad que requieren de transferencia de calor, ya que es uno de los mayores transportadores energéticos más importantes de la industrial a nivel global son las calderas; un sistema de vapor tiene y debe de estar en constante mantenimiento y supervisión para prevenir y reducir al máximo las pérdidas energéticas. En este caso se observa que en la planta de lácteos ECOLAC, sus equipos y accesorios se encuentran deteriorados y defectuosos debido a su permanencia y antigüedad de los mismos; lo cual se recomienda que sus equipos como sistema de distribución de vapor y calderos necesitan realizarse una investigación sobre el consumo energético para sobrellevar el aumento y la eficiencia de aquellos equipos ya mencionados. (Samaniego, 2013, p. 14).

#### **México**

De acuerdo con la Agencia Internacional de la Energía (IEA por sus siglas en inglés), y con base en un estudio de sistemas de energía industriales a nivel mundial, los sistemas de vapor son responsables por aproximadamente el 38% del uso total de energía de sistemas industriales, mientras que los sistemas motrices son responsables de aproximadamente el 15%. Con base en lo anterior únicamente una tercera parte de los 67 millones de tCO<sub>2</sub> pueden atribuirse a la generación de vapor industrial o aproximadamente 22,3 millones tCO2. Además, la IEA estima que la eficiencia energética global de la producción de vapor puede incrementarse en por lo menos el 10%, por lo que en México una mejora de ese nivel puede reducir el uso de energía para procesos industriales en aproximadamente 31 MJ por año. (Lang y Osman, 2016, p. 32)

#### **Nicaragua**

En Nicaragua en el año 2014 se realizó un estudio sobre "Investigación de la Contaminación Ambiental en el Entorno de Calderas del Municipalidad de Managua - Nicaragua", con la finalidad de investigar cual es impacto ambiental que originan las emisiones de las chimeneas de calderas pertenecientes al Hospital Militar de Managua, esto como consecuencia de los reclamos de los pobladores del Barrio Francisco Meza Rojas Sur, pues aducían que existían emisiones de Hollín, pero es bien sabido que además de este producto sales otros como son CO<sub>2</sub>, CO, etc. (Uribazo y otros, 2012, p.29)

#### **A Nivel Nacional:**

#### **Lima**

En el Perfil denominado "Mejoramiento del Sistema de la Energía Eléctrica en el Hospital Nacional Dos de Mayo", en este estudio se realiza un análisis del actual uso de la energía eléctrica en el mencionado Hospital, determinando que debido a la antigüedad de las instalaciones, en su mayoría más de 30 años, éstas están operando ineficientemente, existiendo pérdidas notables así como conllevando a incrementar el riesgo de electrocución y cortocircuito en el mencionado nosocomio. Todo ello, se ve reflejado en la atención deficiente y el mal servicio que brinda el Hospital, por lo que urge un mejoramiento del Sistema de Energía Eléctrica, que permita contar con un Sistema Eficiente y Seguro. (SNIP, 2013, p14).

#### **Piura**

En la Región Piura existe un Hospital de categoría III-1 (Hospital Cayetano Heredia), que inicialmente pertenecía al Ministerio de Salud, luego se realizó una integración con EsSalud a través del decreto supremo Nº 022-86-SA del 26 de agosto de 1986, y su Reglamento, aprobado por Resolución Suprema Nº 058-86- SA, así como el Decreto Supremo Nº 004-87-SA. La problemática de salud en la Región Piura, se manifiesta en las deficiencias en la calidad y la cantidad de la prestación de los servicios de salud especializada que se brindan en los hospitales de la Región, como se manifestó anteriormente, solo cuenta con dos hospitales de categoría, I-1 y dos hospitales de categoría II-2, para una población cercana a los

2 millones de habitantes. Esto se agudiza considerando la antigüedad de las instalaciones y algunas áreas existen equipos obsoletos, y los que están operativos no cuentan con el mantenimiento correspondiente, por lo que esto origina que se

gaste dinero innecesariamente en energías que no se aprovechan. Un caso muy neurálgico lo constituye el sistema de generación de vapor, que debido a las falta de mantenimiento de los equipos e instalaciones su eficiencia está por debajo del 55%.**(Consorcio Piura, 2012, p. 23).**

Actualmente, en la industria muchas calderas Pirotubulares en el proceso de variación de la presión del vapor en su cuerpo son controladas mediante controladores PID como en la mayoría de los procesos industriales. El desempeño de dichos controladores es limitado, ya que no consideran las variaciones que se originan en los parámetros dinámicos del proceso, lo que se ve reflejado en un mayor consumo de combustible y una mayor emisión a la atmosfera de los gases producidos por la combustión. **(Fiestas, 2013, p.43-50).**

#### **A Nivel Local:**

El Hospital Regional de Lambayeque, está ubicado entre la Vía de evitamiento Panamericana Norte y Av. El Progreso S/N-Provincia de Chiclayo, abarcando un área construida de aproximadamente 27 420,07 m<sup>2</sup>.

El Hospital Regional Lambayeque, es una de las instituciones de mayor importancia y complejidad de la Región Lambayeque, tanto que constituye un Hospital con nivel III-1, es decir, es un nosocomio de ALTA COMPLEJIDAD.

Consta de seis pisos y está equipado con todos los servicios clínicos, teniendo capacidad de 168 camas para hospitalización. Cuenta con seis salas de operaciones, dos salas de parto, 43 camas en el área de cuidados Intensivos, más de 37 consultorios externos, unidad de emergencia y unidad de hemodiálisis, entre otros servicios.

El Hospital Regional de Lambayeque viene operando desde el 2011 y se encuentra dentro de la categoría más alta que puede tener un establecimiento de salud en el Perú. Es un nosocomio que posee un equipamiento moderno y atiende a más de 8000 pacientes al mes.

Para cubrir sus necesidades térmicas, quema combustible GLP en calderas para producir vapor. En el caso de la planta de generación de vapor, trabaja 18 horas al día. El hospital cuenta con 03 calderas, con una capacidad de 80 BHP cada una,

02 de ellas en funcionamiento constante y la tercera ingresa en caso de reparación o mantenimiento de uno de los equipos, además cuenta con una red de tuberías y elementos auxiliares en la instalación de agua que se han aprovechado para el diseño actual de la instalación.

En el estado actual del Hospital, se brinda suministro térmico para la producción de vapor, a través de un generador de vapor (Ver Anexo D) destinada a las áreas de esterilización, lavandería y cocina. El reparto de consumo térmico de los equipos de cada área es el siguiente: Lavandería (59,21 %), Cocina (20,26 %), Esterilización (20,51 %).

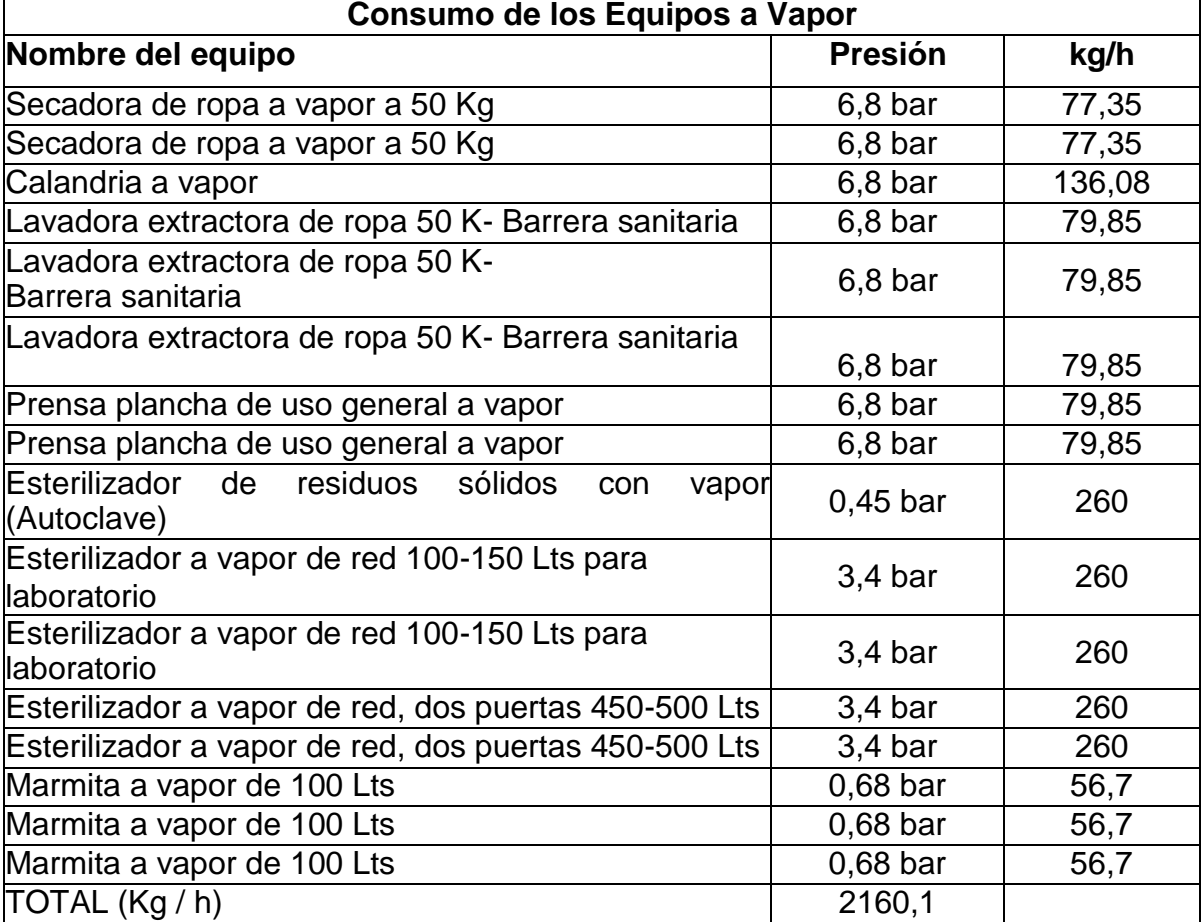

## Tabla 1

Fuente: Area de mantenimiento del Hospital

## **Consumo de los Equipos a Vapor**

Del cuadro anterior se obtiene que las calderas producen 2160 kg/h de vapor para las primeras 12 horas que trabaja a plena carga, luego el vapor producido por las calderas es destinado para los equipos (05) de esterilización a vapor de red, analizando la situación tenemos que las calderas durante las 06 últimas horas de trabajo tiene una producción de vapor baja de 1 300 kg/h.

El costo a considerarse es el facturado al hospital, la empresa suministradora es Costa Gas S.A. Se considerará el consumo de combustible durante las 18 horas de trabajo.

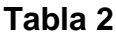

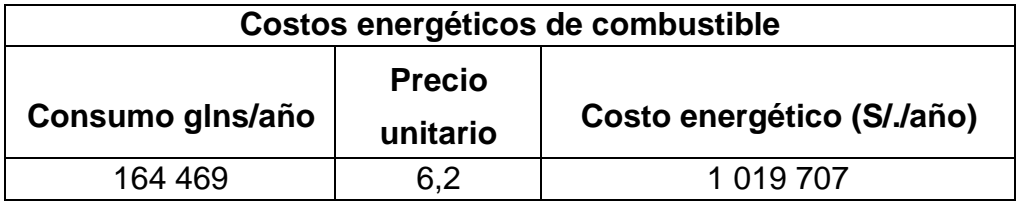

Fuente: Elaboración Propia Costos energéticos de combustible

Actualmente se desconoce la efectividad con que vienen operando dichos calderos por lo que es necesario realizar una Auditoría Energética.

#### <span id="page-12-0"></span>**1.2. Trabajos Previos**

#### **Internacional**

**Meléndez (2014, p. 14)** en su proyecto de investigación **"Propuesta para la modernización de los elementos de control de sistemas de generación de vapor en instalaciones hospitalarias",** cuyo objetivo es la modernización del Sistema de Generación en Instalaciones Hospitalarias del Hospital Nacional General de Neumología y Medicina Familiar "Dr. José Antonio Saldaña". La falta de concientización de la gran importancia del trabajo que se suministrará el vapor, ya que carece y a la vez se exhiben en muchas situaciones: exceso y despiste del

vapor producido, muestra una dificultad para el mantenimiento por la falta de implementos físicos necesarios.

El vapor utilizado en el Hospital es básicamente en la cocción de alimentos ysecado de sábanas y ropas. Todo este vapor es generado por una caldera, la misma que por el tiempo de vida útil que posee necesita ser cambiada.

Como conclusión del presente estudio es que la adquisición de esta nueva caldera es viable.

**Verdezoto (2013, p.25)** en su proyecto de investigación **"Control Predictivo Generalizado de una Caldera de Tubos de Fuego",** sostiene al respecto que debido a la evidente necesidad de utilizar de forma inteligente y racional los combustibles fósiles, sobre todos en aquellos equipos que son considerados como consumidores de alto nivel, y a la actual problemática ambiental que vivimos, esta tesis se encuentra dirigida al desarrollo de un controlador predictivo generalizado para una caldera de tubos de fuego que posibilite elevar la efectividad y fiabilidad en su funcionamiento, así como disminuir su actual consumo de combustible y emisión de gases contaminantes al medio ambiente.

Como conclusión del presenta trabajo de investigación se demuestra que el Control Predictivo contribuye a que está máquina de generación de vapor trabajo correctamente, si necesidad de tener paradas imprevistas.

**Aguilar (2012, p .12)** en la Tesis Titulada**: "Auditoría Energética en el Hospital Julius Doepfner de la Ciudad de Zamora**", cuyo objetivo es determinar los índices de consumo energético, verificara cual es el escenario actual en lo relacionado al uso de energético y plantearnos un escenario óptimo.

El autor concluye indicando las oportunidades de ahorro evaluando la calidad de energía eléctrica, para cumplir con la regulación del CONELEC Nº 004/01 y además se plantean algunas alternativas de solución a los problemas energéticos existentes.

#### **A Nivel Nacional:**

**Flores (2015, p. 24)** en la Tesis Titulada**: "Calderas y Turbinas de Vapor para la Generación de Energía Eléctrica**", cuyo objetivo es hacer un estudio de las mejoras opciones al escoger el diseño de la caldera, empleando los conocimientos obtenidos tales como cálculos termodinámicos para la caldera, combustión*,*  transferencia de calor, cálculos mecánicos de equipos a presión. Como conclusión del trabajo de investigación es que la caldera es más eficiente si utiliza como combustible gas natural, y además se tiene que tener en cuenta las condiciones con que va a trabajar además de tener en cuenta los parámetros de funcionamiento que nos proporciona el fabricante.

**Chávez (2014, p.7)** en la Tesis Titulada**: "Mantenimiento de Calderas Industriales**", cuyo objetivo es brindar los parámetros y pautas para realizar el mantenimiento de Calderas Industriales.

El caldero está diseñado correctamente en cuanto a circulación de agua, separación de tubos, volumen del horno, etc. Se puede afirmar que las altas temperaturas de gases de chimenea se deben a una de las siguientes razones: Tubos sucios, diafragmas deteriorados, mala combustión. La primera de estas causas es probablemente la de mayor efecto, podemos considerar 2 casos dentro de esta causa: Incrustaciones y corrosiones en la parte interior de los tubos (Calderos Tipo de tubos de agua) y suciedad acumulada en la parte externa de los tubos debido al hollín y ceniza al paso de estos en su recorrido por el caldero hacia la chimenea. Las mediciones y demás datos necesarios para el desarrollo del estudio se encuentran debidamente analizados y consignados en el estudio así como los protocolos requeridos en la toma de datos.

**Chutas (2013, p.11) en la Tesis: "Auditoría energética red de vapor para el sistema de climatización del hospital EsSalud – Cusco",** cuyo objetivo es presentar las ventajas de una Auditoria Energética Aplicada a un Recinto Hospitalario, que en nuestro caso es el Hospital Nacional Adolfo Guevara Velasco Essalud-Cusco el cual nos permitirá identificar despilfarros de Energía y reducir sus costos para luego dar alternativas de mejora, esto aplicado para el sistema de climatización. Como conclusión del trabajo de investigación se tiene que las energía que se pierde en los gases de la chimenea son del 82% del total de energía pérdida,

así mismo se determinó que el sistema de aire acondicionado solo necesita de una 74,9% de la energía necesaria, finalmente se determinó que la inversión sería de 34118.45 con 45/100 nuevos soles y el costo de cambio de combustible a gas asciende a U\$ 107133.23.

#### **A Nivel Local:**

**Castro (2012, p.12) en la Tesis: "Auditoría energética en la Fábrica Tumán - Chiclayo",** cuyo objetivo es verificar el uso de la energía en la Fábrica Tumán.

Para desarrollar el presente trabajo de investigación el autor analizó los diferentes tipos de energía que utiliza la Fábrica Tumán. Siendo una de ellas la Energía Térmica: Vapor, el cual es utilizado en la producción de azúcar, así como para la generación de electricidad, dicha electricidad es llevada al consumo de las cargas de la planta para el proceso de fabricación de azúcar, así como también para iluminación de la planta, etc. La actividad económica. Como conclusión de este trabajo de investigación se obtuvo que la eficiencia energética térmica de la Fábrica es de 45%, originando pérdidas debido principalmente a la obsolescencia de sus instalaciones y equipos. **(Castro, 2012, p. 12)**

Samamé (2013, p.21) en la Tesis: "Implantación de un Sistema de Gestión Energética en la Fábrica Azucarera del Norte - Chiclayo", cuyo objetivo es implementar un Sistema de Gestión Energética en la Fábrica Azucarera del Norte. A Nivel local no existe información sobre compostaje de residuos azucareros por lo que la producción y caracterización de compost de torta de cachaza y ceniza de caldera brindará información aplicable a las condiciones ecológicas propias de la zona. La ceniza de caldera y la torta de cachaza pueden ser utilizados para la elaboración de abonos orgánicos como el compost, donde los desechos organi9cos han sido transformados en una enmienda libre de microorganismos patógenos pero con intensa vida microbiana que activa los procesos bioquímicos del suelo a la vez que lo mejora física y químicamente. El quemado del bagazo para la formación de vapor y generación de electricidad es una práctica normal de todas las fábricas azucareras. Se estudió el efecto de distintas combinaciones porcentuales de desechos orgánicos vegetales y animales así como de diferentes frecuencias de aireación sobre el tiempo de maduración y concentración de nutrientes del compost y se concluyó que para obtener compost en menos tiempo.

**Hernández (2012, p. 18) en la Tesis: "Evaluación de la Eficiencia Térmica en la Fábrica Agroindustrial Pomalca SAA",** cuyo objetivo es evaluar la eficiencia térmica en la Fábrica Agroindustrial Pomalca SAA. El Autor analiza la eficiencia de las calderas y su correlación con el estado técnico y el diseño, a la vez que esclarece las circunstancias bajo las cuales pueden hacerse algunas mejoras a la capacidad y eficiencia térmica, dentro de un margen económico aceptable.

Como conclusión de dicho trabajo de investigación el autor indica que la eficiencia térmica de la fábrica es de 60%, teniendo como factores determinantes la antigüedad de la infraestructura térmica, más de 40 años, así como el escaso mantenimiento que se les da.

#### <span id="page-16-0"></span>**1.3. Teorías Relacionadas al Tema**

#### **1.3.1. Definición de la combustión.**

"Combustión es una serie de procesos químico-físicos en los que un elemento comburente (generalmente oxígeno en forma de O2 gaseoso) y un elemento combustible se combina con otro, desglosando calor, luz y productos químicos resultantes de la reacción". **(Manrique, 2012, p.13)**

#### **1.3.2. Ciclo Termodinámico**

"El ciclo Rankine es el que representa una Central Térmica de Vapor. Utiliza agua como fluido principal el mismo que es ingresado a una Caldera, en donde gracias a la combustión de un combustible, generamos calor para convertir el agua en Vapor para luego utilizar ese vapor en actividades como lavado, cocción de alimentos o en accionar una turbina de vapor. Luego el vapor es condensado y nuevamente ingresado mediante una bomba a la Caldera done nuevamente se convierte en vapor". **(Manrique, 2012, p.24).**

El diagrama Temperatura – Entropía del ciclo Rankine ideal.

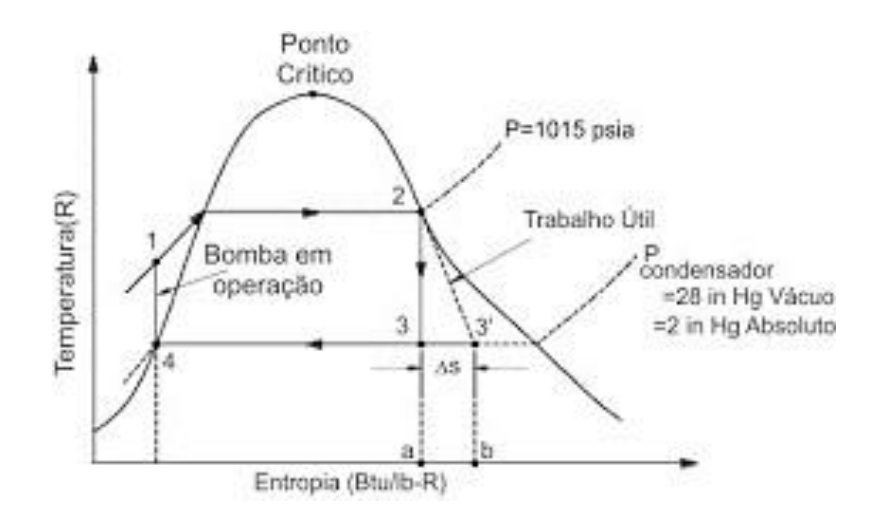

- Proceso 1-2: Expansión isoentrópica del fluido de trabajo en la turbina desde la presión de la caldera hasta la presión del condensador. Se realiza en una turbina de vapor y se genera potencia en el eje de la misma.
- Proceso 2-3: Transmisión de calor a presión constante desde el fluido de trabajo hacia el circuito de refrigeración, de forma que el fluido de trabajo alcanza el estado de líquido saturado. Se realiza en un condensador (intercambiador de calor), idealmente sin pérdidas de carga.
- Proceso 3-4: Compresión isoentrópica del fluido de trabajo en fase líquida mediante una bomba, lo cual implica un consumo de potencia. Se aumenta la presión del fluido de trabajo hasta el valor de presión en caldera.
- Proceso 4-1: Transmisión de calor hacia el fluido de trabajo a presión constante en la caldera. En un primer tramo del proceso el fluido de trabajo se calienta hasta la temperatura de saturación, luego tiene lugar el cambio de fase líquidovapor y finalmente se obtiene vapor sobrecalentado. Este vapor sobrecalentado de alta presión es el utilizado por la turbina para generar la potencia del ciclo (la potencia neta del ciclo se obtiene realmente descontando la consumida por la bomba, pero esta suele ser muy pequeña en comparación y suele despreciarse). **(Manrique, 2012, p. 25).**

## **1.3.2. Teoría De La Llama**

"Es el punto físico donde se emite calor y luz debido a una reacción de combustión que." **(Manrique, 2012, p.14)**

El color de las llamas se debe a la reacción exotérmica, originando altas temperaturas que adoptan los gases producidos adquieren temperaturas elevadas. Para que la llama este estable a lo largo del tiempo, es necesario que la velocidad con la que se propaga la combustión sea igual a la velocidad de propagación de la llama. **(Manrique, 2012, p.14)**

## **1.3.3 Definición de combustible**

"Combustible en la definición más amplia es cualquier material que transforma su estructura química, como consecuencia de liberar energía en forma de calor cuando reacciona con el oxígeno, contenido en el aire". **(Vílchez, 2013, p.18)**

## **Propiedades Generales de los combustibles**

A continuación enunciamos las principales propiedades generales de los combustibles:

## **Poder Calorífico**

"Es la cantidad de energía (calor) desprendida de un combustible a condiciones de temperatura y presión." (Vílchez, 2013, p.19)

## **Poder calorífico superior (Hs):**

"Energía en forma de calor desprendida de un combustible a condiciones de temperatura y presión, considerando el calor latente de condensación del vapor de agua producido". (Vílchez, 2013, p.21)

## **Poder calorífico inferior (Hi):**

"Energía en forma de calor desprendida de un combustible a condiciones de temperatura y presión, sin considerar el calor latente de condensación del vapor de agua producido". (Vílchez, 2013, p.22)

## **1.3.4. Combustibles Gaseosos**

Empezaron a tener importancia en su uso desde del siglo XIX, con el uso del gas manufacturado ("gas de ciudad" o "gas de villa"), este gas se utilizaba para iluminar

las calles de muchas ciudades, y se obtenía de la destilación seca de hullas, está conformado por una mezcla de monóxido de carbono, hidrógeno, vapor de agua y nitrógeno. (Vílchez, 2013, p.23)

#### **Gases licuados del petróleo**

"El Gas Licuado de Petróleo (GLP) es una mezcla de hidrocarburos, compuesto mayormente de Propano y Butano". (Vílchez, 2013, p.26)

## **1.3.5. Calderas**

"La caldera es una máquina o dispositivo de ingeniería diseñado para generar vapor." (Prado y Verástegui, 2012, p. 23).

## **Tipos de Calderas de Vapor**

"Los principales tipos de calderas de vapor tenemos: calderas acuotubulares y caldera pirotubulares". (Prado y Verástegui, 2012, p. 25)

## **Calderas pirotubulares**

"Son aquellas calderas en las el líquido está en un depósito atravesado por tubos por donde recorren los gases de la combustión". (Prado y Verástegui, 2012, p. 26).

Existe un tipo de calderas pirotubulares que generan vapor saturado que es muy utilizado por las industrias en la actualidad, utilizando para su funcionamiento combustibles como el Bunker, Diésel, Gas Licuado de Petróleo.

## **Descripción y partes constitutivas.**

Las calderas pirotubulares se caracterizan pues por dentro de los tubos circulan el fuego quien mediante el proceso de transferencia de calor, calienta el agua que está en su exterior.

En la siguiente figura se puede mostrar de una manera más clara, comprensible y detallada las partes constitutivas de una caldera pirotubular horizontal:

1. Hogar, lugar donde se produce la reacción química del combustible, el cual libera

la energía del combustible que se transferirá al agua

- 2. Quemador, cuya función es de producir la llama
- 3. Haz de tubos, está conformado por una serie de tubos por donde circulan los productos de la combustión
- 4. Conexión para control de nivel de agua
- 5. Válvula de seguridad
- 6. Controladores de flujo y presión de combustible
- 7. Ventilador de caldera
- 8. Tapa posterior
- 9. Tapa frontal
- 10. Espejos

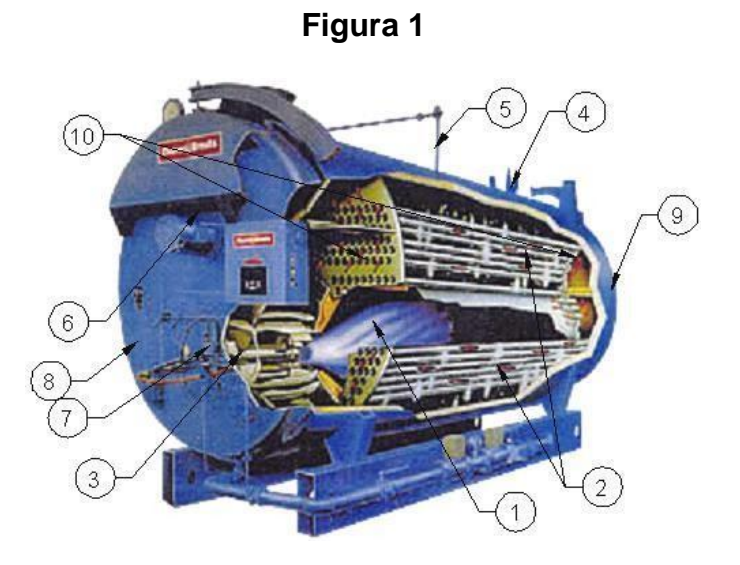

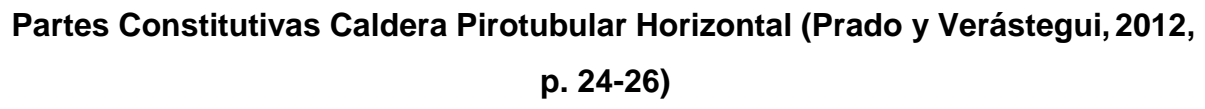

## **1.3.6. Selección del tipo de Caldera**

"Para seleccionar el tipo de caldera hay que tener en cuenta: Producción de vapor, Potencia útil, Temperatura de trabajo en continuo, Presión de trabajo en continuo, según el requerimiento constante de la instalación". **(Prado y Verástegui, 2012, p. 28**).

## **1.3.7. Soluciones de eficiencia energética Caldera**

"Uno de los aspectos importantes a tener en cuenta en lograr la eficiencia energética en las Calderas es lo relacionado al quemador y caldera, los que deben tener tres requisitos básicos: reducidas emisiones, elevado rendimiento y seguridad de funcionamiento". (Prado y Verástegui, 2012, p. 31)

"Actualmente contamos con tecnología que permite operar con eficiencia energética, además su periodo de amortización está por debajo de los cinco años. (Prado y Verástegui, 2012, p. 32)

#### **1.3.8. Eficiencia De Combustión**

"La Eficiencia de Combustión se expresa como el 100% y siempre es menor que la eficiencia de la caldera. Se obtiene restado las pérdidas por gases secos de chimenea, menos las pérdidas por humedad en dichos gases". **(Prado y Verástegui, 2012, p. 37)**

#### **1.3.9. Parámetros que afectan la Eficiencia de una Caldera**

Los parámetros que afectan la eficiencia de una Caldera son: Régimen de fuego, Nivel de exceso de aire, Temperatura de agua de alimentación, Temperatura de los gases de chimenea, Temperatura del aire de combustión, Purga, Suciedad de las superficies de transmisión de calor, Presión de Vapor, Combustible, Pérdidas de calor en las carcaza de la caldera,. **(Prado y Verástegui, 2012, p. 41)**

#### **1.3.10. Eficiencia de una Caldera**

La eficiencia de una Caldera y Factor de Carga la obtenemos con las siguientes fórmulas: **(Comunidad de Madrid, 2012, 18 pp.)**

$$
\eta = 100.\frac{E_{\text{aprov}}}{E_{\text{ent}}} = 100.\frac{E_{\text{ent}} - P\acute{e}rd.}{E_{\text{ent}}}
$$

Donde:

Eaprov: energía aprovechada por el fluido de trabajo. Eent: energía entregada al sistema. Pérd.: pérdidas.

#### <span id="page-22-0"></span>**1.4. Formulación del Problema**

¿Cómo incrementar la eficiencia de los Calderos de Vapor del Hospital Regional Lambayeque 2017?

#### <span id="page-22-1"></span>**1.5. Justificación del Estudio.**

El presente proyecto de tesis consiste en plantear una propuesta de Programa de Eficiencia Energética para lograr incrementar la eficiencia de los Calderos de Vapor del Hospital Regional Lambayeque.

#### **Justificación Tecnológica**

El trabajo de investigación permitirá incrementar la eficiencia de los Calderos de Vapor, haciendo que las instalaciones y máquinas que utilicen el vapor como materia prima, funcionen correctamente, alargando su vida útil.

#### **Justificación Ambiental**

El presente trabajo se justicia ambientalmente, toda vez que para mejorar la eficiencia de los calderos, habrá que mejorar la combustión con lo que se reducirán las emisiones producidas por la caldera, de esta manera se mejora el medioambiente.

#### **Justificación Social:**

El incremento de la eficiencia de los Calderos de Vapor, permitirá que las máquinas operen eficientemente lo que permitirá en una mejor atención al paciente. Justificación Económica:

El presente trabajo de investigación permitirá disminuir los costos energéticos del Hospital Regional Lambayeque, en cuanto a generación de vapor, originando una mejorar eficiencia en el uso de energéticos.

#### <span id="page-22-2"></span>**1.6. Hipótesis.**

Al realizar un Programa de Eficiencia Energética se incrementa la eficiencia de los calderos de vapor del Hospital Regional Lambayeque 2017.

## <span id="page-23-0"></span>**1.7. Objetivos.**

## **1.7.1 General**

Diseñar un Programa de Eficiencia Energética para incrementar la eficiencia de los Calderos de Vapor del Hospital Regional Lambayeque.

## **1.7.2. Específicos**

- Determinar la eficiencia actual de los Calderos de Vapor del Hospital Regional Lambayeque.
- Identificar los parámetros que influyen en la eficiencia de los Calderos de vapor del Hospital Regional Lambayeque.
- Determinar las Propuestas para incrementar la Eficiencia Energética de los Calderos de Vapor del Hospital Regional Lambayeque.
- Cuantificar los resultados que generará la implantación de las Propuestas para mejorar la Eficiencia Energética de los Calderos de Vapor del Hospital Regional Lambayeque.

## <span id="page-24-0"></span>**II. METODO.**

## <span id="page-24-1"></span>**2.1. Diseño de Investigación.**

El diseño de esta investigación es transversal descriptivo - no experimental, porque implica la recolección de datos en un momento determinado tal cual como se presenten sin que el investigador influya sobre ellos.

Así mismo esta investigación es del tipo aplicada y se caracteriza por ser práctica, puesto que busca la realización o utilización de los conocimientos que se adquieren y depende de los resultados y descubrimientos que se obtengan.

## <span id="page-24-2"></span>**2.2. Variables, Operacionalización.**

- **2.2.1. Variable independiente.-** Programa de Eficiencia Energética.
- **2.2.2. Variable dependiente.-** Eficiencia de los Calderos de Vapor.

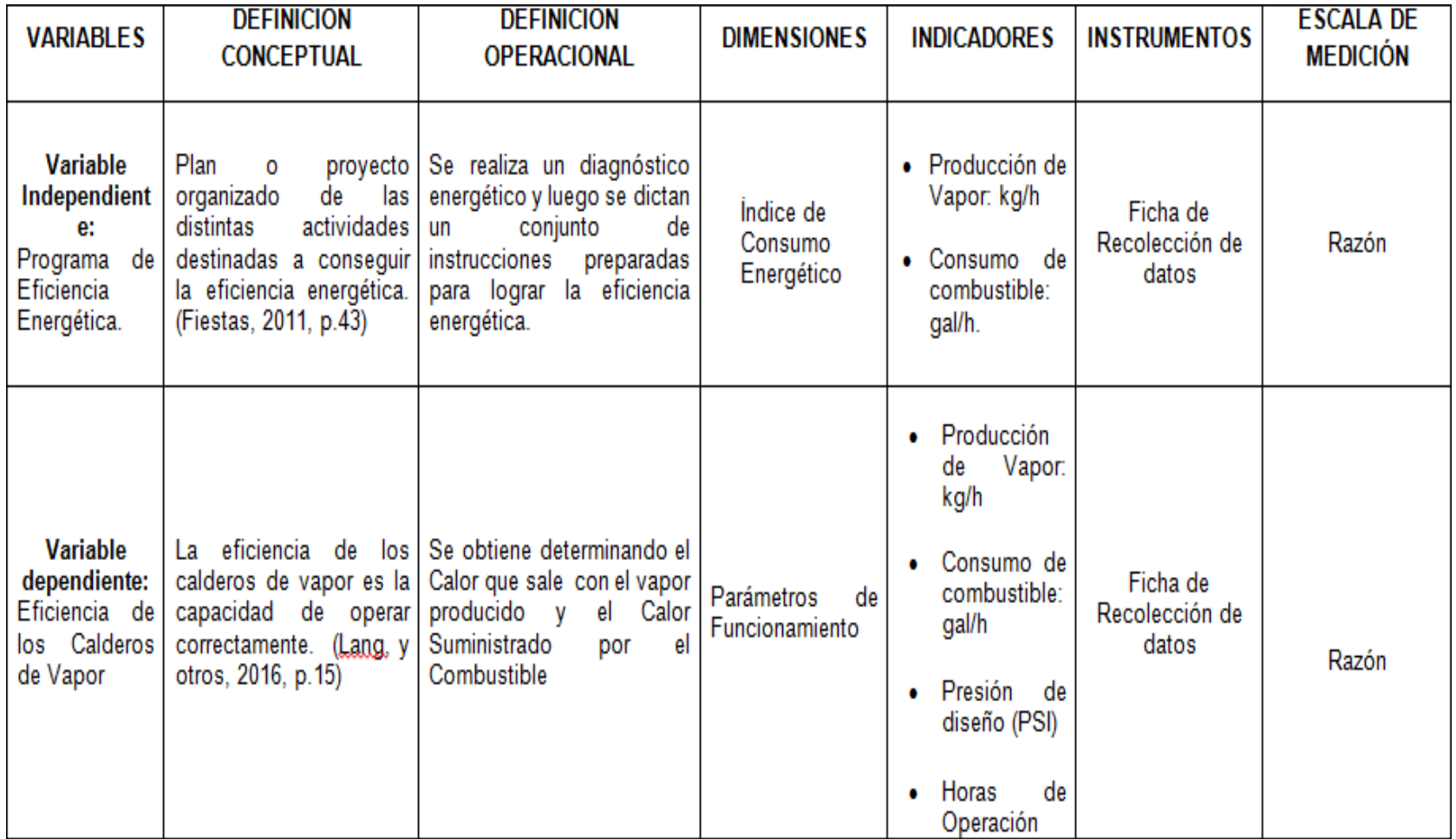

## **2.3. Población y Muestra.**

## <span id="page-26-0"></span>**2.3.1. Objeto de análisis (OA).**

Programa de Auditoría Energética para incrementar la eficiencia en los Calderos del Hospital Regional, y a la vez reducir los costos económicos y el desgaste de los equipos.

## **2.3.2. Población (N).**

La población está conformada por los Calderos de Vapor del Hospital Regional de Lambayeque.

## **2.3.3. Muestra (n).**

La Muestra, será igual a la Población y está conformada por los Calderos de Vapor del Hospital Regional de Lambayeque.

## **2.4. Técnicas e Instrumentos de recolección de datos, validez y confiabilidad**

## <span id="page-26-1"></span>**2.4.1 Técnicas**

La Técnica a utilizar será:

Observación directa: Mediante esta técnica se observa un fenómeno con el propósito de recopilar información.

## **2.4.2 Instrumentos**

El instrumento a utilizar será:

Ficha de recolección de datos: (Ver Anexo 01).

## **2.4.3 Validez y Confiabilidad**

Para darle la validez y confiabilidad a los datos obtenidos mediante la Ficha de Recolección de Datos, se procederá a confrontarlos con los datos que maneja el Departamento de Mantenimiento del Hospital Regional de Lambayeque, obteniendo de esta mantener la validez y confiabilidad buscada

## **2.5. Métodos de análisis de datos**

<span id="page-27-0"></span>Los métodos de análisis de datos se basan básicamente en el uso de la Estadística Descriptiva, con sus respectivos estadígrafos: media, varianza, cálculo de tasas.

## **2.6. Aspectos Éticos**

- <span id="page-27-1"></span>Para la presente investigación se usó los siguientes principios éticos:
- El principio de beneficencia, vinculado con el principio de autonomía.
- El principio de la autonomía, capacidad de las personas para decidir por sí misma y respetar a los demás.
- El principio de no-maleficencia, es el derecho a no ser discriminado (a) por consideraciones biológicas, tales como raza, sexo, edad, situación de salud, etc.
- El principio de justicia, es el derecho a no ser discriminada por consideraciones culturales, ideológicas, políticas, sociales o económicas.

#### **III. RESULTADOS**

## <span id="page-28-0"></span>**3.1. Cálculo de la eficiencia actual de los Calderos de Vapor del Hospital Regional Lambayeque.**

Para determinar la eficiencia actual de los calderos de Vapor del Hospital se ha tomado los parámetros reales de operación de cada una de las calderas como son:

- El tiempo que demora la caldera en consumir  $0,1$  m<sup>3</sup> de GLP. (s)
- La velocidad del aire al ingreso a la caldera
- La Temperatura a la entrada y salida del condensador
- La Temperatura de los gases en la combustión
- La Temperatura de los gases en la chimenea

Los Formatos de Protocolas de pruebas se adjuntan en Anexo 2

Con estos parámetros se ha procedido a realizar los cálculos para cada uno de los

#### Calderos. **CALDERO**

**01:** Parámetros

medidos:

El tiempo que demora la caldera en consumir  $0,1 \text{ m}^3$  de GLP

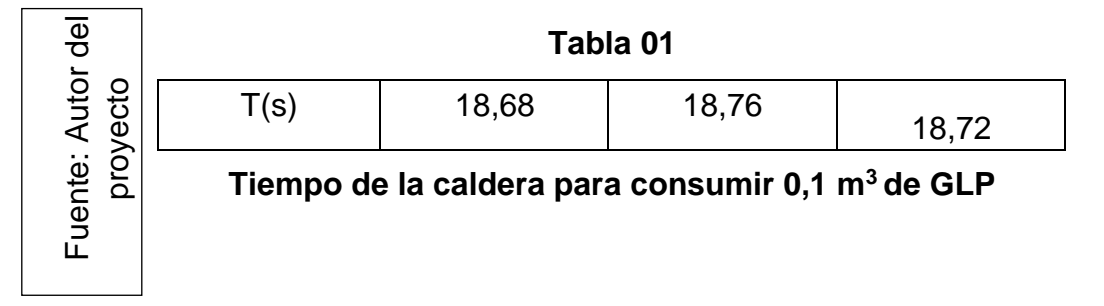

 $t_{\text{prom}} = 18,72$  [s]

La velocidad del aire a ingreso a la caldera

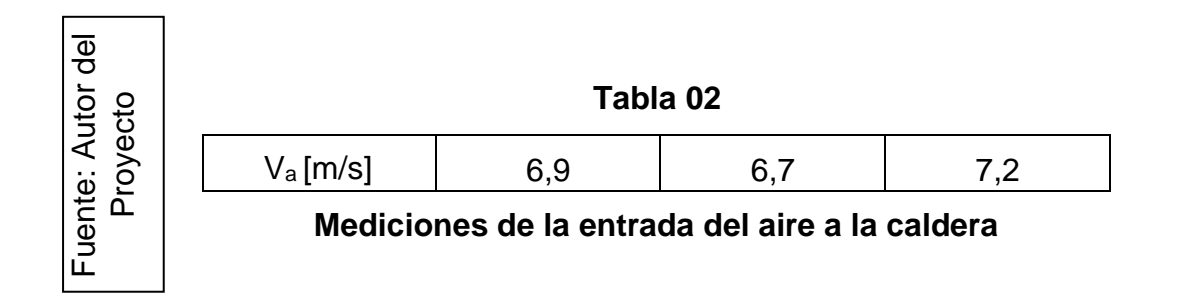

$$
V_{\text{a prom}} = 6.93 \text{ [m/s]}
$$

La Temperatura a la entrada y salida del condensador

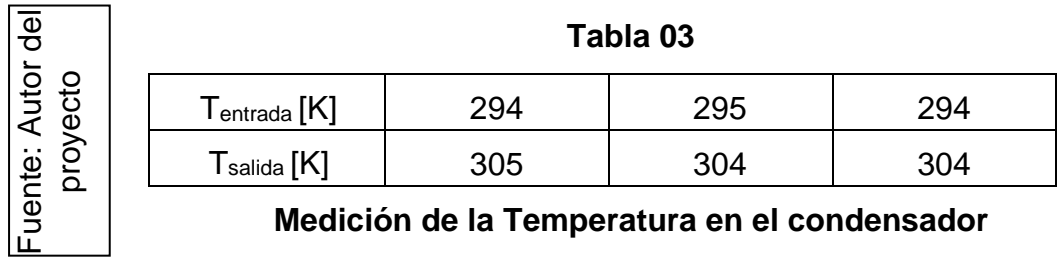

**Medición de la Temperatura en el condensador**

Tentrada = 294 [K] = 21 °C Tsalida = 304 [K] = 31 °C

La Temperatura de los gases en la combustión

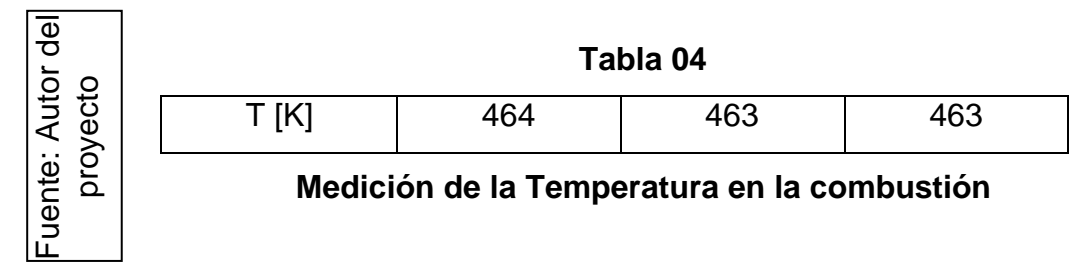

 $T = 463$  [K]

La Temperatura de los gases en la combustión

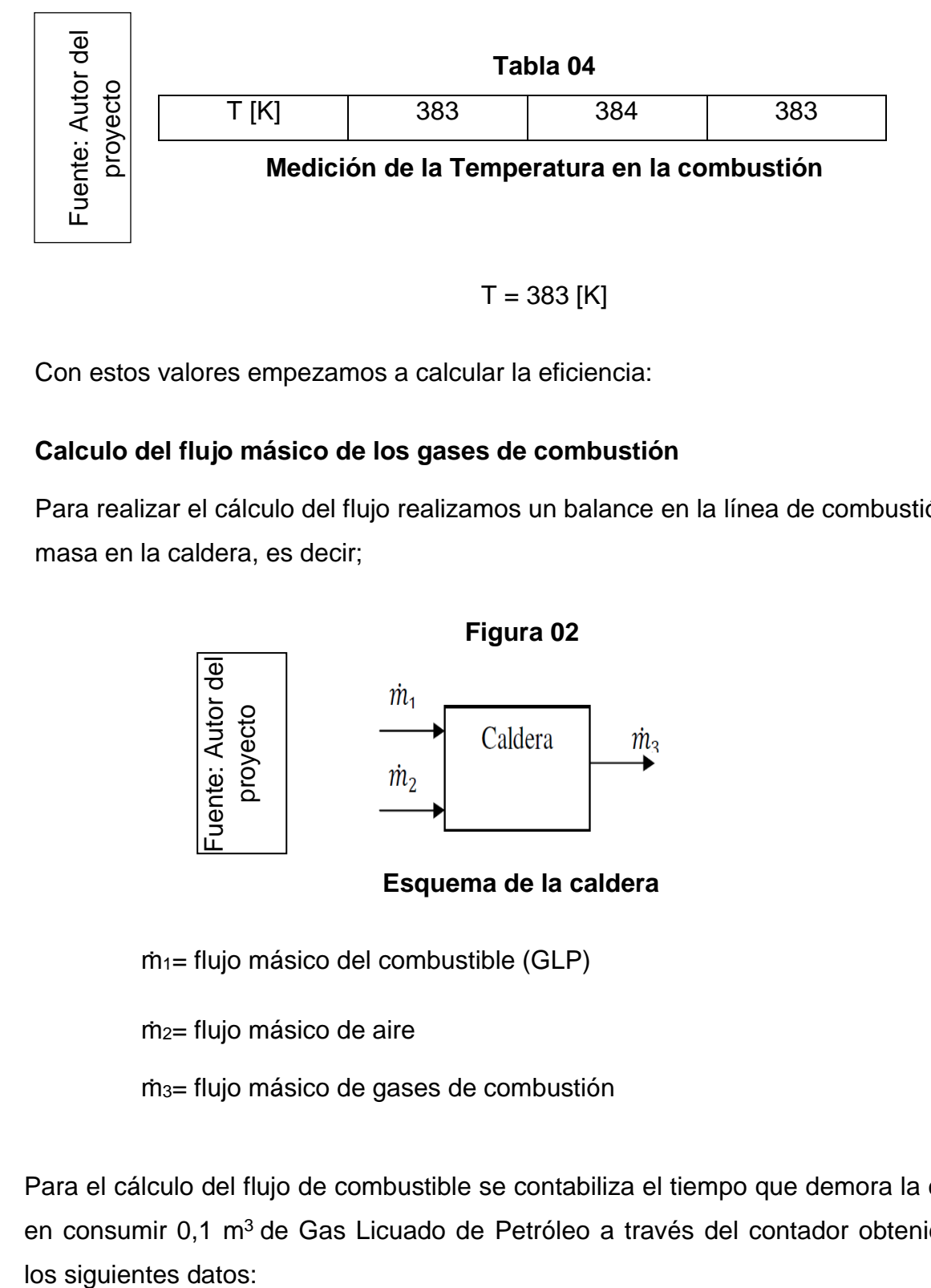

 $T = 383$  [K]

Con estos valores empezamos a calcular la eficiencia:

## **Calculo del flujo másico de los gases de combustión**

Para realizar el cálculo del flujo realizamos un balance en la línea de combustión de masa en la caldera, es decir;

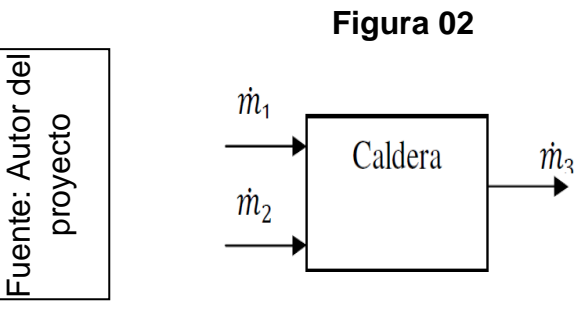

**Esquema de la caldera**

ṁ1= flujo másico del combustible (GLP)

ṁ2= flujo másico de aire

ṁ3= flujo másico de gases de combustión

Para el cálculo del flujo de combustible se contabiliza el tiempo que demora la caldera en consumir 0,1 m<sup>3</sup> de Gas Licuado de Petróleo a través del contador obteniéndose los siguientes datos:

**Tabla 01**

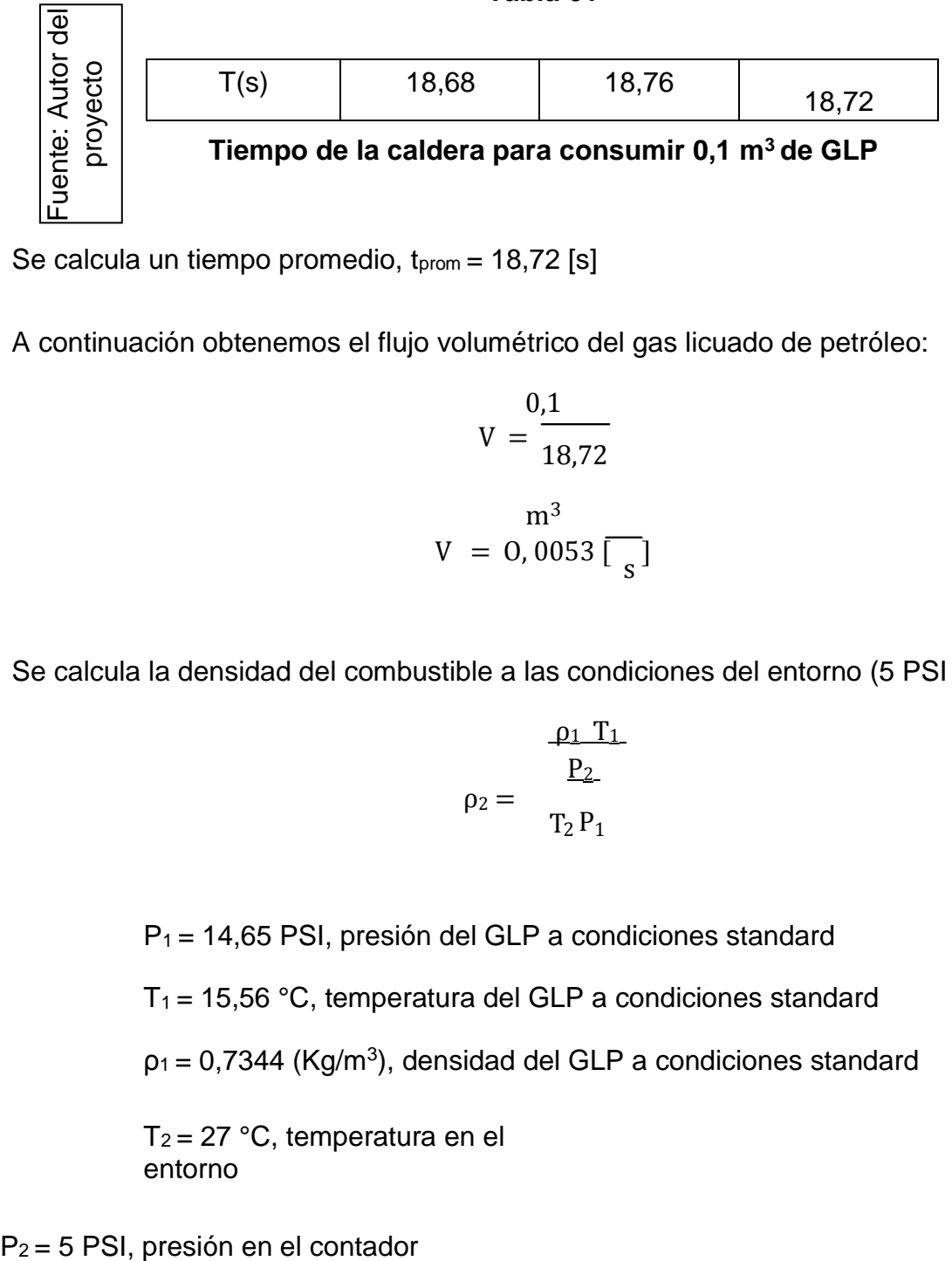

Se calcula un tiempo promedio,  $t_{\text{prom}} = 18,72$  [s]

A continuación obtenemos el flujo volumétrico del gas licuado de petróleo:

$$
V = \frac{0.1}{18.72}
$$
  

$$
V = \frac{m^3}{0.0053 \left[\frac{1}{s}\right]}
$$

Se calcula la densidad del combustible a las condiciones del entorno (5 PSI y 25°C)

$$
\rho_2 = \frac{\rho_1 T_1}{T_2 P_1}
$$

 $P_1$  = 14,65 PSI, presión del GLP a condiciones standard

 $T_1$  = 15,56 °C, temperatura del GLP a condiciones standard

 $p_1$  = 0,7344 (Kg/m<sup>3</sup>), densidad del GLP a condiciones standard

 $T_2 = 27$  °C, temperatura en el entorno

 $kg$ 

$$
\rho_2 = 0.956 \text{ m}^3
$$

Con el producto de la densidad del gas y el flujo volumétrico se obtiene el flujo másico:

$$
\dot{m}_{\text{combustible}} = \rho_2 V
$$

$$
\dot{m}_{\text{combustible}} = 0.0056 \left[\frac{\text{kg}}{\text{s}}\right]
$$

Para el cálculo del flujo másico de aire que ingresa a la caldera, se tienen en cuenta los siguientes parámetros:

 $p_a$  = 0,88 [kg/m<sup>3</sup>], densidad del aire a una temperatura de 25 °C

 $A_t = 0.028$  [m<sup>2</sup>], sección transversal por la que ingresa el aire

 $V_a$  = velocidad de entrada del aire a la caldera  $[m/s]$ 

En la medición de la velocidad se tiene los siguientes datos:

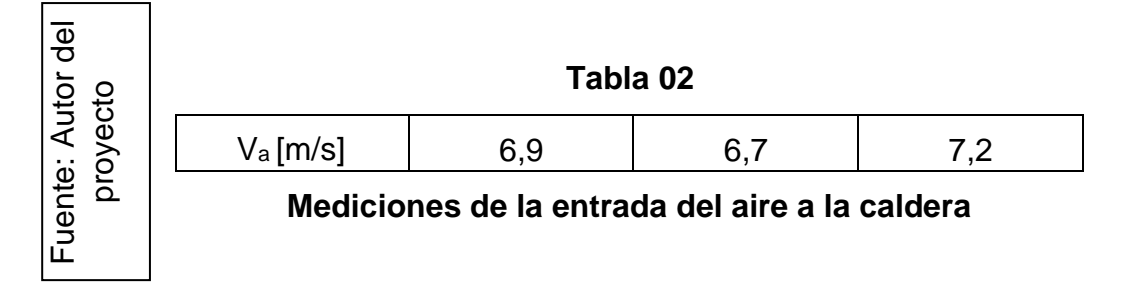

De lo anterior se halla una velocidad promedio de ingreso a la caldera:

$$
v_a = 6.93 \left[\frac{m}{s}\right]
$$

Entonces se tiene que el flujo másico del aire,

$$
\dot{m}_{aire} = \rho_a A_t v_a
$$
\n
$$
\dot{m}_{aire} = 0.127 \left[ \frac{kg}{s} \right]
$$

Para determinar el flujo de gases producto de la combustión se realiza la suma de los flujos de aire y de combustible:

$$
\dot{m}_{\text{combustible}} + \dot{m}_{\text{aire}} = \dot{m}_{\text{gases}}
$$

$$
\dot{m}_{\text{gases}} = 0{,}133\left[\frac{\text{kg}}{\text{s}}\right]
$$

#### **Calculo del flujo másico del vapor.**

El flujo másico de vapor (ṁvapor) se calcula a partir de la ecuación de la placa de orificio instalada en la línea de vapor, que está dada por:

$$
\dot{m}_{vapor} = \frac{C}{\sqrt{1 - \beta^4}} E \frac{\pi}{4} d^2 \sqrt{2 \Delta P \rho_1}
$$

Fuente: Control de nivel de la caldera pirotubular del laboratorio de plantas térmicas, proyecto de grado, UIS, 1998.

Donde:

- C = coeficiente de descarga
- β = Relación de diámetros
- ∆P = Caída de presión en el orificio
- E = Factor empírico (para gases)
- K = Relación de las capacidades caloríficas a presión y volumen constante
- Re = Número de Reynolds

 $+ 0.09$  L1  $\beta$ <sup>4</sup>

$$
C = 0.596 + 0.031 \beta^{2.1} - 0.184 \beta^8 + 0.0029 \beta^{2.5} (10^6/\text{Re}_d)^{0.75}
$$

$$
(1 - \beta^{4})^{-1} - 0.0337 L_{2}\beta^{3}
$$
  
\n
$$
L_{1} = 1
$$
  
\n
$$
L_{2} = 0.47
$$
  
\n
$$
\frac{(0.41 + 0.35 \beta^{4})\Delta P}{k P_{1}}
$$
  
\n
$$
E = 1 - k P_{1}
$$

Datos de platina:

$$
D = 50 \text{ mm}
$$
  

$$
d = 15 \text{ mm}
$$
  

$$
\beta = 0.29
$$
  

$$
\Delta P = 17,5 \text{ psi}
$$
  

$$
P_1 = 67,5 \text{ psi}
$$

Datos del flujo:

$$
Red = \frac{4\dot{m}}{1}
$$

$$
\rho_1 = 2.35 \frac{kg}{m^3}
$$

Se tiene entonces que:

 $\dot{m}_{vapor} = 0,0735$  [kg/s]

## **Balance estequiométrico en la ecuación de combustión del Gas Licuado de**

**Petróleo.**

## **Combustión del Gas Licuado de Petróleo**

La combustión estequiométrica se obtiene por separado según la composición del

GLP.

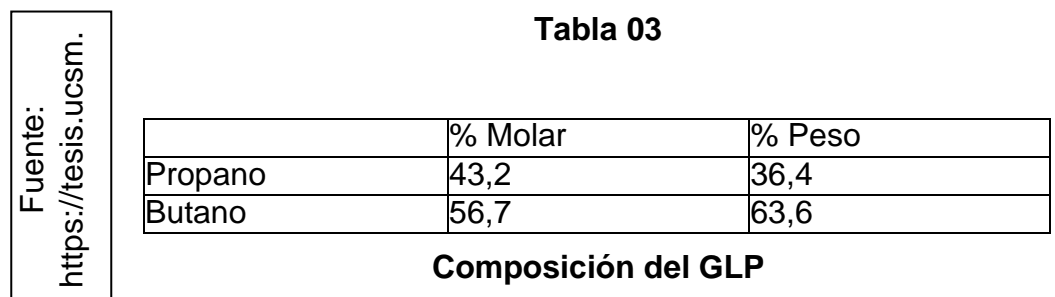

#### **Tabla 04**

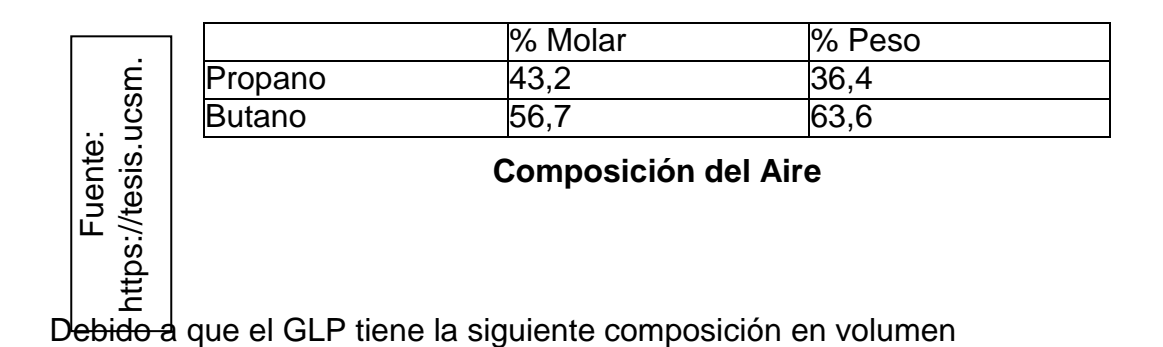

43,2% C3H8; 56,7 % C4H<sup>10</sup>

## **Determinamos la relación aire – combustible y el exceso de aire.**

Ecuación de la combustión con aire estequiométrico.

 $0,43 \text{ C}_3\text{H}_8 + 0,57 \text{ C}_4\text{H}_{10} + \alpha\theta \text{ (O}_2 + 0,04 \text{ N}_2) + \alpha\text{ H}_2\text{O}$  d CO<sub>2</sub> + e H<sub>2</sub>O + bO<sub>2</sub> + f

 $N<sub>2</sub>$ 

α = Exceso de aire θ = Moles de oxigeno teórico θ = moles de oxigeno teórico que reaccionan con el carbono + moles de oxigeno teórico que reaccionan con el hidrogeno

$$
\theta = (1,29 + 2,28) + \frac{(3,44 + 5,7)}{4} = 5,86 \text{ moles}
$$
Balance de carbono

 $43,2(3) + 56,7(4) = d$ 

 $d = 356,4$ 

• Balance de hidrogeno

 $43,2(8) + 56,7(10) = 2e$ 

 $e = 456.3$ 

Balance de oxigeno

 $2b = 2d + e$ 

$$
b = \frac{2 (356.4) + 456.3}{2}
$$

 $b = 584,55$ 

**Relación Aire Combustible teórico** a 32 + 105,28 (R ( c)) t = 584,55 \*  $[(43,2*3*12) + (43,2*8)] + [(56,7*4*12) + (56,7*10)]$ 

a kg **air**  $(R (7) t = 15,46$  $\tilde{c}$  kg combustible

El exceso de aire recomendado para quemadores de GLP está en el rango de 10% a 15% por lo tanto trabajamos con un 10% de exceso estableciendo la siguiente ecuación:

$$
(R (a) r * 100
$$

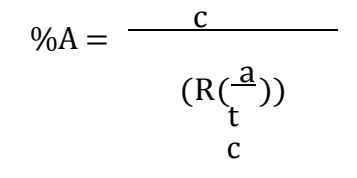

Donde:

(R a/c) r = Relación aire – combustible real

(R a/c) t = Relación aire – combustible teórico

%A = Porcentaje de aire teórico

Despejando (R a/c):

$$
\frac{a}{(R\binom{c}{c})r} = \frac{\frac{0}{0}A * (R^a)}{L\binom{c}{c}}
$$

$$
\frac{(R(\frac{a}{c}))}{c}r = \frac{110 * 15,46}{100}
$$

a  
\n
$$
(R \text{ }(\text{)}
$$
) r = 17,01  
\nkg combustible

**Exceso de Aire**

$$
\frac{R(\frac{a}{c})}{\sum_{\substack{c\\(R(\frac{a}{c}))\\c}}}
$$

$$
\alpha = \frac{17,01}{15,46} = 1,10
$$

Se tiene entonces que  $\alpha\theta$  = 1,1  $*$  5,86 = 6,45 moles de aire seco

**Moles de agua en el aire (X)**

$$
X=\frac{-m_{\ v}}{}
$$

M

H20

aire seco  $mv = masa$  de agua en el aire = W  $* m$  $mH2O = masa$  molecular del agua = 18 g/mol

maire seco = moles de aire seco ∗ masa molar del aire

$$
m_{\text{aire seco}} = 8,95 * 1,04 * 28,84 = 268,44 g
$$
  
W = humedad especifica = 0,622  

$$
P - P_v
$$

P = Presión atmosférica en Chiclayo = 100643 Pa

P<sup>ν</sup> = Presión de vapor en Chiclayo a 25°C = Φ  $*$  P<sup>25°C</sup>

Ф = Humedad relativa en Chiclayo a 25°C = 0,69  $P_{25\degree C}$  = Presión de saturación a 25 $°C$  (aire) = 3130 Pa

 $P_v = 2158,7$  Pa

$$
W = 0.622 \left( \frac{2158.7}{100643 - 2158.7} \right) = 0.0136
$$

$$
X = \frac{M_{H20}^{m} y}{44} = \frac{0.0136 * 268}{44}
$$
  
18

 $X = 0,20$  moles de H O

### **Propiedades de los gases de combustión**

∆h, ∆s y C<sub>p</sub> de los gases a T= 463 K y T= 383 K (Gases de combustión y chimenea).

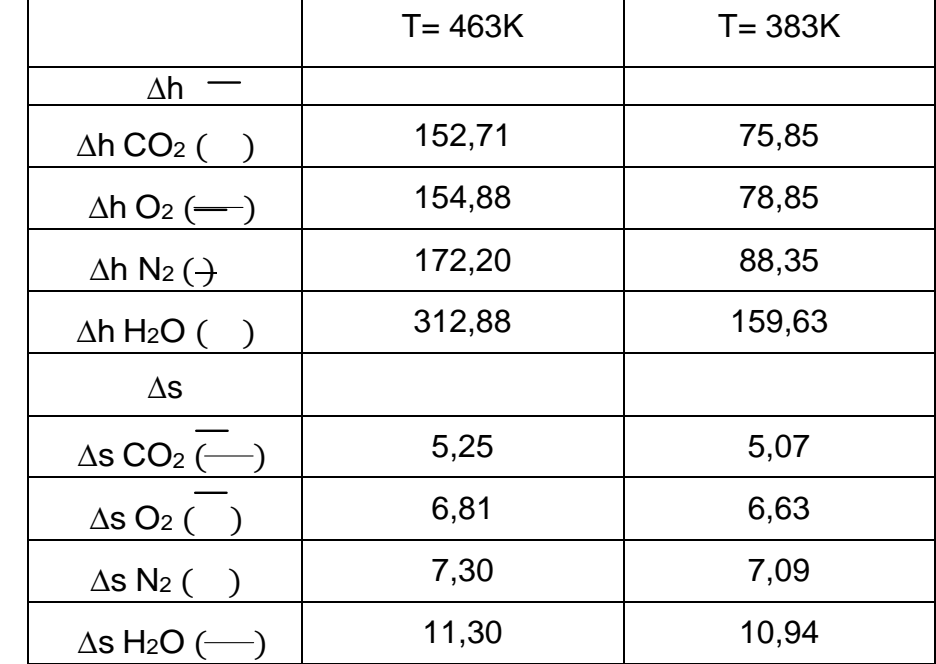

## **Tabla 05**

Fuente: Autor del proyecto Fuente: Autor del proyecto

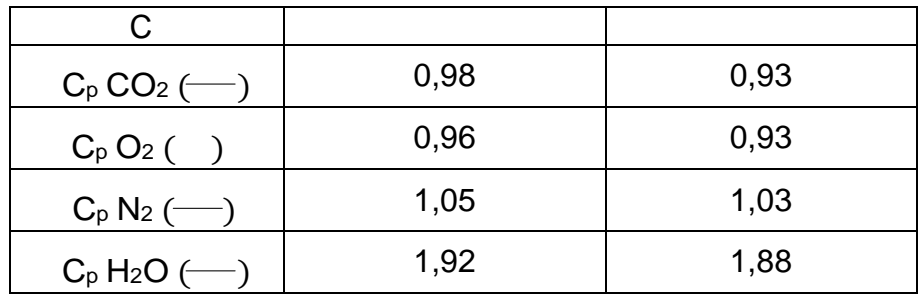

### **Resultados de las propiedades de los gases**

Los valores de ∆h, ∆s son referenciados de la tablas de propiedades a 298K.

Los valores de C<sub>p</sub> se hallan con la siguiente ecuación:

$$
Cp = R (a + bT +
$$

 $cT^2$ 

Esta fórmula se obtuvo de la fuente: J. Maradey, Termodinámica aplicada, ediciones

UIS, 2002, página 55

Donde:

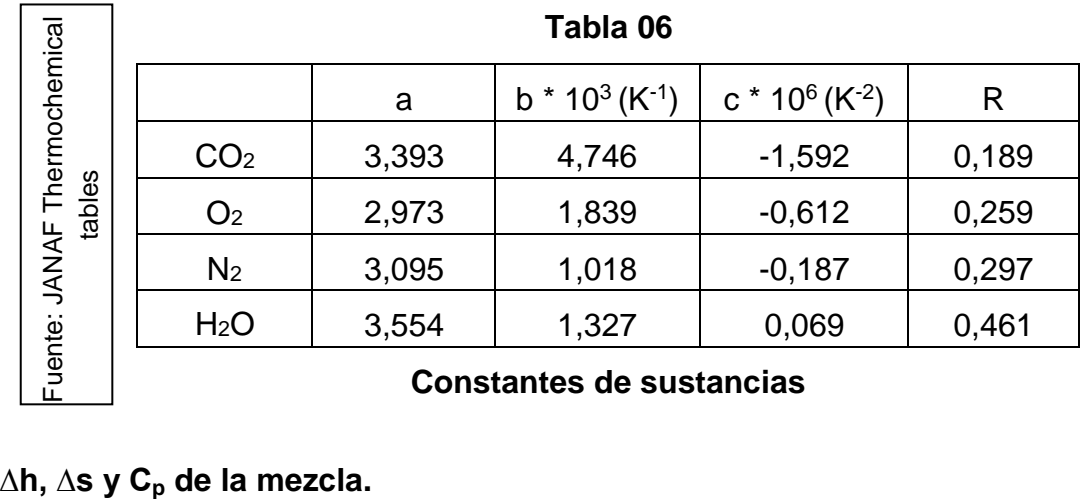

Con los datos obtenidos en la tabla 06 y las fracciones molares de los productos se hallan ∆h, ∆s y C<sub>p</sub> mediante las siguientes ecuaciones:

$$
\Delta h_{\text{gases}} = \sum_{i} x_i \Delta h_i
$$

$$
\Delta s_{\text{gases}} = \sum_{i} x_i \Delta s_i
$$

$$
Cp_{\text{gases}} = \sum_{i} x_i C p_i
$$

i

**Moles de CO2, H2O, O<sup>2</sup> Y N<sup>2</sup> en el producto:**

W = moles de CO2 =  $(0,43 * 3) + (0,57 * 4) = 3,57$  moles  $K =$  moles de H2O =  $X +$  $(0,43 * 8) + (0,57 * 10)$  $\frac{1}{2}$  = 4,77 moles

Y = moles de O2 = 
$$
\alpha\theta
$$
 +  $\frac{X}{2}$  - W -  $\frac{K}{2}$  = 0,60 moles

Z = moles de N2 =  $0.04 \times \alpha\theta = 0.26$  moles

La ecuación balanceada queda de la siguiente manera:

$$
0,43 \text{ C}_3\text{H}_8 + 0,57 \text{ C}_4\text{H}_{10} + 6,45 (\text{O}_2 + 0,04 \text{ N}_2) + 0,2 \text{ H}_2\text{O}
$$
  
+ 0,60 O<sub>2</sub> + 0,26 N<sub>2</sub>

En fracciones molares se tiene la siguiente ecuación:

$$
0,047 \text{ C}_3\text{H}_8 + 0,062 \text{ C}_4\text{H}_{10} + 0,701 (\text{O}_2 + 0,04 \text{ N}_2) + 0,022 \text{ H}_2\text{O} \longrightarrow 0,388 \text{ C}\text{O}_2 + 0,0518 \text{ H}_2\text{O} + 0,065 \text{ O}_2 + 0,028 \text{ N}_2
$$

Se tiene entonces que las fracciones molares para los productos son:

 $X_{CO2} = 0,388$ 

 $X_{O2} = 0,065$ 

 $X_{N2} = 0,028$ 

 $X_{H2O} = 0,518$ 

Se tiene entonces que:

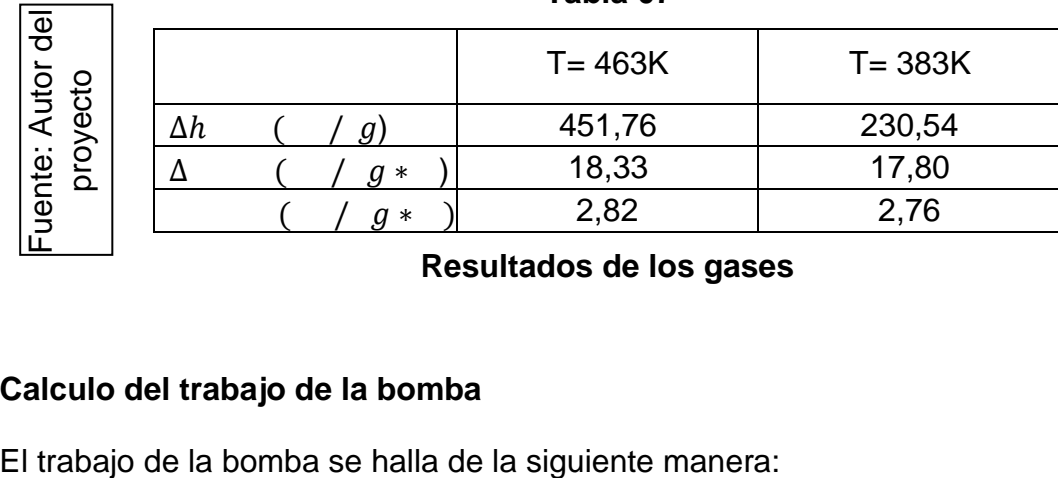

#### **Tabla 07**

## **Resultados de los gases**

#### **Calculo del trabajo de la bomba**

$$
W_b = \frac{\dot{m}_b (P_s - P_e)}{P_e}
$$
\n
$$
\eta * \rho
$$

Donde:

Ps = 6,68 [bar], presión a la salida de la bomba

Pe = 1 [bar], presión a la entrada de la bomba

 $\dot{m}_b$  = 0,0735 [kg/s], flujo másico a través de la bomba

 $p = 1000$  [kg/m<sup>3</sup>], densidad del agua a temperatura ambiente

η = 0,7, eficiencia del conjunto bomba transmisión

 $W_b = 0.0615$  [kW]

### **Calculo del calor expuesto en el condensador**

Para el cálculo del calor expulsado se tiene en cuenta la diferencia de temperatura (entrada y salida del condensador) del agua de enfriamiento y el caudal suministrado por la bomba del condensador.

En la medición de las temperaturas se obtienen los siguientes datos:

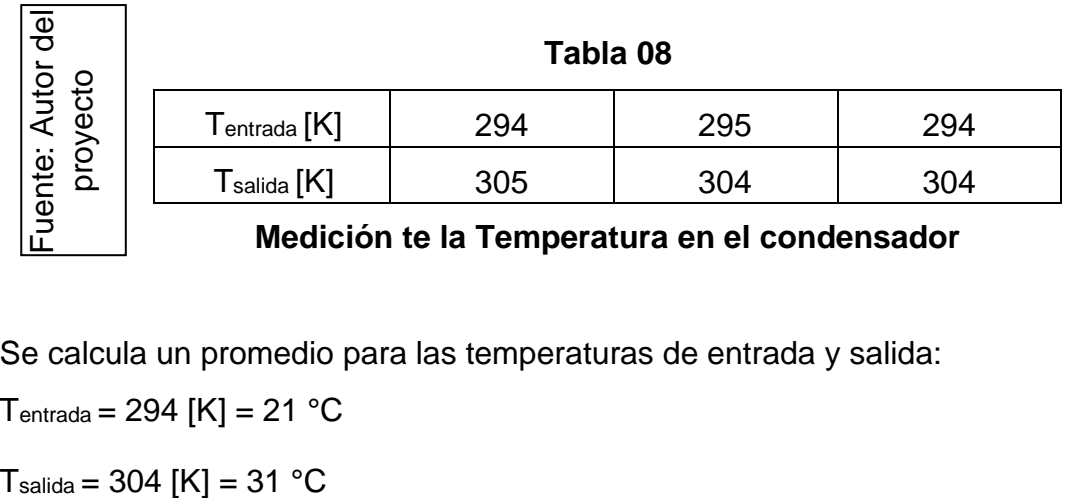

#### **Medición te la Temperatura en el condensador**

Se calcula un promedio para las temperaturas de entrada y salida:

 $T_{entrada} = 294$   $[K] = 21$  °C

Para determinar el calor transferido en el condensador tenemos:

Qexpulsado = ṁtorre (hsalida – hentrada)

Donde:

hsalida = 129,4[kJ/kg], entalpia del agua a la temperatura de salida

hentrada = 87,7 [kJ/ kg], entalpia del agua a la temperatura de entrada

ṁtorre = 0,694 [kg/s], flujo másico enviado por la bomba del condensador

$$
Q_{expulsado} = 28,94
$$
 [kW]

**Seguidamente se especifica las diferentes formas de calcular la exergía, según la naturaleza del flujo.**

**Para gases**

$$
B_i = \dot{m}_i \, \left[ C p_i \, \left( T_i \, - \, T_o \, - \, T_o \, \text{Ln} \, \frac{T_i}{T} \right) + \, R_i \, T_o \, \text{Ln} \, \frac{P_i}{P} \right]
$$

Donde:

 $\dot{m}_i$  = flujo masico del gas

 $Cp_i$  = calor especifico del gas

 $T_i$  = Temperatura del gas

T = Temperatura del sistema de referencia (ambiente)<br>R¦ = Constante del gas

 $P_i$  = Presion del flujo

P<sup>o</sup> = Presion del sistema de referencia (ambiente)

Debido a que P<sub>i</sub>=P<sub>o</sub> en el flujo de gases de chimenea entonces R T Ln<sup> $P_i$ </sup>= 0  $P_0$ 

$$
B_{\text{gases comb}} = \dot{m}_5 \left[ C p_{\text{combustion}} \left( T_{\text{combustion}} - T_o - T_o \ln \right) \right]
$$

$$
\frac{T_{\text{c\,om bu\,st\,ion}}}{T_{\text{o}}}
$$

$$
g \frac{m_{\text{gases}}}{s} = 0.133 \frac{k}{L}
$$

 $Cp_{\text{combustion}} = 2.82 \left[ \frac{1}{kg * K} \right]$ 

]

 $T_{\text{combustion}} = 463 \,[\text{K}]$ 

- $T_o = 298$  [ ]
- Entonces:

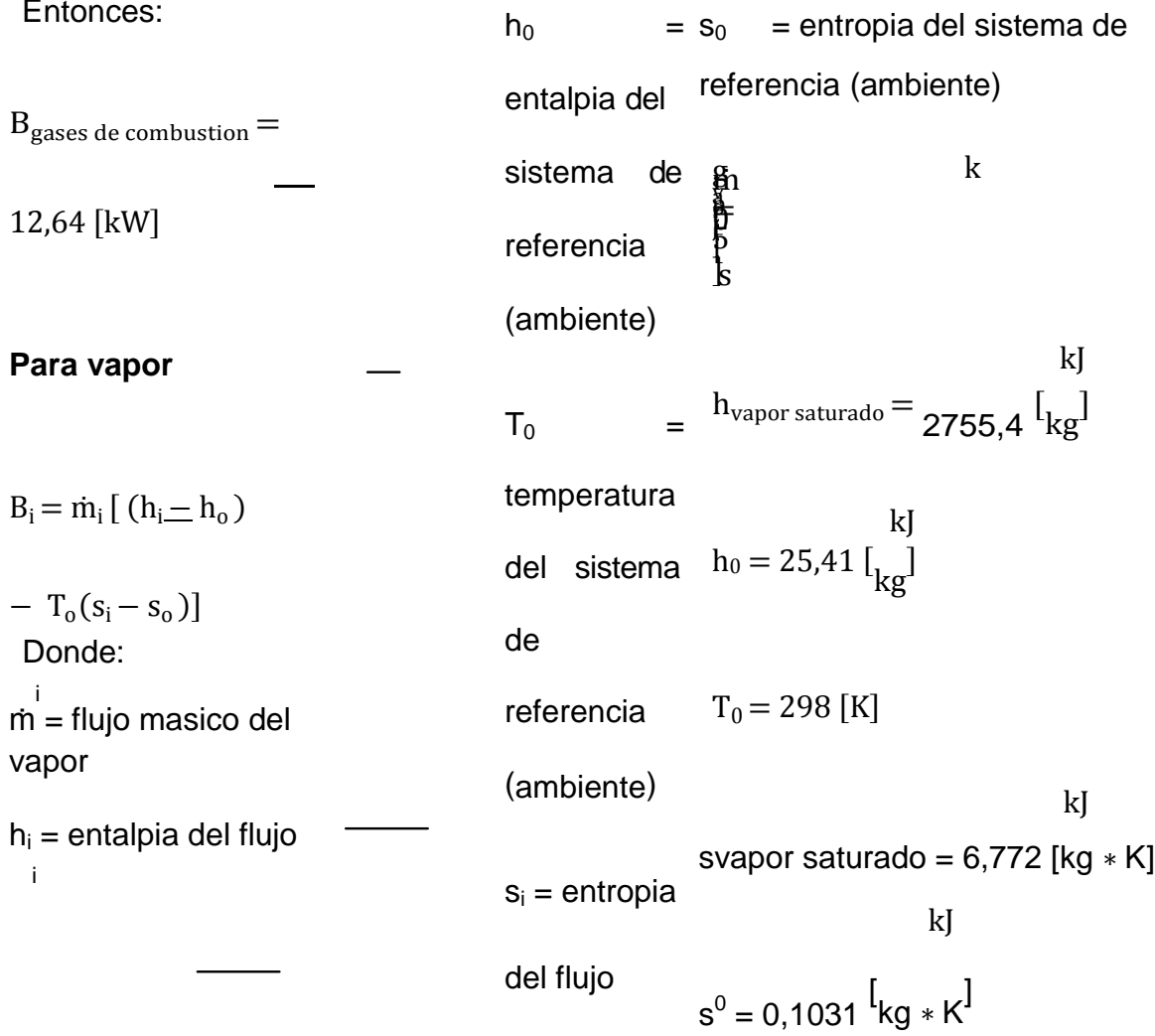

Entonces:

$$
B_{\text{vapor} \quad \text{saturado}} = \qquad B_i = Q_i \left[ 1 - \frac{T_0}{T_m} \right]
$$
  
54,59 [kW]

### **Para flujos de calor**

Donde:

 $Q_i$  = flujo de calor

 $T_0$  = temperatura del sistema de referencia (ambiente)

 $T_m$  = temperatura del medio en que se transfiere elcalor

 $Q_{expulsado} = 28,94$  [kW]

 $T_0 = 298$  [K]

 $T_m = 383$  [K]

Donde:

 $B_{\text{Q expuesto}} = 6,42$  [kW]

## **Para el combustible, el flujo de exergía se calcula de la siguiente forma:**

 $B_{\text{Combustible}} = \dot{m}_{\text{combustible}} *$ 

kg m̃ $_{\text{combustible}} = 0,0056$   $\left\{ \frac{\ }{S} \right\}$ 

PC = 11780 kcal/kg

Donde:

 $B_{\text{Combustible}} = 65,968 \text{ kW}$ 

# **Eficiencia de la caldera de vapor a GLP**

Se calcula una relación entre la energía que entra y energía que sale:

$$
\eta_{\text{caldera}} = \frac{B_{\text{vapor saturado}} - B_{\text{Q expuesto}}}{B}
$$

Para el desarrollo de la ecuación se toman los valores necesarios de los resultados hallados anteriormente y se reemplazan.

$$
\eta_{al\ ra} = 0, \ 3 = \ 3
$$

$$
\frac{\%}{\%}
$$

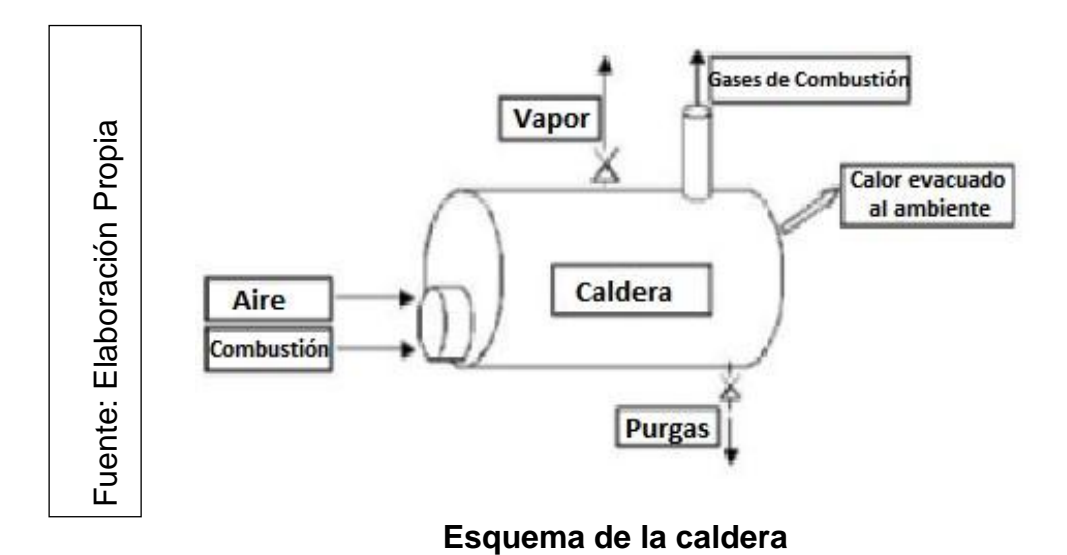

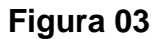

# **CALDERO 02:**

Parámetros medidos:

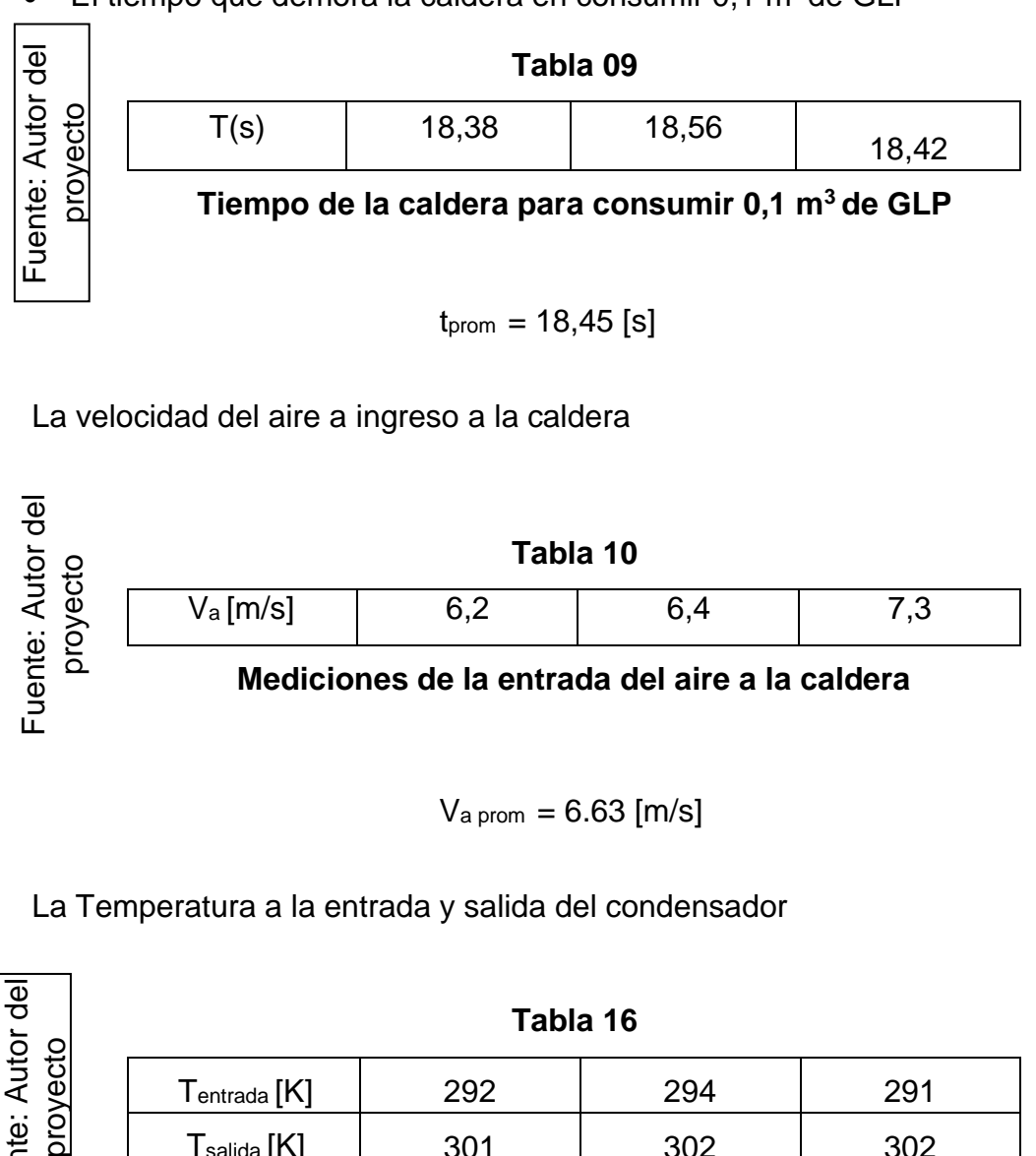

El tiempo que demora la caldera en consumir  $0.1 \text{ m}^3$  de GLP

La velocidad del aire a ingreso a la caldera

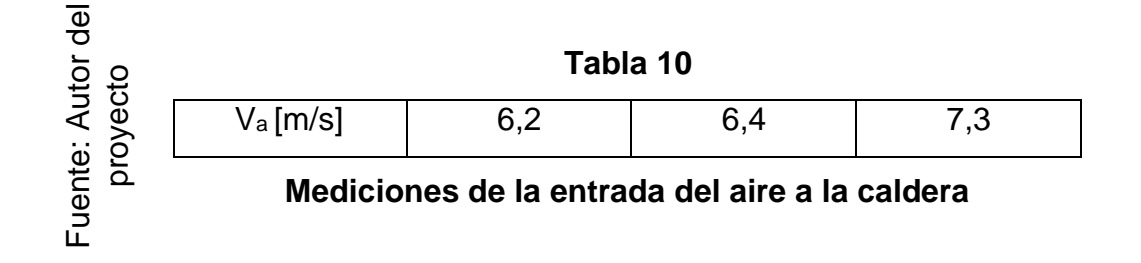

 $V_{a\,prom} = 6.63$  [m/s]

La Temperatura a la entrada y salida del condensador

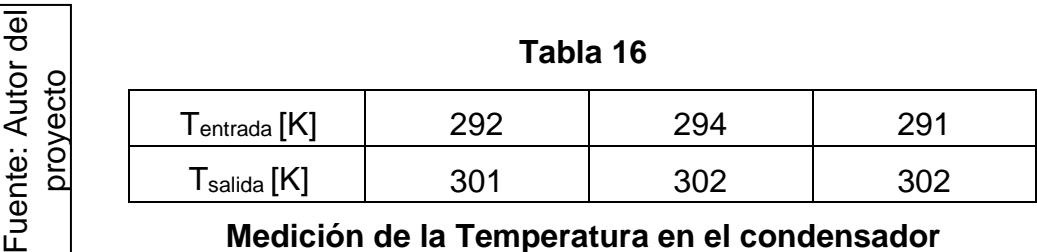

```
Medición de la Temperatura en el condensador
```
 $T_{entrada} = 292,2$   $[K] = 19,3$  °C

$$
T_{\text{salida}} = 302 \, [\text{K}] = 29 \, \text{°C}
$$

La Temperatura de los gases en la combustión

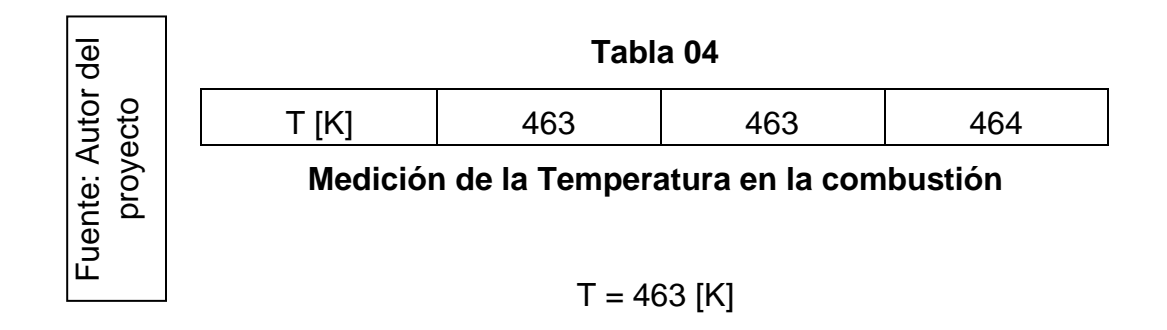

La Temperatura de los gases en la combustión

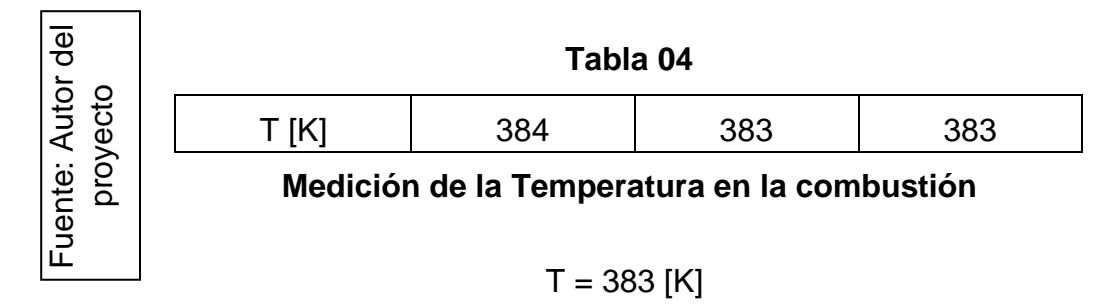

Con estos valores empezamos a calcular la eficiencia:

# **Calculo del flujo másico de los gases de combustión**

Para realizar el cálculo del flujo realizamos un balance en la línea de combustión de masa en la caldera, es decir;

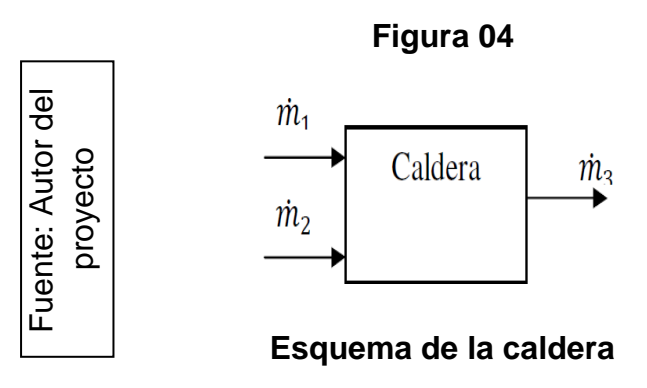

ṁ1= flujo másico del combustible (GLP)

ṁ2= flujo másico de aire

ṁ3= flujo másico de gases de combustión

Para el cálculo del flujo de combustible se contabiliza el tiempo que tarda la caldera en consumir 0,1 m<sup>3</sup> de Gas Licuado de Petróleo a través del contador obteniéndose los siguientes datos:

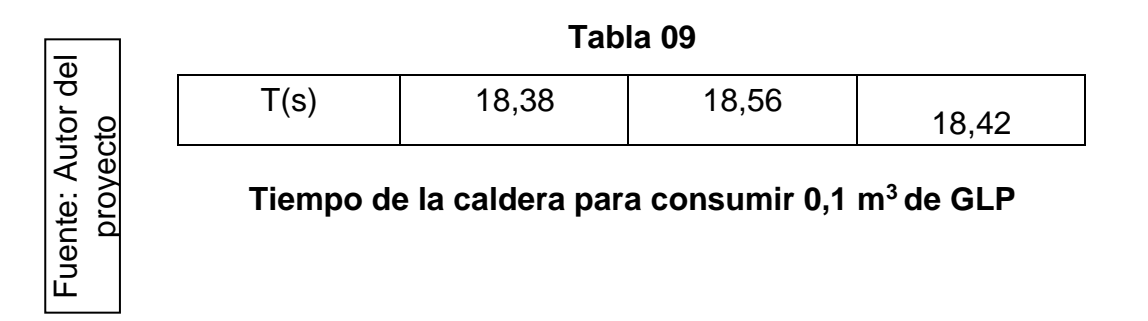

Se calcula un tiempo promedio,  $t_{\text{prom}} = 18,45$  [s]

A continuación obtenemos el flujo volumétrico del gas licuado de petróleo:

$$
V = \frac{0.1}{18.45}
$$

$$
V = 0,0054 \left[ \frac{m^3}{s} \right]
$$

Se calcula la densidad del combustible a las condiciones del entorno (5 PSI y 25°C)

$$
\rho_2 = \frac{\rho_1 T_1}{T_2 P_1}
$$

 $P_1$  = 14,65 psi, presión del GLP a condiciones standard

 $T_1$  = 15,56 °C, temperatura del GLP a condiciones standard

 $p_1 = 0.7344$  (Kg/m<sup>3</sup>), densidad del GLP a condiciones standard

 $T_2 = 27 \text{ °C}$ , temperatura en el entorno

P2 = 5 PSI, presión en el contador

$$
p2 = 0,956 \text{ m3}
$$
kg

Con el producto de la densidad del gas y el flujo volumétrico se obtiene el flujo másico:

 $\dot{m}_{\text{comhustible}} = \rho_2 V$ 

$$
kg \dot{m}_{\text{combustible}} = 0.0052 \leftarrow_S
$$

Para el cálculo del flujo másico de aire que ingresa a la caldera, se tienen en cuenta los siguientes parámetros:

 $p_a$  = 0,88 [kg/m<sup>3</sup>], densidad del aire a una temperatura de 25 °C

 $A_t = 0.028$  [m<sup>2</sup>], sección transversal por la que ingresa el aire

 $V_a$  = velocidad de entrada del aire a la caldera  $[m/s]$ 

En la medición de la velocidad se tiene los siguientes datos:

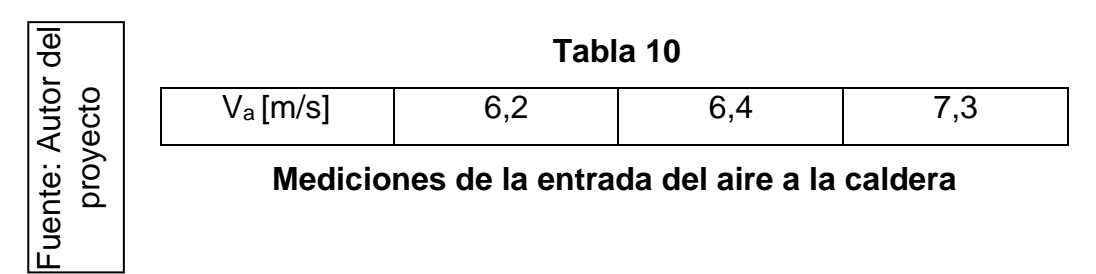

De lo anterior se halla una velocidad promedio de ingreso a la caldera:

 $va = 6,63 [s] m$ 

Entonces se tiene que el flujo másico del aire,

$$
\dot{m}_{\text{aire}} = \rho_a A_t v_a
$$

$$
\dot{m}_{\text{aire}} = 0.163 \left[ \frac{\text{kg}}{\text{s}} \right]
$$

Para determinar el flujo de gases producto de la combustión se realiza la suma de los flujos de aire y de combustible:

$$
\dot{m}_{\text{combustible}} + \dot{m}_{\text{aire}} = \dot{m}_{\text{gases}}
$$

$$
\dot{m}_{\rm gases} = 0.168 \left[\frac{\text{kg}}{\text{s}}\right]
$$

#### **Calculo del flujo másico del vapor.**

El flujo másico de vapor (ṁvapor) se calcula a partir de la ecuación de la placa de orificio instalada en la línea de vapor, que está dada por:

$$
\dot{m}_{\text{vapor}} = \frac{C}{\sqrt{1 - \beta^4}} E \frac{\pi}{4} d^2 \sqrt{2 \, \Delta P \, \rho_1}
$$

Fuente: Control de nivel de la caldera pirotubular del laboratorio de plantas térmicas, proyecto de grado, UIS, 1998.

Donde:

- C = coeficiente de descarga
- β = Relación de diámetros
- ∆P = Caída de presión en el orificio
- E = Factor empírico (para gases)

K = Relación de las capacidades caloríficas a presión y volumen constante

Re = Número de Reynolds

$$
C = 0.596 + 0.031 \beta^{2.1} - 0.184 \beta^8 + 0.0029 \beta^{2.5} (10^6/\text{Re}_d)^{0.75} + 0.09 \text{ L1 } \beta \left(1 - \beta\right) -
$$

$$
\begin{smallmatrix}&&&3\\&&&2\\0.0337&L&\beta\end{smallmatrix}
$$

$$
L_1 = 1
$$
\nL<sub>1</sub> = 1\nL<sub>2</sub> = 0,47\nL<sub>2</sub> = 0,47\nL<sub>3</sub> = 0,47\nL<sub>4</sub> = 0,47\nL<sub>5</sub> = 0,47\nL<sub>6</sub> = 0,47\nL<sub>7</sub> = 0,47\nL<sub>8</sub> = 0,47\nL<sub>9</sub> = 0,47\nL<sub>1</sub> = 0,47\nL<sub>2</sub> = 0,47\nL<sub>3</sub> = 0,47\nL<sub>4</sub> = 0,47\nL<sub>5</sub> = 0,47\nL<sub>6</sub> = 0,47\nL<sub>7</sub> = 0,47\nL<sub>8</sub> = 0,47\nL<sub>9</sub> = 0,47\nL<sub>1</sub> = 0,47\nL<sub>1</sub> = 0,47\nL<

$$
D = 50 \text{ mm}
$$
  
\n
$$
d = 15 \text{ mm}
$$
  
\n
$$
\beta = 0.29
$$
  
\n
$$
\Delta P = 17,0 \text{ PSI}
$$
  
\n
$$
P_1 = 67,0 \text{ PSI}
$$

Datos del flujo:

$$
Red = \frac{4\dot{m}}{1}
$$

$$
\rho_1 = 2.35 \frac{kg}{m^3}
$$

Se tiene entonces que:

 $\dot{m}_{vapor} = 0,0725$  [kg/s]

 $L_1 = 1$ 

**Balance estequiométrico en la ecuación de combustión del Gas Licuado de Petróleo**

# **Combustión del Gas Licuado de Petróleo**

La combustión estequiométrica se obtiene por separado según la composición del GLP

# **Tabla 11**

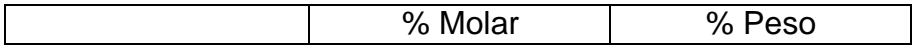

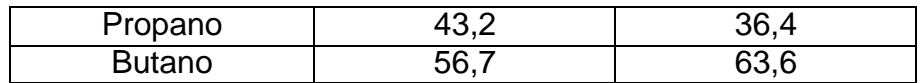

## **Composición del GLP**

#### **Tabla 12**

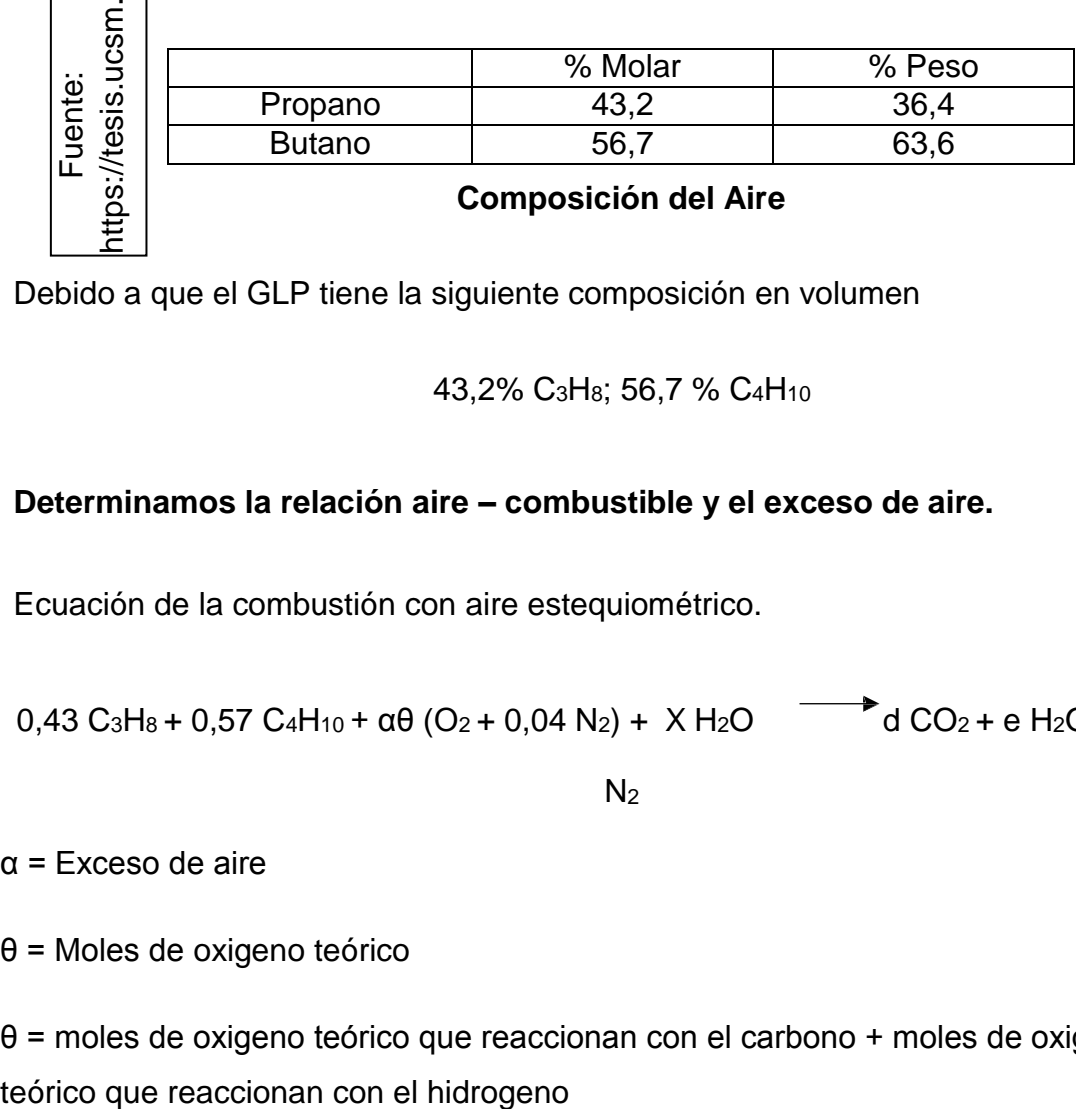

Debido a que el GLP tiene la siguiente composición en volumen

43,2% C3H8; 56,7 % C4H<sup>10</sup>

## **Determinamos la relación aire – combustible y el exceso de aire.**

Ecuación de la combustión con aire estequiométrico.

 $0,43 \text{ C}_3\text{H}_8 + 0,57 \text{ C}_4\text{H}_{10} + \alpha\theta \text{ (O}_2 + 0,04 \text{ N}_2) + X \text{ H}_2\text{O}$  and  $\text{CO}_2 + \text{e H}_2\text{O} + \text{bO}_2 + \text{f}$ 

 $N<sub>2</sub>$ 

α = Exceso de aire

θ = Moles de oxigeno teórico

θ = moles de oxigeno teórico que reaccionan con el carbono + moles de oxigeno

$$
\theta = (1,29 + 2,28) + \frac{(3,44 + 5,7)}{4} = 5,86 \text{ moles}
$$

• Balance de carbono

 $43,2(3) + 56,7(4) = d$ 

 $d = 356,4$ 

• Balance de hidrogeno

 $43,2(8) + 56,7(10) = 2e$ 

 $e = 456,3$ 

• Balance de oxigeno

 $2b = 2d + e$ 

2 (356,4) + 456,3  $b =$  $\overline{2}$ 

 $b = 584,55$ 

**Relación Aire Combustible teórico**

$$
\frac{a}{(R\binom{7}{c})t} = 584,55 * \frac{32 + 105,28}{[(43,2*3*12) + (43,2*8)] + [(56,7*4*12) + (56,7*10)]}
$$

$$
(R(7)) t = 15,46
$$
 kgaire  
c  
log combustible

El exceso de aire recomendado para quemadores de GLP está en el rango de 10% a 15% por lo tanto trabajamos con un 10% de exceso estableciendo la siguiente ecuación:

$$
(R\left(\frac{a}{r}\right)) r * 100
$$

$$
\%A = \frac{c}{\frac{R(\frac{a}{t}))}{t}}
$$

Donde:

(R a/c) r = Relación aire – combustible real

(R a/c) t = Relación aire – combustible teórico

%A = Porcentaje de aire teórico

Despejando (R a/c):

$$
\frac{a}{(R\binom{c}{c})r} = \frac{\frac{0}{0}A * (R^a)}{L}
$$
\n
$$
100
$$

$$
(R(\frac{a}{})) r = \frac{110 * 15,46}{100}
$$

a kg aire  $(R ( ) ) r = 17,01$  $\tilde{c}$  kg combustible

**Exceso de Aire**

$$
\frac{(R^{-a})}{}
$$

$$
\alpha = \frac{\frac{r}{c}}{(R(\frac{a}{t}))}
$$

$$
\alpha = \frac{17,01}{15,46} = 1,10
$$

Se tiene entonces que  $\alpha\theta$  = 1,1  $*$  5,86 = 6,45 moles de aire seco

**Moles de agua en el aire (X)**

$$
X = \frac{m_v}{}
$$
  
\nM  
\nH20  
\n
$$
M
$$
  
\nH20  
\n
$$
m = \text{masa de agua en el aire} = W * m
$$
  
\n
$$
mH20 = \text{masa molecular del agua} = 18 g/mol
$$
  
\n
$$
m_{\text{aire seco}} = \text{moles de aire seco} * \text{masa molar del aire}
$$
  
\n
$$
m_{\text{aire seco}} = 8,95 * 1,04 * 28,84 = 268,44 g
$$
  
\n
$$
W = \text{humedad especifica} = 0,622 \frac{P_v}{P - P_v}
$$

P = Presión atmosférica en Chiclayo = 100643 Pa

P<sub>v</sub>= Presión de vapor en Chiclayo a 25°C =  $\Phi * P_{25}C$ 

 $\Phi$  = Humedad relativa en Chiclayo a 25°C = 0,69

P25°C = Presión de saturación a 25°C (aire) = 3130 Pa

 $P_v = 2158,7$  Pa

$$
W = 0,622 \left( \frac{2158,7}{100643 - 2158,7} \right) = 0,0136
$$

$$
X = \frac{m v}{18}
$$
 MHz0  
0.0136 \* 268 .44  
18

$$
X = 0.20 \text{ moles de H}_2O
$$

**Propiedades de los gases de combustión**

∆h, ∆s y C<sub>p</sub> de los gases a T= 463 K y T= 383 K (Gases de combustión y chimenea).

|                            |                                     | $T =$<br>463K<br>(Combustión) | $T =$<br>383K<br>(Chimenea) |
|----------------------------|-------------------------------------|-------------------------------|-----------------------------|
| Fuente: Autor del proyecto | $\Delta h$                          |                               |                             |
|                            | $\Delta h$ CO <sub>2</sub> (        | 152,71                        | 75,85                       |
|                            | $\Delta h O_2$ (                    | 154,88                        | 78,85                       |
|                            | $\Delta h$ N <sub>2</sub> (         | 172,20                        | 88,35                       |
|                            | $\Delta h$ H <sub>2</sub> O (       | 312,88                        | 159,63                      |
|                            | $\Delta s$                          |                               |                             |
|                            | $\Delta s$ CO <sub>2</sub> (-       | 5,25                          | 5,07                        |
|                            | $\Delta s O_2$                      | 6,81                          | 6,63                        |
|                            | $\Delta s$ N <sub>2</sub> (         | 7,30                          | 7,09                        |
|                            | $\Delta s$ H <sub>2</sub> O (       | 11,30                         | 10,94                       |
|                            | С                                   |                               |                             |
|                            | $C_p$ CO <sub>2</sub> (             | 0,98                          | 0,93                        |
|                            | $C_p O_2$ (                         | 0,96                          | 0,93                        |
|                            | $C_p N_2$ (-                        | 1,05                          | 1,03                        |
|                            | $C_p H_2O \left(\frac{1}{2}\right)$ | 1,92                          | 1,88                        |

**Tabla 13**

Los valores de ∆h, ∆s son referenciados de la tablas de propiedades a 298K. Los valores de C<sub>p</sub> se hallan con la siguiente ecuación:

 $Cp = R (a + bT + cT^2)$ 

Esta fórmula se obtuvo de la fuente: J. Maradey, Termodinámica aplicada, ediciones UIS, 2002, página 558.

Donde:

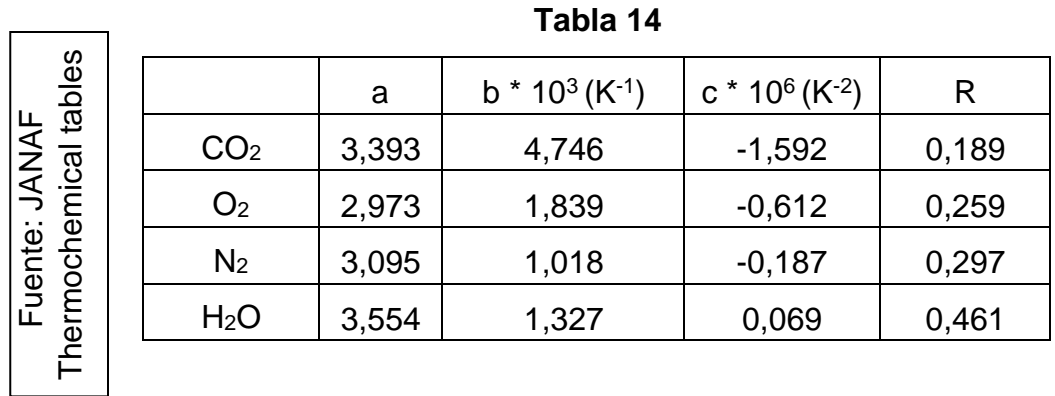

### **∆h, ∆s y C<sup>p</sup> de la mezcla.**

Con los datos obtenidos en la tabla 06 y las fracciones molares de los productos se hallan ∆h, ∆s y C<sub>p</sub> mediante las siguientes ecuaciones:

$$
\Delta h_{\text{gases}} = \sum_{i} x_i \Delta h_i
$$

$$
\Delta s_{\text{gases}} = \sum_{i} x_i \Delta s_i
$$

$$
Cp_{\text{gases}} = \sum_{i} x_i C p_i
$$

**Moles de CO2, H2O, O<sup>2</sup> Y N<sup>2</sup> en el producto:**

$$
W = \text{moles de CO2} = (0.43 * 3) + (0.57 * 4) = 3.57 \text{ moles}
$$

K = moles de H2O = X + 
$$
\frac{(0.43 * 8) + (0.57 * 10)}{2} = 4.77 \text{ moles}
$$
  
–  
Y = moles de O2 = αθ + 
$$
\frac{1}{2} - W - W
$$

$$
\begin{array}{c}\n= 0.60 \\
\text{Boles}\n\end{array}
$$

$$
Z =
$$
moles de N2 = 0,04  $\ast$  α $\theta =$  0,26 moles

La ecuación balanceada queda de la siguiente manera:

$$
0,43 \text{ C}_3\text{H}_8 + 0,57 \text{ C}_4\text{H}_{10} + 6,45 (\text{O}_2 + 0,04 \text{ N}_2) + 0,2 \text{ H}_2\text{O} \longrightarrow 3,57 \text{ C}\text{O}_2 + 4,77 \text{ H}_2\text{O}
$$
  
+ 0,60 O<sub>2</sub> + 0,26 N<sub>2</sub>

En fracciones molares se tiene la siguiente ecuación:

 $0,047 \text{ C}_3\text{H}_8 + 0,062 \text{ C}_4\text{H}_{10} + 0,701 (\text{O}_2 + 0,04 \text{ N}_2) + 0,022 \text{ H}_2\text{O}$  0,388 CO<sub>2</sub> +

 $0,518$  H<sub>2</sub>O + 0,065 O<sub>2</sub> + 0,028 N<sub>2</sub>

Se tiene entonces que las fracciones molares para los productos son:

 $X_{CO2} = 0,388$  $X_{O2} = 0,065$ 

 $X_{N2} = 0,028$ 

 $X_{H2O} = 0,518$ 

Fuente: Autor del

Fuente: Autor del

Se tiene entonces que:

**Tabla 15**

| දි<br>roye |                     | T= 463 K<br>(Combustión) | T= 383 K<br>(Chimenea) |
|------------|---------------------|--------------------------|------------------------|
|            | $\mathbf{u}_q$ ases | 451,76                   | 230,54                 |
|            | g<br>∗<br>gases     | 18,33                    | 17,80                  |
|            | $a *$<br>gases      | .82                      | .76                    |

# **Resultados de los gases**

K

# **Calculo del trabajo de la bomba**

El trabajo de la bomba se halla de la siguiente manera:

$$
W_b = \frac{\frac{\dot{m}_b (P_s - \mu_b)}{P_e}}{\eta * \rho}
$$

Donde:

Ps = 6,48 [bar], presión a la salida de la bomba

Pe = 1 [bar], presión a la entrada de la bomba

 $\dot{m}_b$  = 0,0725 [kg/s], flujo másico a través de la bomba

 $p = 1000$  [kg/m<sup>3</sup>], densidad del agua a temperatura ambiente

η = 0,7, eficiencia del conjunto bomba transmisión

$$
W_{\rm b} = 0.0567 \text{ [kW]}
$$

## **Calculo del calor expuesto en el condensador**

Para el cálculo del calor expulsado se tiene en cuenta la diferencia de temperatura (entrada y salida del condensador) del agua de enfriamiento y el caudal suministrado por la bomba del condensador.

En la medición de las temperaturas se obtienen los siguientes datos:

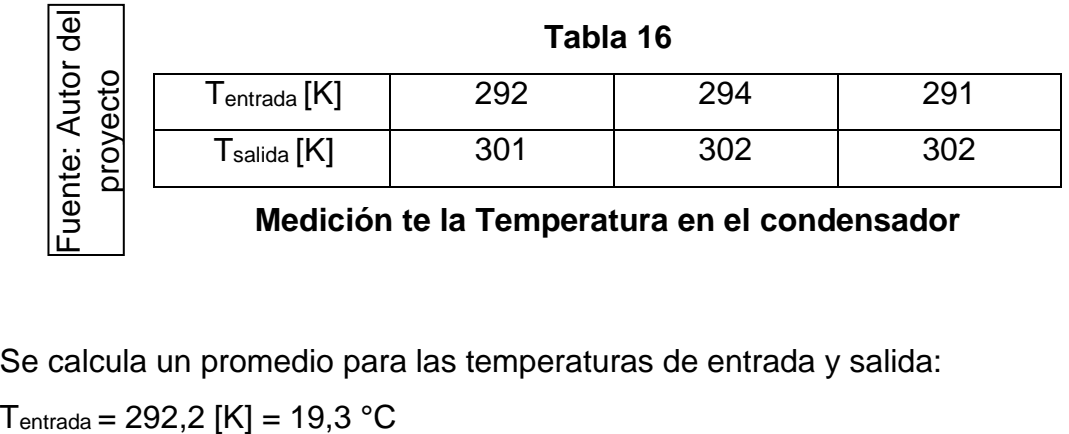

Se calcula un promedio para las temperaturas de entrada y salida:

 $T_{\text{salida}} = 302$  [K] = 29 °C

Para determinar el calor transferido en el condensador tenemos:

Qexpulsado = ṁtorre (hsalida – hentrada)

Donde:

hsalida = 127,2[kJ/kg], entalpia del agua a la temperatura de salida hentrada  $= 86,2$  [kJ/ kg], entalpia del agua a la temperatura de entrada mtorre = 0,673 [kg/s], flujo másico enviado por la bomba del condensador

 $Q$ expulsado = 27,59 [ $kW$ ]

**Seguidamente se especifica las diferentes formas de calcular la exergía, según la naturaleza del flujo.**

**Para gases**

$$
B_i = \dot{m}_i \left[ Cp_i \left( T_i - T_o - T_o \ln \frac{T_i}{T} \right) + R_i T_o \ln \frac{P_i}{P} \right]
$$

Donde:

 $m<sub>i</sub>$  = flujo masico del gas

 $Cp_i$  = calor especifico del gas

 $T_i$  = Temperatura del gas

T. = Temperatura del sistema de referencia (ambiente)<br>R¦ = Constante del gas

 $P_i$  = Presion del flujo

Po = Presion del sistema de referencia (ambiente)

Debido a que P<sub>i</sub>=P<sub>o</sub> en el flujo de gases de chimenea entonces R T Ln<sup>P<sub>i</sub></sub>= 0</sup> Po

$$
B_{\text{gases comb}}\!=\dot{m}_5\,[Cp_{\text{commutation}}\,(T_{\text{combustion}}\!-T_o\!-T_o\,Ln
$$

$$
\frac{T_{\text{c om bu stion}}}{\text{d}T_{\text{o}}}
$$

$$
\frac{\text{kg}}{\text{m}_{\text{gases}}} = 0,168 \left[\frac{\text{kg}}{\text{s}}\right]
$$
\n
$$
\text{Cp}_{\text{commutation}} = 2,82 \left[\frac{\text{kg}}{\text{kg} * \text{K}}\right]
$$
\n
$$
\text{T}_{\text{combustion}} = 463 \left[\text{K}\right]
$$

 $T_o = 298$  [ ]

Entonces:

 $B_{\text{gases}}$  de combustion = 15,96  $\left[\text{kW}\right]$ 

**Para vapor**

 $B_i = \dot{m}_i [ (h_i - h_o) - T_o (s_i - s_o) ]$ 

Donde:

 $\dot{m}_i$  = flujo masico del vapor

 $h_i$  = entalpia del flujo

 $h_0$  = entalpia del sistema de referencia (ambiente)

 $T_0$  = temperatura del sistema de referencia (ambiente)

i s = entropia del flujo

 $s_0$  = entropia del sistema de referencia (ambiente

kJ

$$
\dot{m}_{vapor} = 0.0725 \left[\frac{kg}{s}\right]
$$

 $h_{\text{vapor saturado}} = 2755.4 \left[\frac{1}{\text{kg}}\right]$ 

$$
h_0=25{,}41\,\bigl[\frac{kJ}{kg}\bigr]
$$

 $T_0 = 298$  [K]

$$
s_{vapor \, saturation} = 6,772 \, \left[\frac{k}{kg * K}\right]
$$

$$
s_0 = 0,1031 \left[\frac{k}{kg*K}\right]
$$

Entonces:

= 53,84 [kW]

vapor saturado

**Para flujos de calor**

$$
B_i = Q_i \left[ 1 - \frac{T_0}{T_m} \right]
$$

Donde:

 $Q_i$  = flujo de calor

 $T_0$  = temperatura del sistema de referencia (ambiente)

B

 $T_m$  = temperatura del medio en que se transfiere elcalor

$$
R_{0}^{\exp 2\exp \left(\overline{K}\right)}^{27,59 \text{ [kW]}}
$$

$$
T_{\text{m}} = 383 \text{ [K]}
$$

Donde:

$$
B^{Q \text{ expuesto}} = 6,12 \text{ [kW]}
$$

# **Para el combustible, el flujo de exergía se calcula de la siguiente forma:**

PC = 11780 kcal/kg

 $kg \text{ in}$ <sub>combustible</sub> =  $0,0052$  [  $\mathsf{s}^{\,1}$ Donde:

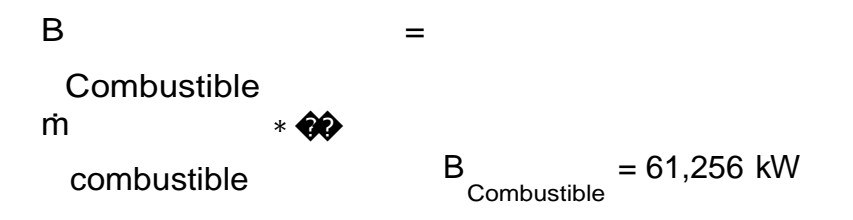

# **Eficiencia de la caldera de vapor a GLP**

Se calcula una relación entre la energía que entra y energía que sale:

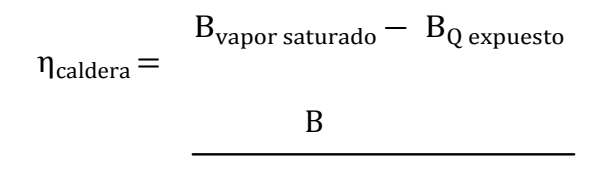

Combustible

Para el desarrollo de la ecuación se toman los valores necesarios de los resultados hallados anteriormente y se reemplazan.

$$
\eta \hat{\mathbf{Q}}al\hat{\mathbf{Q}}\hat{\mathbf{Q}}ra = 0, \ \hat{\mathbf{Q}}\hat{\mathbf{Q}}\hat{\mathbf{Q}} = \hat{\mathbf{Q}}\hat{\mathbf{Q}}\%
$$

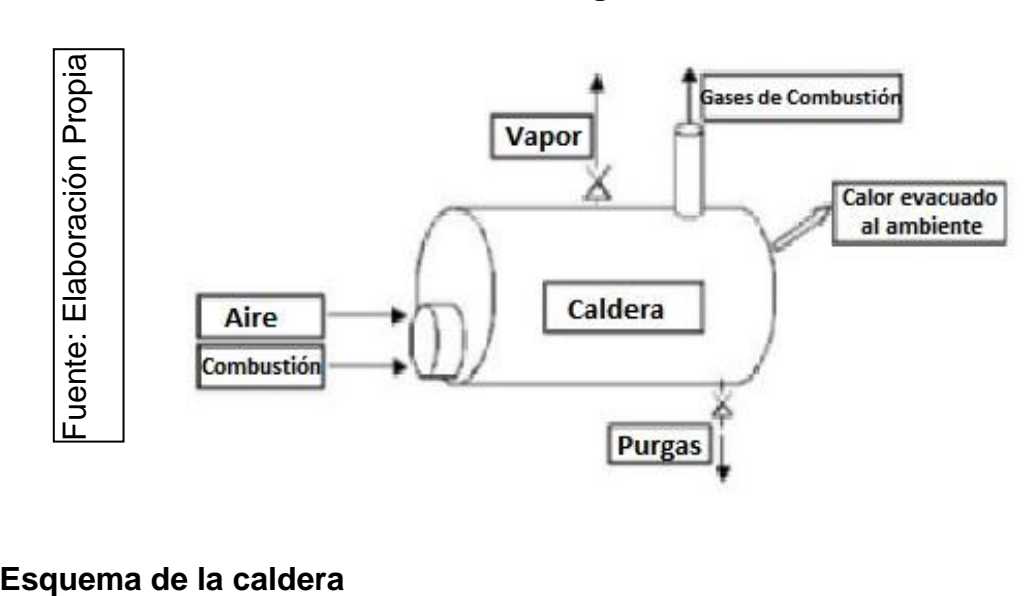

**Figura 04**

# **3.2 Identificar los parámetros que influyen en la eficiencia de los Calderos de vapor del Hospital Regional Lambayeque**

Para identificar los factores influyentes en la eficiencia de los Calderos de Vapor del Hospital Regional de Lambayeque, calcularemos las irreversibilidades que se producen durante el funcionamiento cada una de las calderas.

### **A.- Irreversibilidades en la CALDERA 01**

**Perdida de exergía debido a las pérdidas de calor en el hogar (proceso de combustión).**

> $1 = * (1 \eta$  a a)

 $Q = 28,94$  kW Ηcaldera= 78% Donde:

#### 1  $\triangle$  = 7,8138 kW

**Perdida de exergía por transferencia de energía química a energía calorífica.**

$$
2 = va * (h_2 - h_1) * (T_0/T_g)
$$

Donde:  $h_2 = 2755.4$  kJ/kg  $h_1 = 104,94$  kJ/kg  $T_0 = 298K$  $T_g = 463 K$ Donde:

 $\bigotimes_2$ = 125,38 kW

#### **Perdida de Exergía por transferencia de calor de los gases de combustión al**

**vapor producido.**

 $3 = T_0 * v_a$  \*  $[(2 - 1) - (h_2 - h_1)/T_a]$  $T_0 = 298 K$  $T_g = 463 K$ h2 = 2755,4 kJ/kg h1 = 104,94 kJ/kg  $s_2 = 6,772$  kJ / (kg\*K)

 $s_1 = 0,378$  kJ / (kg\*K)  $vapor = 0,0735$  kg/s Donde:

 $3 = 13,849$  kW

**B.- Irreversibilidades en la CALDERA 02**

**Perdida de exergía debido a las pérdidas de calor en el hogar (proceso de combustión)**

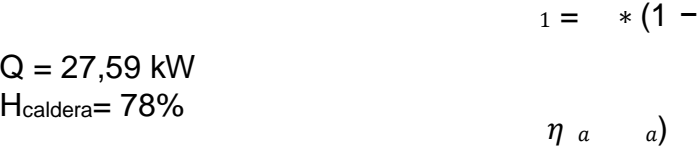

Donde:

#### $1 = 6,0698$  kW

**Perdida de exergía por transferencia de energía química a energía calorífica.**

$$
2 = va * (h_2 - h_1) * (T_0/T_g)
$$

Donde:

 $h_2 = 2755,4$  kJ/kg  $h_1 = 104,94$  kJ/kg  $T_0 = 298K$  $T_g = 463K$ 

Donde:

# $2 = 123,68$  kW

**Perdida de Exergía por transferencia de calor de los gases de combustión al vapor producido**

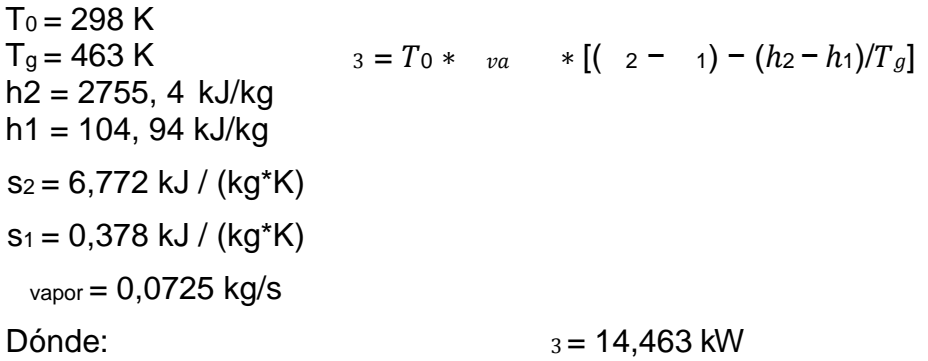

# **Resultados**

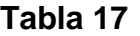

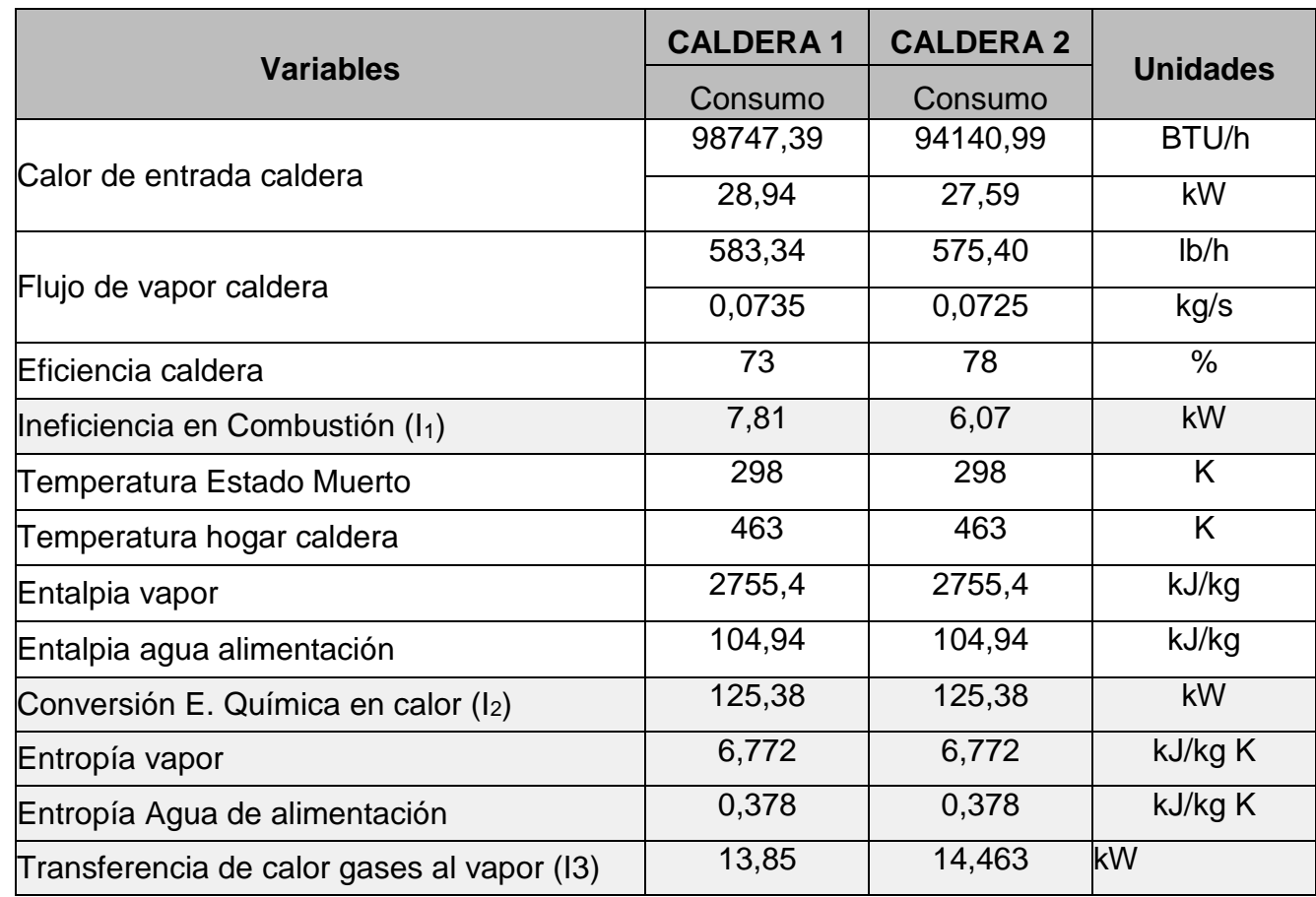

Fuente: Autor del proyecto Fuente: Autor del proyecto

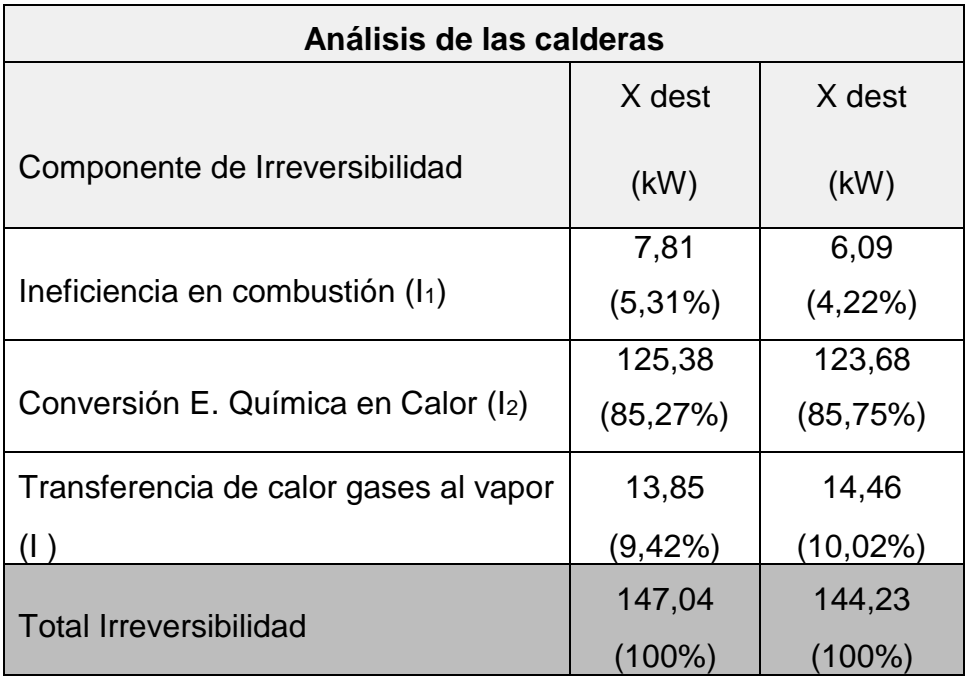

### **Análisis de irreversibilidades de las calderas**

Del cuadro anterior podemos darnos cuenta que son dos los factores relevantes que influyen en la eficiencia de los 02 Calderos de Vapor del Hospital Regional de Lambayeque son:

 **Exergía que se pierde en los gases de combustión**: la operación de la caldera con una cantidad mínima de exceso de aire minimizará la pérdida de calor en la chimenea y mejorará la eficiencia de la combustión. La eficiencia de la combustión es una medida de cómo efectivamente el contenido de calor del combustible se transfiere a calor utilizable. La temperatura en la chimenea y las concentraciones de oxígeno (o dióxido de carbono) son los principales indicadores de la eficiencia de la combustión. Dada una mezcla completa, se requiere una cantidad precisa o estequiométrica de aire para reaccionar completamente con una cantidad dada de combustible. En la práctica, las condiciones de la combustión nunca son

ideales, y debe suministrarse una cantidad de aire adicional para quemar completamente el combustible. La cantidad correcta de exceso de aire se determina analizando el oxígeno del gas de los humos o las concentraciones de dióxido de carbono. Una cantidad de aire excedente inadecuada origina en combustibles no quemados (combustible, hollín, humo, y monóxido de carbono) mientras que demasiado origina una pérdida de calor debida al caudal de gas de humos incrementado – disminuyendo de esta forma la eficiencia total de la caldera de humo a vapor. En un sistema de gas natural bien diseñado, es alcanzable un nivel de aire del 10 %. A menudo se asume que la eficiencia de la caldera puede incrementarse un 1% cada 15% de reducción del exceso de aire o reducción de 3,44 ºC en la temperatura del gas de la chimenea.

 **Baja exergía disponible en la corriente de agua que ingresa a la caldera**: Cuando el vapor transfiere su calor en un proceso de fabricación, en los intercambiadores de calor, o serpentín de calentamiento, se vuelve a una fase líquida llamada condensado. Un método atractivo de mejorar la eficiencia de energía de la planta es incrementar el retorno de condensado a la caldera. Retornando condensado caliente a la caldera encontramos los siguientes beneficios: Cuando más condensado retorna, se requiere menos aporte de agua, se ahorra combustible, agua, productos químicos, y coste de tratamiento. Menos condensado descargado al sistema de alcantarillado reduce los costes de eliminación o depuración. El retorno de condensado de alta pureza también reduce las pérdidas de energía debidas a la purga de la caldera. Tienen lugar ahorros de costes significativos cuanto más condensado retorna a alta temperaturas (54,44 ºC a 107,22 ºC), reduciendo la cantidad de agua fría de aporte (10 a 15,55 ºC) que debe ser calentada. Un cálculo simple indica que la energía en el condensado puede ser más del 10 % del contenido de energía del vapor total de un sistema típico.

# **3.3. Propuestas para mejorar la Eficiencia Energética de los Calderos de Vapor del Hospital Regional Lambayeque.**

Teniendo en cuenta los parámetros relevantes que influyen en la eficiencia de los 02

Calderos de Vapor del Hospital Regional de Lambayeque: como es la energía que se pierde en la Combustión y la energía que se pierde en la corriente de agua que ingresa a la caldera, se propone lo siguiente:

### **Propuesta 01: Instalación de Quemadores de Alto Desempeño.**

Los quemadores son aparatos o mecanismos cuya función es preparar la mezcla de combustible más comburente para realizar la combustión. En el quemador, el combustible y el comburente (aire) entran por separados y en él se regulan las cantidades de cada uno, mezclándose lo más perfectamente posible e iniciándose su propio encendido. Los quemadores son los equipos donde se realiza la combustión, por tanto deben contener los tres vértices del triángulo de combustión; es decir, tienen que lograr la mezcla íntima del combustible con el aire y además proporcionar la energía de activación.

# **El Quemador de Alto Desempeño a instalar en ambos Calderos tiene las siguientes características:**

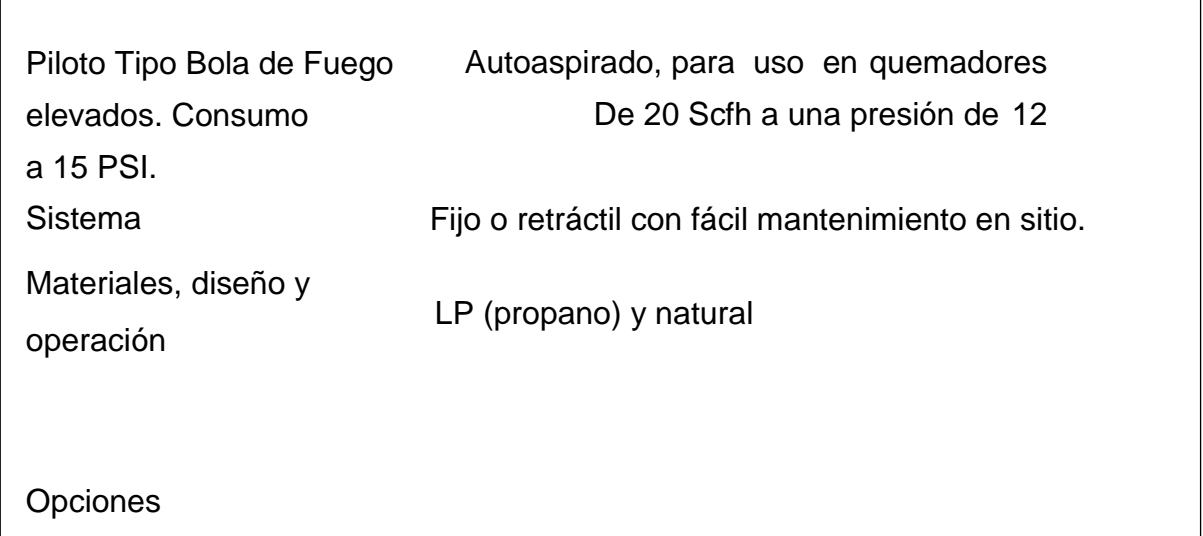

Operable con gas
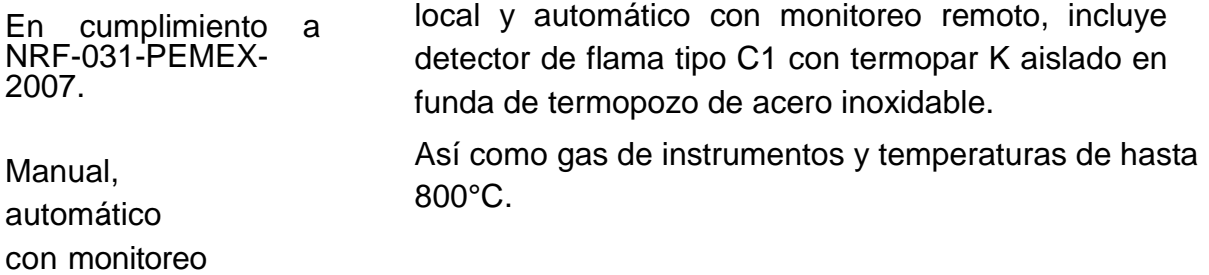

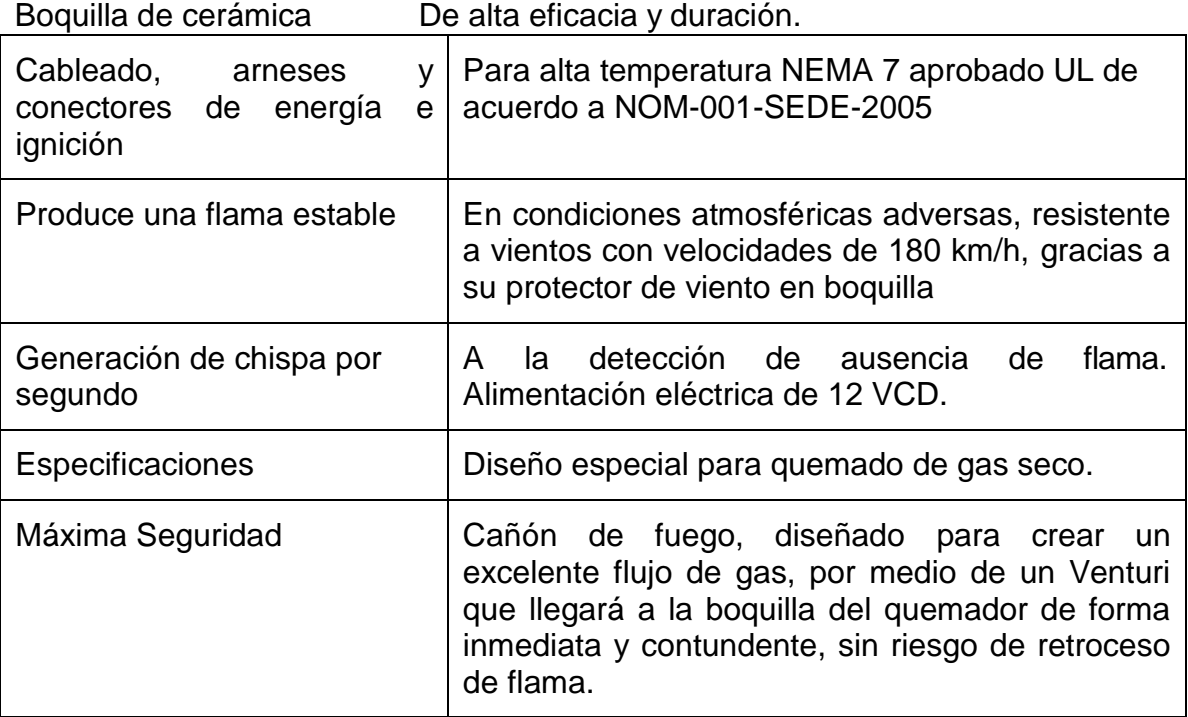

**Propuesta 02: Limpieza de las Superficies de Transferencia de Calor de la Caldera**: Incluso en pequeñas calderas, la prevención de formación de depósitos puede producir un ahorro sustancial de energía. Los depósitos ocurren cuando el calcio, magnesio, y silicatos, comúnmente encontrados en la mayor parte de los suministros de agua, reaccionan para formar una capa de material en el lado del agua de los tubos de intercambio de calor de la caldera. Los depósitos originan problemas porque típicamente poseen una conductividad térmica un orden de magnitud menor que el valor correspondiente para el acero desnudo. Incluso las capas de depósitos sirven como un aislamiento efectivo y retardan la transferencia de calor. El resultado es el sobrecalentamiento del metal del tubo de la caldera, fallos en los tubos, y pérdida de eficiencia energética. El exceso de consumo de combustible debido a los depósitos de la caldera puede ser del 2% para calderas acuotubulares y hasta del 5% en calderas pirotubulares, que es el presente trabajo de investigación.

# **Propuesta 03: Inspección y Reparación de Purgadores de Vapor:**

En los sistemas de vapor que no se han mantenido en 3-5 años, entre el 15% y el 30 % de los purgadores de vapor instalados pueden haber fallado – en ese caso el vapor escapa en el sistema de retorno del condensado. En sistemas con un programa de mantenimiento desarrollado regularmente, las pérdidas de los purgadores serán menos del 5 % del total de purgadores. Si el sistema de distribución de vapor incluye más de 500 purgadores, un análisis de los purgadores de vapor probablemente revelará pérdidas de vapor significativos. Los purgadores de vapor deben probarse si están funcionando apropiadamente y no están obturados o fallan en posición abierta y permiten que el vapor escape al sistema de retorno del condensado. Hay cuatro formas de probar los purgadores de vapor: temperatura, sonido, visual, y electrónica.

En función a estas tres propuestas se realiza el Programa de Eficiencia Energética para los dos calderos.

Cada una de las propuestas pasa a ser actividades que tenemos que implementar los cuales apreciamos a continuación:

|                                                     | <b>MES</b> |  |  |  |  |
|-----------------------------------------------------|------------|--|--|--|--|
| <b>ACTIVIDADES</b>                                  |            |  |  |  |  |
| Instalación<br>Altol<br>de<br>Quemadores<br>de      |            |  |  |  |  |
| Limpieza de las Superficies de Transferencia<br>lde |            |  |  |  |  |
| Inspección y Reparación de Purgadores de            |            |  |  |  |  |

**CRONOGRAMA DE IMPLEMENTACIÓN**

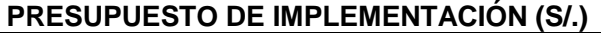

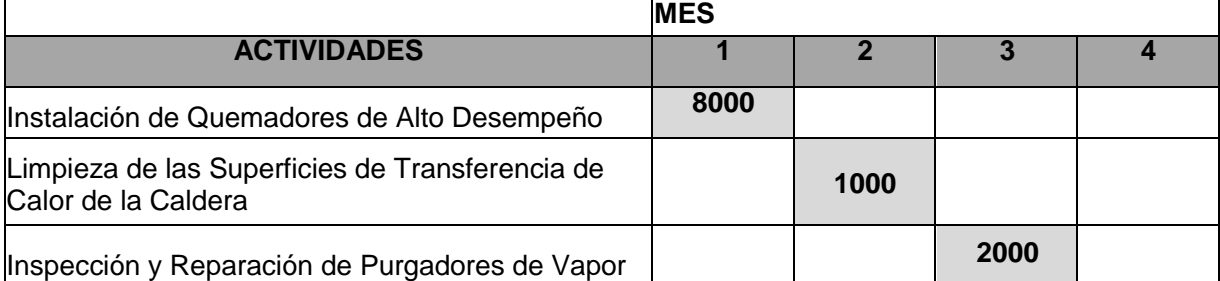

La implementación del Programa se realizará en tres meses y son necesario S/. 11 000,00.

En el Anexo 04 se presenta el detalle del Presupuesto de las Actividades

# **3.4 Resultados que generará la implantación de las Propuestas para mejorar la Eficiencia Energética de los Calderos de Vapor del Hospital RegionalLambayeque.**

Al implementar las propuestas antes mencionadas calculamos nuevamente las eficiencias de cada uno de las calderas y para ello modificamos los parámetros medidos.

# **CALDERO 01:**

Considerando la instalación del Quemador de alto desempeño se tiene lo siguiente:

El tiempo que tarda la caldera en consumir  $0.1 \text{ m}^3$  de GLP:  $t_{\text{prom}} = 20 \text{ [s]}$  (Dato obtenido del Catálogo del Fabricante).

# **Calculo del flujo másico de los gases de combustión**

Para el cálculo del flujo se realiza un balance de masa en la caldera (línea de combustión), es decir;

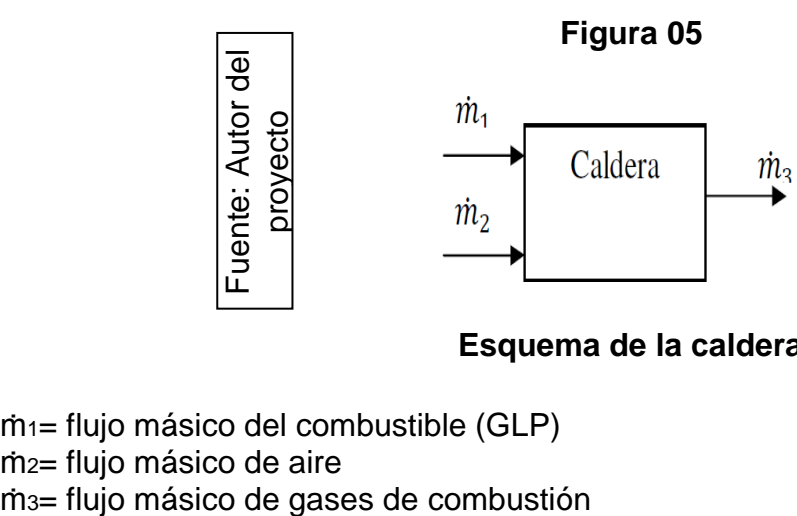

# **Esquema de la caldera**

ṁ1= flujo másico del combustible (GLP) ṁ2= flujo másico de aire

Para el cálculo del flujo de combustible se contabiliza el tiempo que tarda la caldera en consumir 0,1 m<sup>3</sup> de Gas Licuado de Petróleo, considerando tiempo promedio, t<sub>prom</sub> =

20 [s]

A continuación obtenemos el flujo volumétrico del gas licuado de petróleo:

$$
V = \frac{0.1}{20}
$$
  

$$
V = 0,0050 \left[ \frac{m^3}{s} \right]
$$

Se calcula la densidad del combustible a las condiciones del entorno (5 PSI y 25°C)

$$
\frac{\rho_1 T_1}{P_2}
$$

 $\rho_2 =$ 

P1 = 14,65 PSI, presión del GLP a condiciones standard

 $T_1$  = 15,56 °C, temperatura del GLP a condiciones standard

 $p_1 = 0.7344$  (Kg/m<sup>3</sup>), densidad del GLP a condiciones standard

 $T_2 = 27$  °C, temperatura en el entorno

P2 = 5 PSI, presión en el contador

 $\mathbf{k}_{\, \mathrm{T}_2 \, \mathrm{P}_1}$ 

g  

$$
\rho_2 = 0.956 \frac{g}{m^3}
$$

Con el producto de la densidad del gas y el flujo volumétrico se obtiene el flujo másico:

```
\dot{m}_{combustible} = \rho_2 V
```
 $k$ g  $\dot{m}_{comb}$ ustible = 0,005  $\lceil \; \rceil$ s

Para el cálculo del flujo másico de aire que ingresa a la caldera, se tienen en cuenta los siguientes parámetros:

 $p_a = 0.88$  [kg/m<sup>3</sup>], densidad del aire a una temperatura de 25 °C

 $A_t = 0.028$  [m<sup>2</sup>], sección transversal por la que ingresa el aire

 $V_a$  = velocidad de entrada del aire a la caldera  $[m/s]$ Considerando la velocidad promedio de ingreso a la caldera:  $\rm{v_{a}}\rm{=}$  6,93  $\rm{[}$   $\rm{_{s}}$   $\rm{]}$ 

Entonces se tiene que el flujo másico del aire,

$$
\dot{m}_{aire} \, = \, \rho_a \; A_t \; v_a
$$

$$
\dot{m}_{aire}=0.170\;[\frac{kg}{s}]
$$

Para determinar el flujo de gases producto de la combustión se realiza la suma de los flujos de aire y de combustible:

$$
\dot{m}_{\text{combustible}} + \dot{m}_{\text{aire}} = \dot{m}_{\text{gases}}
$$

$$
\dot{m}_{\rm gases} = 0.175 \left[ \frac{\text{kg}}{\text{s}} \right]
$$

#### **Calculo del flujo másico del vapor.**

El flujo másico de vapor (ṁvapor) se calcula a partir de la ecuación de la placa de orificio instalada en la línea de vapor, que está dada por:

$$
\dot{m}_{vapor} = \frac{C}{\sqrt{1 - \beta^4}} E \frac{\pi}{4} d^2 \sqrt{2 \, \Delta P \, \rho_1}
$$

Fuente: Control de nivel de la caldera pirotubular del laboratorio de plantas térmicas, proyecto de grado, UIS, 1998.

Donde:

- C = coeficiente de descarga
- β = Relación de diámetros
- ∆P = Caída de presión en el orificio
- E = Factor empírico (para gases)

K = Relación de las capacidades caloríficas a presión y volumen constante

Re = Número de Reynolds

 $L_1 = 1$ 

$$
C = 0,596 + 0,031 \beta^{2,1} - 0,184 \beta^{8} + 0,0029 \beta^{2,5} (10^{6}/\text{Re}_{d})^{0,75}
$$
  
+ 0,09 L1  $\beta^{4} (1-\beta^{4})^{-1} - 0,0337 \text{L}_{2}\beta^{3}$ 

 $L_2 = 0.47$  $(0,41 + 0,35 \beta^4)$ ΔP  $E = 1 - \frac{k P_1}{k P_1}$ 

Datos de platina:

$$
D = 50 \text{ mm}
$$
  
\n
$$
d = 15 \text{ mm}
$$
  
\n
$$
\beta = 0.29
$$
  
\n
$$
\Delta P = 17.5 \text{ psi}
$$
  
\n
$$
P_1 = 67.5 \text{ psi}
$$

Datos del flujo:

$$
Red = \frac{4m}{1}
$$

$$
\rho_1 = 2.35 \frac{kg}{m^3}
$$

Se tiene entonces que:

 $\dot{m}_{vapor} = 0,0735$  [kg/s]

# **Balance estequiométrico en la ecuación de combustión del Gas Licuado de Petróleo.**

La combustión estequiométrica se obtiene por separado según la composición del

GLP.

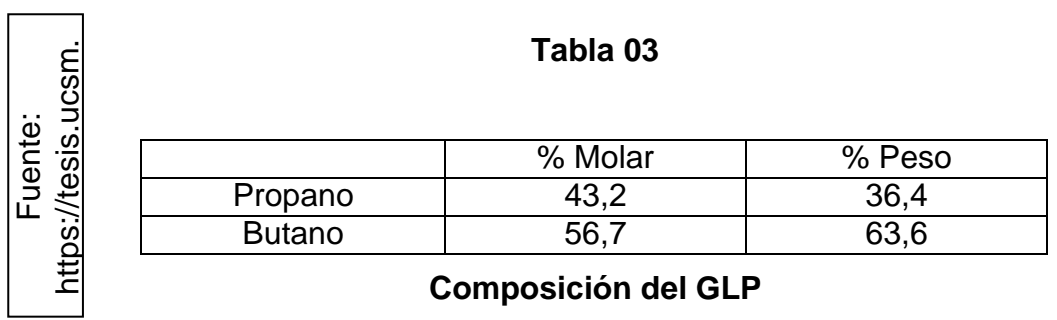

# **Combustión del Gas Licuado de Petróleo**

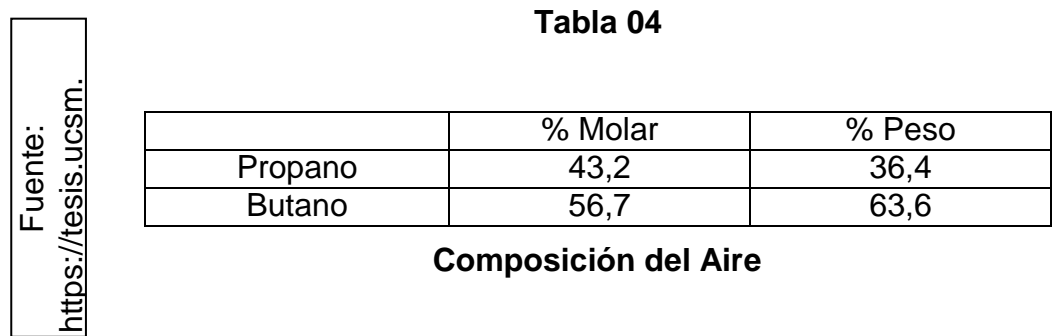

Debido a que el GLP tiene la siguiente composición en volumen

43,2% C3H8; 56,7 % C4H<sup>10</sup>

# **Determinamos la relación aire – combustible y el exceso de aire.**

Ecuación de la combustión con aire estequiométrico.

$$
0.43 \text{ C}_3\text{H}_8 + 0.57 \text{ C}_4\text{H}_{10} + \alpha\theta (O_2 + 0.04 \text{ N}_2) + X \text{H}_2\text{O} \longrightarrow d \text{ CO}_2 + e \text{ H}_2\text{O} + bO_2 + f
$$

 $N<sub>2</sub>$ 

α = Exceso de aire

θ = Moles de oxigeno teórico

θ = moles de oxigeno teórico que reaccionan con el carbono + moles de oxigeno teórico que reaccionan con el hidrogeno

$$
\theta = (1,29 + 2,28) + \frac{(3,44 + 5,7)}{4} = 5,86 \text{ moles}
$$

• Balance de carbono  $43,2(3) + 56,7(4) = d d = 356,4$ • Balance de hidrogeno 43,2 (8) + 56,7 (10) = 2e e = 456,3

• Balance de oxigeno  $2b = 2d + e$  $2(356,4) + 456,3$  $b = \frac{1}{2}$  $b = 584,55$ 

#### **Relación Aire Combustible teórico**

$$
\frac{a}{(R\binom{7}{c})t} = 584,55 * \frac{32 + 105,28}{[(43,2*3*12) + (43,2*8)] + [(56,7*4*12) + (56,7*10)]}
$$

$$
(R2)c = 15,46
$$
 kg  
atre  
kg  
combustible

El exceso de aire recomendado para quemadores de GLP está en el rango de 10% a 15% por lo tanto trabajamos con un 10% de exceso estableciendo la siguiente ecuación:

$$
\%A = \frac{(R \binom{a}{r}) r * 100}{(R \binom{a}{r})}
$$
  
tr  

$$
C
$$

Donde:

(R a/c) r = Relación aire – combustible real

(R a/c) t = Relación aire – combustible teórico

%A = Porcentaje de aire teórico

Despejando (R a/c):

$$
(R\left(\begin{array}{c}\n\beta \\
\gamma\n\end{array}\right)r = \frac{\frac{\%A*(R^a)}{c}}{100}
$$

$$
\frac{a}{(R\binom{c}{c})}r = \frac{110 * 15,46}{100}
$$

$$
(R\left(\begin{array}{c}\n\lambda \\
\lambda\n\end{array}\right) r = 17,01
$$
\n
$$
R = \frac{\text{kg aire}}{\text{kg combustible}}
$$

**Exceso de Aire**

$$
\frac{R^{\frac{a}{\alpha}}}{\alpha} = \frac{C}{(R(\frac{a}{t}))}
$$

$$
\alpha = \frac{17,01}{15,46} = 1,10
$$

Se tiene entonces que  $\alpha\theta$  = 1,1  $*$  5,86 = 6,45 moles de aire seco

**Moles de agua en el aire (X)**  $X = \frac{m_v}{m}$ 

m

H20

 $mv = masa$  de agua en el aire  $= W * m<sub>aire seco</sub>$ 

mH2O = masa molecular del agua = 18 g/mol m<sub>aire seco</sub> = moles de aire seco  $*$ masa molar del aire m<sub>aire seco</sub> =  $8,95 * 1,04 * 28,84 = 268,44 g$ 

> $W =$ humedad especifica = 0,622  $P_v$

 $P - P_v$ 

P = Presión atmosférica en Chiclayo = 100643 Pa

P<sup>v</sup> = Presión de vapor en Chiclayo a 25°C = Ф ∗ P25°C

 $\Phi$  = Humedad relativa en Chiclayo a 25°C = 0,69

 $P_{25\degree C}$  = Presión de saturación a 25 $\degree$ C (aire) = 3130 Pa

 $P_v = 2158,7$  Pa

$$
W = 0,622 \left( \frac{2158.7}{100643 - 2158.7} \right) = 0,0136
$$

$$
X = \frac{M_{H20}^{m} y}{44} = \frac{0.0136 * 268}{44}
$$

 $X = 0,20$  moles de H2O **Propiedades de los gases de combustión**

∆h, ∆s y Cp de los gases a T= 463 K y T= 383 K (Gases de combustión y chimenea).

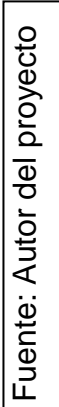

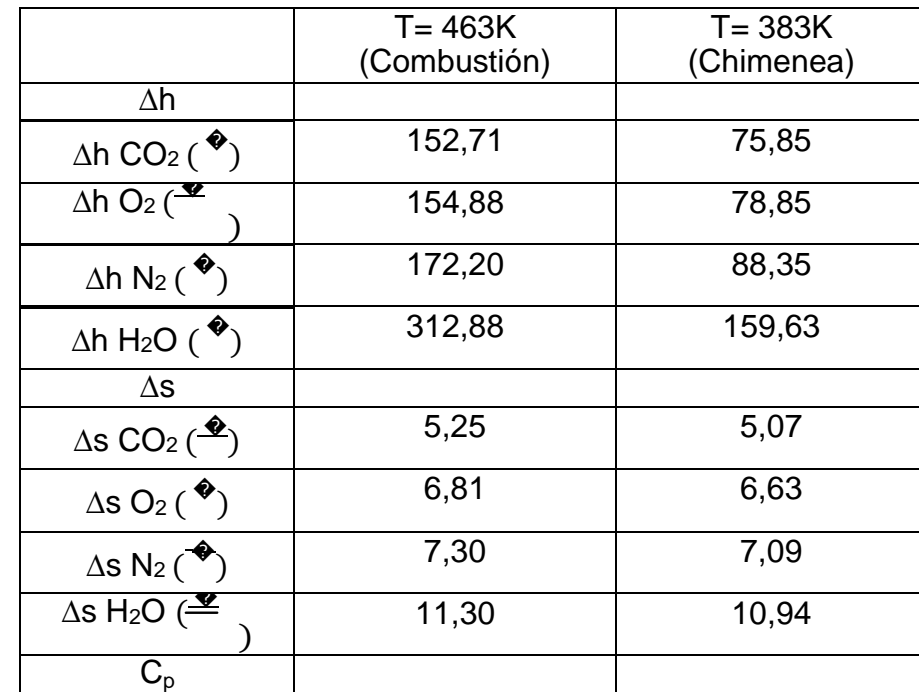

#### **Tabla 05**

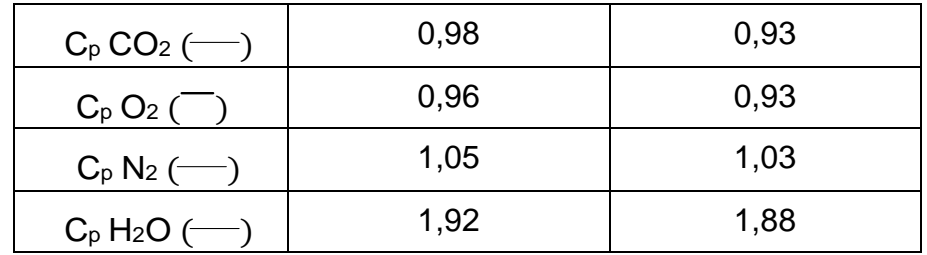

### **Resultados de las propiedades de los gases**

Los valores de ∆h, ∆s son referenciados de la tablas de propiedades a 298K.

Los valores de C<sub>p</sub> se hallan con la siguiente ecuación:

$$
Cp = R (a + bT + cT^2)
$$

Esta fórmula se obtuvo de la fuente: J. Maradey, Termodinámica aplicada, ediciones

UIS, 2002, página 558

Donde:

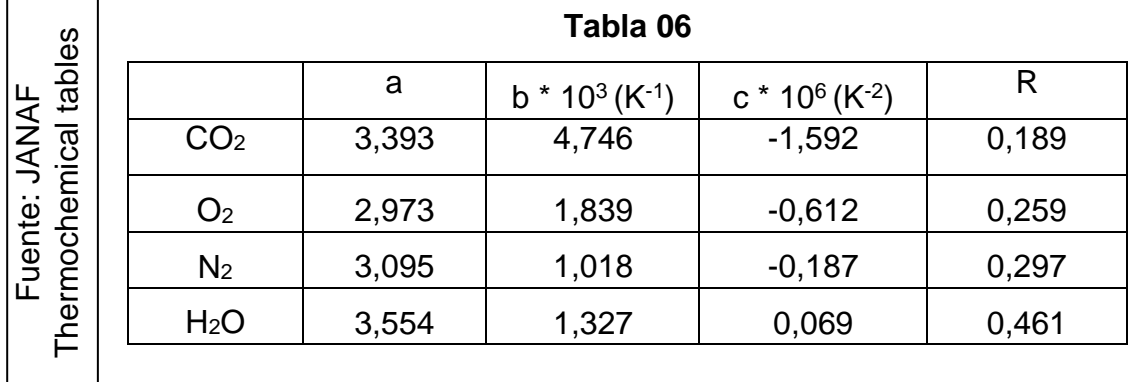

#### **Constantes de sustancias**

# **∆h, ∆s y C<sup>p</sup> de la mezcla.**

Con los datos obtenidos en la tabla 06 y las fracciones molares de los productos se hallan ∆h, ∆s y Cp mediante las siguientes ecuaciones:

$$
\Delta h_{\text{gases}} = \sum_{i} x_i \Delta h_i
$$

$$
\Delta s_{\text{gases}} = \sum_{i} x_{i} \Delta s_{i}
$$

$$
Cp_{\text{gases}} = \sum_{i} x_{i} Cp_{i}
$$

**Moles de CO2, H2O, O<sup>2</sup> Y N<sup>2</sup> en el producto:**

$$
W = \text{moles de CO2} = (0.43 * 3) + (0.57 * 4) = 3.57 \text{ moles}
$$

K = moles de H2O = 
$$
X + \frac{(0.43 * 8) + (0.57 * 10)}{2}
$$
 = 4.77 moles

Y = moles de 02 = 
$$
\alpha \theta
$$
 +  $\frac{X}{2}$  - W -  $\frac{K}{2}$  = 0,60 moles

 $\equiv$ 

$$
Z = \text{moles de N2} = 0.04 \times \alpha \theta = 0.26 \text{ moles}
$$

La ecuación balanceada queda de la siguiente manera:

$$
0,43 \text{ C}_3\text{H}_8 + 0,57 \text{ C}_4\text{H}_{10} + 6,45 (\text{O}_2 + 0,04 \text{ N}_2) + 0,2 \text{ H}_2\text{O}
$$
  
+ 0,60 O<sub>2</sub> + 0,26 N<sub>2</sub>

En fracciones molares se tiene la siguiente ecuación:

$$
0.047 \text{ C}_3\text{H}_8 + 0.062 \text{ C}_4\text{H}_{10} + 0.701 \text{ (O}_2 + 0.04 \text{ N}_2) + 0.022 \text{ H}_2\text{O} \longrightarrow 0.388 \text{ C}\text{O}_2 + 0.518 \text{ H}_2\text{O} + 0.065 \text{ O}_2 + 0.028 \text{ N}_2
$$

Se tiene entonces que las fracciones molares para los productos son:  $X_{CO2} = 0,388$  $X_{O2} = 0,065$ 

 $X_{N2} = 0,028$ 

 $X_{H2O} = 0,518$ 

Se tiene entonces que:

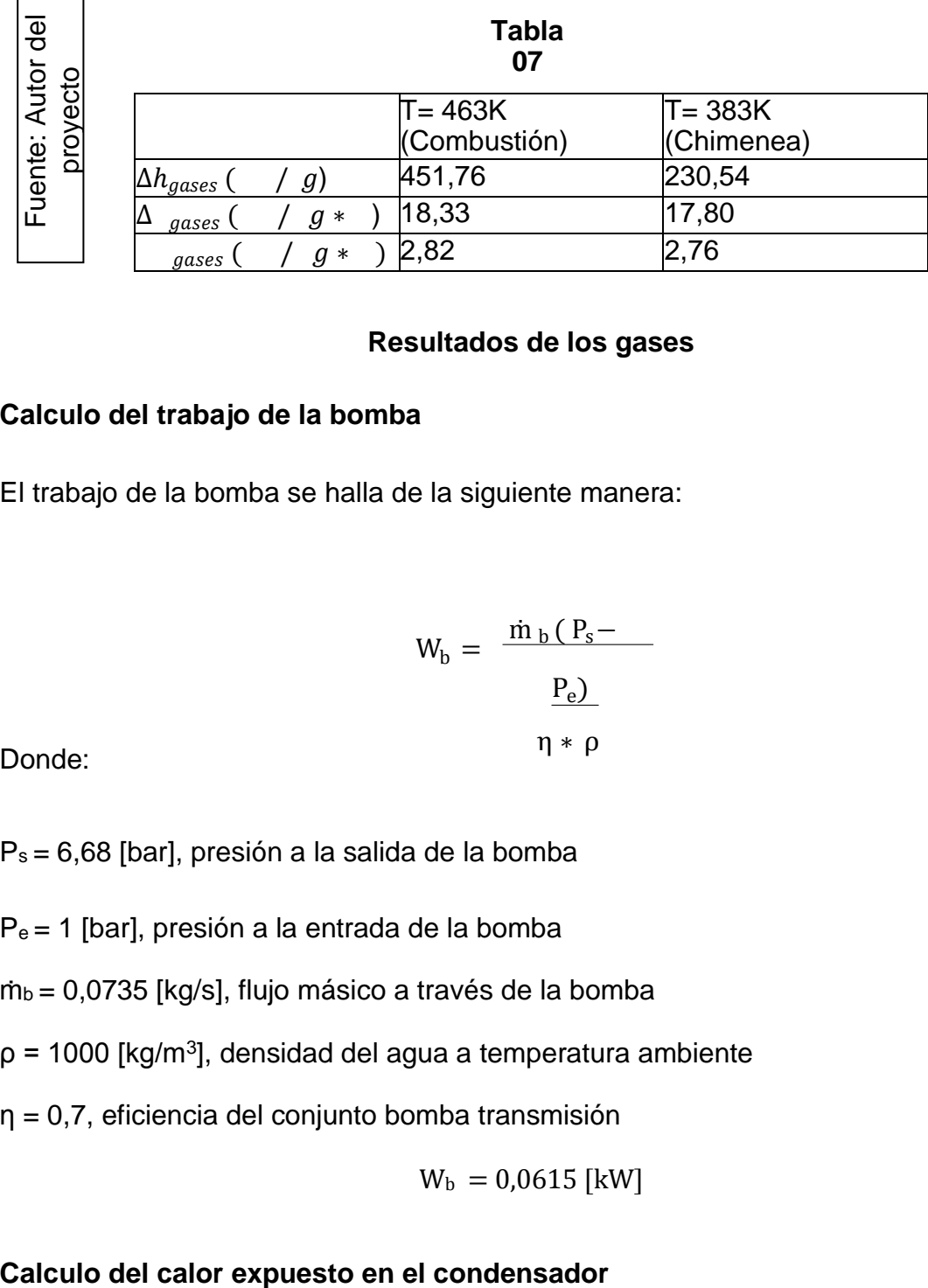

#### **Resultados de los gases**

### **Calculo del trabajo de la bomba**

El trabajo de la bomba se halla de la siguiente manera:

$$
W_b = \frac{\dot{m}_b (P_s - P_e)}{P_e}
$$
\n
$$
\eta * \rho
$$

Donde:

Ps = 6,68 [bar], presión a la salida de la bomba

Pe = 1 [bar], presión a la entrada de la bomba

ṁb = 0,0735 [kg/s], flujo másico a través de la bomba

 $p = 1000$  [kg/m<sup>3</sup>], densidad del agua a temperatura ambiente

η = 0,7, eficiencia del conjunto bomba transmisión

$$
W_b = 0.0615 \text{ [kW]}
$$

Para el cálculo del calor expulsado se tiene en cuenta la diferencia de temperatura (entrada y salida del condensador) del agua de enfriamiento y el caudal suministrado por la bomba del condensador.

En la medición de las temperaturas se obtienen los siguientes datos:

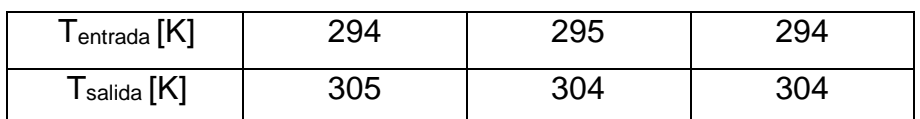

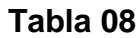

Fuente: Autor dell **provecto de la Temperatura en el condensador<br>el provecto de la Temperatura en el condensador<br>el puls un premedie pers les temperatures de entrede y eslider.** \$e calcula un promedio para las temperaturas de entrada y salida:  $\overline{\text{L}_{\text{Initial}}} = 294 \text{ [K]} = 21 \text{ °C}$ 

 $T_{\text{salida}} = 304$   $[K] = 31$  °C

Para determinar el calor transferido en el condensador tenemos:

Qexpulsado = ṁtorre (hsalida – hentrada)

Donde:

hsalida = 129,4[kJ/kg], entalpia del agua a la temperatura de salida hentrada

 $= 87,7$  [kJ/ kg], entalpia del agua a la temperatura de entrada mtorre =

0,694 [kg/s], flujo másico enviado por la bomba del condensador

$$
Q_{expulsado} = 24,43
$$
 [kW]

**Seguidamente se especifica las diferentes formas de calcular la exergía, según la naturaleza del flujo.**

**Para gases**

$$
B_i = \dot{m}_i \ [Cp_i \ (T_i \ - \ T_o \ - \ T_o \ Ln \ \frac{T_i}{T}) + \ R_i \ T_o \ Ln \ \frac{P_i}{P} ]
$$

Donde:

 $m<sub>i</sub>$  = flujo masico del gas

 $Cp_i$  = calor especifico del gas

 $T_i$  = Temperatura del ga

T. = Temperatura del sistema de referencia (ambiente)<br>R<sub>i</sub> = Constante del gas  $P_i$  = Presion del flujo

P<sup>o</sup> = Presion del sistema de referencia (ambiente)

Debido a que  $P_i = P_o$  en el flujo de gases de chimenea entonces R T Ln $\frac{P_i}{r} = 0$  $P_0$  $\mathrm{T_{c}}$  om bu st ion  $B_{\text{gases comb}} = \dot{m}_5 \left[ C p_{\text{combustion}} (T_{\text{combustion}} - T_0 - T_0 \text{Ln} \right]$ 

$$
\dot{m}_{\rm gases} = 0.177 \; [\frac{\text{kg}}{\text{s}}]
$$

$$
Cp_{\text{combination}} = 2.82 \left[\frac{k}{\text{kg} * \text{K}}\right]
$$

$$
T_{\text{combustion}} = 463 \text{ [K]}
$$

$$
T_o = 298 \text{ [ ]}
$$

Entonces: B gases de combustion  $= 12,17$  [kW] B<sub>i</sub> = ṁ<sub>i</sub> [ (h<sub>i</sub> − h<sub>o</sub> ) − T<sub>o</sub> (s<sub>i</sub> − s<sub>o</sub> )

#### **Para vapor**

### Donde:

 $m<sub>i</sub>$  = flujo masico del vapor

 $h_i$  = entalpia del flujo

 $h_0$  = entalpia del sistema de referencia (ambiente)

 $T_0$  = temperatura del sistema de referencia (ambiente)

 $s_i =$ entropia del flujo

 $s_0$  = entropia del sistema de referencia (ambiente)

# kg  $\dot{m}_{\text{vapor}} = 0.0735$  [ $_{\text{S}}$

$$
h_{vapor \, saturado} = 2755.4 \; \frac{kJ}{kg}
$$

]

$$
h_0 = 25{,}41\left[\begin{smallmatrix} \underline{k} \\ k\underline{g} \end{smallmatrix}\right]
$$

 $T_0 = 298$  [K]

$$
s_{\text{vapor saturado}} = 6,772 \left[\frac{k}{kg * K}\right]
$$

$$
s_0 = 0.1031 \left[ \frac{kJ}{kg*K} \right]
$$

Entonces:

 $B_{vapor \, saturation} = 59,67 \, [kW]$ 

# **Para flujos de calor**

$$
B_i = Q_i \left[ 1 - \frac{T_0}{T_m} \right]
$$

Donde:

 $Q_i$  = flujo de calor

 $T_0$  = temperatura del sistema de referencia (ambiente)

 $T_m$  = temperatura del medio en que se transfiere elcalor

 $Q_{\text{expulsado}} = 28,94$  [kW]

 $T_0 = 298$  [K]

 $T_m = 383$  [K]

Donde:

$$
B_{Q\,\text{expuesto}} = 7.12\,\text{[kW]}
$$

# **Para el combustible, el flujo de exergía se calcula de la siguiente forma:**

 $B_{\text{Combustible}} = \dot{m}_{\text{combustible}} *$ 

 $\dot{m}_{\text{combustible}} = 0.005 \left[\frac{\text{kg}}{\text{s}}\right]$ s PC = 11780 kcal/kg

Donde:

 $B_{\text{Combustible}} = 58.9$  kW

# **Eficiencia de la caldera de vapor a GLP**

Se calcula una relación entre la energía que entra y energía que sale:

$$
\eta_{\text{caldera}}\!=\! \frac{B_{\text{vapor saturado}}-B_{\text{Q expuesto}}}{B}
$$

# **Combustible**

Para el desarrollo de la ecuación se toman los valores necesarios de los resultados hallados anteriormente y se reemplazan.

$$
\eta_{\text{al} \text{ra}} = 0, \quad =
$$

# **CALDERO 02:**

Considerando la instalación del Quemador de alto desempeño se tiene lo siguiente:

El tiempo que tarda la caldera en consumir 0,1 m<sup>3</sup> de GLP:  $t_{\text{prom}} = 20$  [s] (Dato obtenido del Catálogo del Fabricante).

# **Calculo del flujo másico de los gases de combustión**

Para el cálculo del flujo se realiza un balance de masa en la caldera (línea de combustión), es decir;

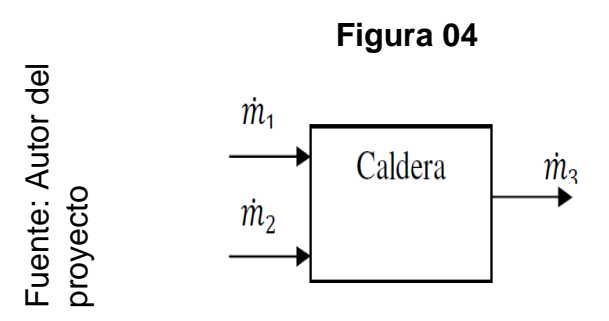

# **Esquema de la caldera**

ṁ1= flujo másico del combustible (GLP)

ṁ2= flujo másico de aire

ṁ3= flujo másico de gases de combustión

Para el cálculo del flujo de combustible se contabiliza el tiempo que tarda la caldera en consumir 0,1 m<sup>3</sup> de Gas Licuado de Petróleo a través del contador t<sub>prom</sub> = 20 [s]

A continuación obtenemos el flujo volumétrico del gas licuado de petróleo:

$$
V = \frac{1}{20}
$$
  

$$
V = 0,005 \left[\frac{m^3}{s}\right]
$$

Se calcula la densidad del combustible a las condiciones del entorno (5 PSI y 25°C)

$$
\rho_2 = \frac{\rho_1 T_1}{T_2 P_1}
$$

P1 = 14,65 psi, presión del GLP a condiciones standard

T<sub>1</sub> = 15,56 °C, temperatura del GLP a condiciones standard

 $p_1 = 0.7344$  (Kg/m<sup>3</sup>), densidad del GLP a condiciones standard

 $T_2 = 27 °C$ , temperatura en el entorno

P2 = 5 PSI, presión en el contador

$$
\rho_2 = 0.956 \frac{\text{kg}}{\text{m}^3}
$$

Con el producto de la densidad del gas y el flujo volumétrico se obtiene el flujo másico:

$$
\dot{m}_{combustible} = \rho_2 V
$$

$$
\dot{m}_{combustible} = 0.005 \; [\frac{kg}{s}]
$$

Para el cálculo del flujo másico de aire que ingresa a la caldera, se tienen en cuenta los siguientes parámetros:

 $p_a$  = 0,88 [kg/m<sup>3</sup>], densidad del aire a una temperatura de 25 °C  $A_t = 0.028$  [m<sup>2</sup>], sección transversal por la que ingresa el aire  $V_a$  = velocidad de entrada del aire a la caldera [m/s]

En la medición de la velocidad se tiene los siguientes datos:

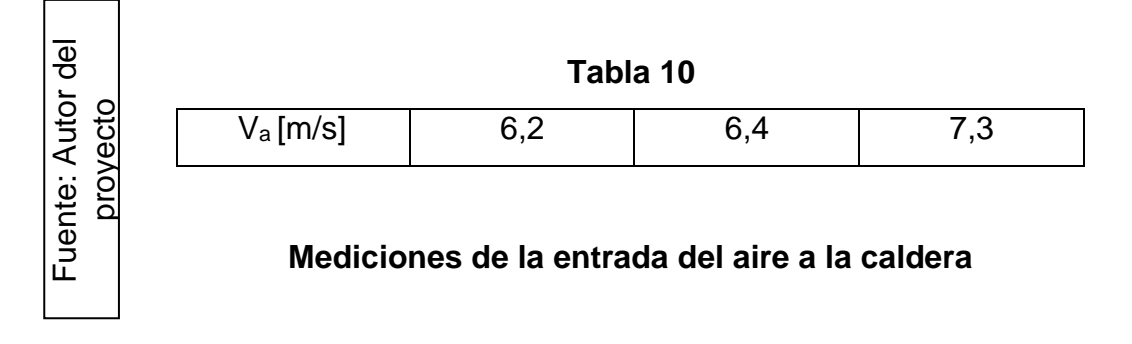

De lo anterior se halla una velocidad promedio de ingreso a la caldera:

$$
v_a = 6.63 \left[\frac{m}{s}\right]
$$

Entonces se tiene que el flujo másico del aire,

$$
\dot{m}_{aire} = \rho_a A_t v_a
$$
  

$$
\dot{m}_{aire} = 0.163 \left[ \frac{kg}{s} \right]
$$

Para determinar el flujo de gases producto de la combustión se realiza la suma de los

flujos de aire y de combustible:

$$
\dot{m}_{\text{combustible}} + \dot{m}_{\text{aire}} = \dot{m}_{\text{gases}}
$$

$$
\dot{m}_{\text{gases}} = 0.168 \left[\begin{smallmatrix} & k \\[1mm] s \end{smallmatrix}\right]
$$

#### **Calculo del flujo másico del vapor.**

El flujo másico de vapor (ṁvapor) se calcula a partir de la ecuación de la placa de orificio instalada en la línea de vapor, que está dada por:

$$
\dot{m}_{vapor} = \frac{C}{\sqrt{1 - \beta^4}} E \frac{\pi}{4} d^2 \sqrt{2 \, \Delta P \, \rho} \Big|_1^2
$$

Fuente: Control de nivel de la caldera pirotubular del laboratorio de plantas térmicas, proyecto de grado, UIS, 1998.

Donde:

C = coeficiente de descarga

β = Relación de diámetros

∆P = Caída de presión en el orificio

E = Factor empírico (para gases)

K = Relación de las capacidades caloríficas a presión y volumen constante

Re = Número de Reynolds 2,1 <sup>8</sup> 2,5 <sup>6</sup> 0,75+ 0,09 L1 β4 (1–β 4 ) −1 C = 0,596 + 0,031 β  $-$  0,184 β + 0,0029 β (10 /Re<sup>d</sup>)  $-$  0,0337 L<sub>2</sub> β<sup>3</sup>  $L_1 = 1$  $L_2 = 0,47$  $(0,41 + 0,35 \beta^4)$ ΔP  $E = 1 - \frac{k P_1}{k P_1}$ 

Datos de platina:

 $D = 50$  mm d = 15 mm β  $= 0,29$  $\Delta P = 17,0$  PSI P<sub>1</sub> = 67,0 PSI

Datos del flujo:

$$
Red = \frac{4\dot{m}}{1}
$$

$$
\rho_1 = 2.35 \frac{kg}{m^3}
$$

Se tiene entonces que:

 $\dot{m}_{\text{vaoor}} = 0.0725$  [kg/s]

# **Balance estequiométrico en la ecuación de combustión del Gas Licuado de**

**Petróleo.**

# **Combustión del Gas Licuado de Petróleo**

La combustión estequiométrica se obtiene por separado según la composición del GLP

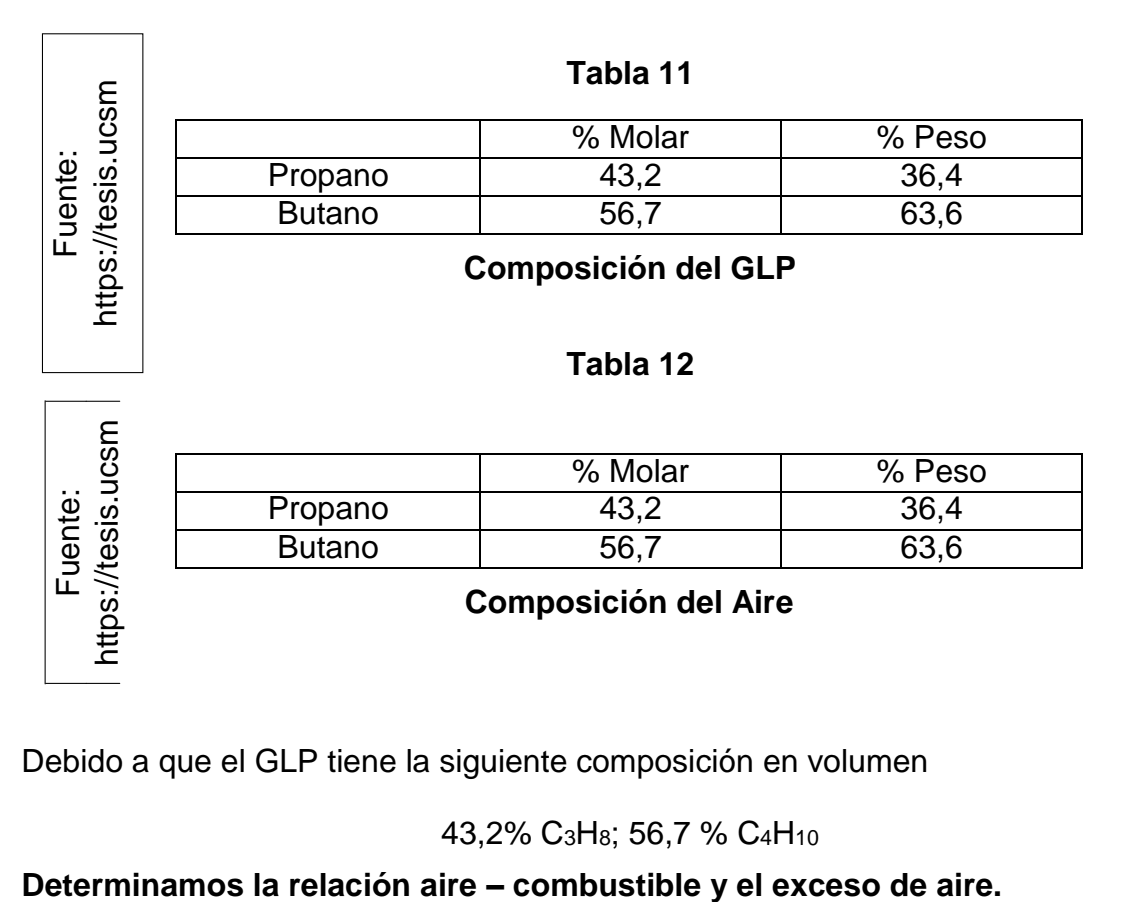

Debido a que el GLP tiene la siguiente composición en volumen

43,2% C3H8; 56,7 % C4H<sup>10</sup>

Ecuación de la combustión con aire estequiométrico.

 $0,43 \text{ C}_3\text{H}_8 + 0,57 \text{ C}_4\text{H}_{10} + \alpha\theta \text{ (O}_2 + 0,04 \text{ N}_2) + \chi \text{ H}_2\text{O}$  d CO<sub>2</sub> + e H<sub>2</sub>O + bO<sub>2</sub> + f

 $N<sub>2</sub>$ 

α = Exceso de aire

θ = Moles de oxigeno teórico

θ = moles de oxigeno teórico que reaccionan con el carbono + moles de oxigeno teórico que reaccionan con el hidrogeno

$$
\theta = (1,29 + 2,28) + \frac{(3,44 + 5,7)}{4} = 5,86 \text{ moles}
$$

• Balance de carbono  $43,2(3) + 56,7(4) = d$  $d = 356,4$ 

• Balance de hidrogeno  $43,2(8) + 56,7(10) = 2e$  $e = 456,3$ 

• Balance de oxigeno  $2b = 2d + e$ 

$$
b = \frac{2 (356.4) + 456.3}{2}
$$
  

$$
b = 584.55
$$

## **Relación Aire Combustible teórico**

$$
\frac{a}{(R(\bigcirc)) t} = 584,55 * \frac{32 + 105,28}{[(43,2 * 3 * 12) + (43,2 * 8)] + [(56,7 * 4 * 12) + (56,7 * 10)]}
$$
\n
$$
\frac{a}{(R(\bigcirc)} t = 15,46 \frac{\text{kg aire}}{\text{kg combustible}}
$$

El exceso de aire recomendado para quemadores de GLP está en el rango de 10% a 15% por lo tanto trabajamos con un 10% de exceso estableciendo la siguiente ecuación:

$$
\%A = \frac{(R \binom{a}{a}) r * 100}{(R \binom{a}{b})}
$$
  
tr<sub>c</sub>

Donde:

- (R a/c) r = Relación aire combustible real
- (R a/c) t = Relación aire combustible teórico

%A = Porcentaje de aire teórico

Despejando (R a/c):

$$
\frac{a}{(R\binom{n}{c})r} = \frac{\frac{0}{0.04} * (R^a)}{100}
$$

$$
\frac{(R(\frac{a}{c}))}{c}r = \frac{110 * 15,46}{100}
$$

$$
(Ra)c = 17,01
$$
 kg aire  
kg combustible

**Exceso de Aire**

$$
\frac{R(\mathbf{A})}{\mathbf{B}}
$$

$$
\alpha = \frac{c}{(\alpha - \frac{17.01}{15.46} = 1.10)}
$$

Se tiene entonces que  $\alpha\theta$  = 1,1  $^*$  5,86 = 6,45 moles de aire seco

**Moles de agua en el aire (X)**

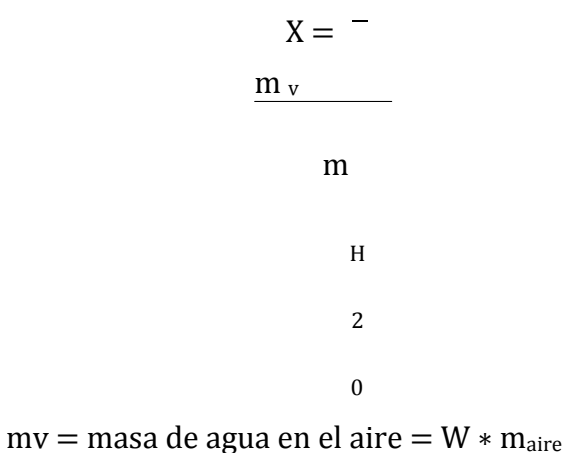

seco

mH2O = masa molecular del agua = 18

# g/mol

 $\rm m_{\rm aire\,seco}\,{=}\,moles$ de aire seco $\rm *$ masa molar del

aire

 $m<sub>aire seco</sub> = 8,95 * 1,04 * 28,84 =$ 268,44 g

$$
W = \text{humedad especifica} = 0.622 \quad \frac{P_v}{P - P_v}
$$

P = Presión atmosférica en Chiclayo = 100643 Pa

- P<sup>v</sup> = Presión de vapor en Chiclayo a 25°C = Ф ∗ P25°C
- $\Phi$  = Humedad relativa en Chiclayo a 25°C = 0,69

 $P_{25\degree C}$  = Presión de saturación a 25 $\degree$ C (aire) = 3130 Pa

 $P_v = 2158,7$  Pa

: Autor del proyecto : Autor del proyecto

$$
W = 0.622 \left( \frac{2158.7}{100643 - 2158.7} \right) = 0.0136
$$

$$
X = \frac{m_v}{m_{H20}} = \frac{0.0136 * 268}{44}
$$

 $X = 0,20$  moles de H<sub>2</sub>O

# **Propiedades de los gases de combustión**

∆h, ∆s y Cp de los gases a T= 463 K y T= 383 K (Gases de combustión y chimenea).

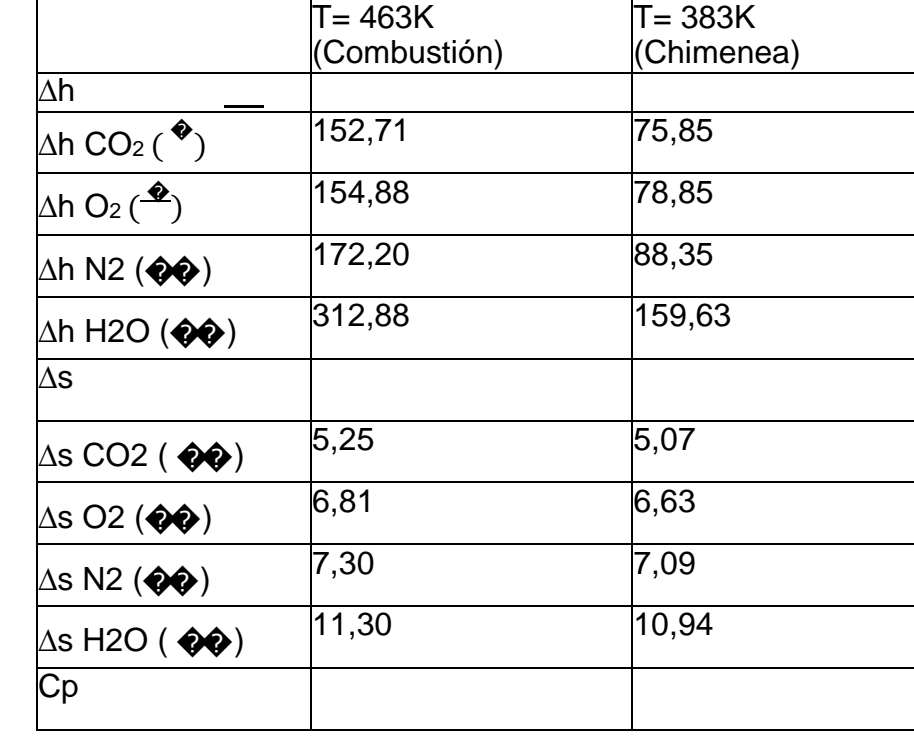

**Tabla 13**

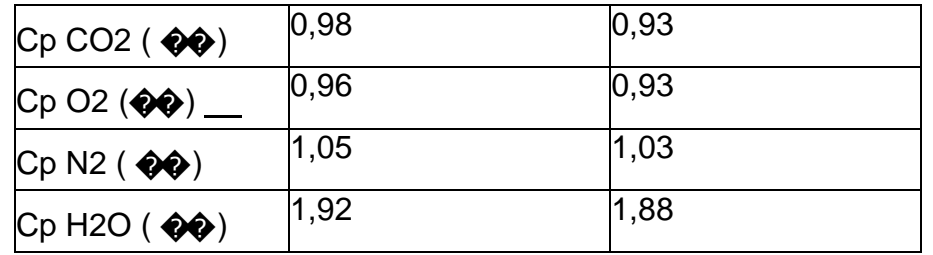

Los valores de ∆h, ∆s son referenciados de la tablas de propiedades a 298K.

Los valores de  $C_p$  se hallan con la siguiente ecuación:

$$
Cp = R (a + bT + cT
$$
<sup>2</sup>)

Esta fórmula se obtuvo de la fuente: J. Maradey, Termodinámica aplicada, ediciones

UIS, 2002, página 558.

Donde:

┑

Г

**Tabla 14**

| tables<br>Fuente: JANAF<br>Thermochemical ta |  |                  | a     | $b * 10^3(K$ | $c * 10^6$ (K <sup>-</sup><br>2١ | R     |  |  |
|----------------------------------------------|--|------------------|-------|--------------|----------------------------------|-------|--|--|
|                                              |  | CO <sub>2</sub>  | 3,393 | 4,746        | $-1,592$                         | 0,189 |  |  |
|                                              |  | O <sub>2</sub>   | 2,973 | 1,839        | $-0,612$                         | 0,259 |  |  |
|                                              |  | N <sub>2</sub>   | 3,095 | 1,018        | $-0,187$                         | 0,297 |  |  |
|                                              |  | H <sub>2</sub> O | 3,554 | 1,327        | 0,069                            | 0,461 |  |  |
|                                              |  |                  |       |              |                                  |       |  |  |

# **∆h, ∆s y C<sup>p</sup> de la mezcla.**

Con los datos obtenidos en la tabla 06 y las fracciones molares de los productos se hallan ∆h, ∆s y C<sub>p</sub> mediante las siguientes ecuaciones:

$$
\Delta h_{\text{gases}} = \sum_{i} x_{i} \Delta h_{i}
$$

$$
\Delta s_{\text{gases}} = \sum_{i} x_{i} \Delta s_{i}
$$

$$
Cp_{\text{gases}} = \sum_{i} x_{i} C p_{i}
$$

i

#### **Constantes de sustancias**

**Moles de CO2, H2O, O<sup>2</sup> Y N<sup>2</sup> en el producto:** W = moles de CO2 =  $(0.43 * 3) + (0.57 * 4) = 3.57$  moles

K = moles de H2O = 
$$
X + \frac{(0.43 * 8) + (0.57 * 10)}{2}
$$
 = 4.77 moles

Y = moles de O2 = 
$$
\alpha\theta
$$
 +  $\frac{X}{2}$  - W -  $\frac{\overline{K}}{2}$  = 0,60 moles

Z = moles de N2 =  $0.04 \times \alpha\theta = 0.26$  moles

La ecuación balanceada queda de la siguiente manera:

$$
0,43 \text{ C}_3\text{H}_8 + 0,57 \text{ C}_4\text{H}_{10} + 6,45 (\text{O}_2 + 0,04 \text{ N}_2) + 0,2 \text{ H}_2\text{O}
$$
  
+ 0,60 O<sub>2</sub> + 0,26 N<sub>2</sub>

En fracciones molares se tiene la siguiente ecuación:

$$
0,047 \text{ C}_3\text{H}_8 + 0,062 \text{ C}_4\text{H}_{10} + 0,701 \text{ (O}_2 + 0,04 \text{ N}_2) + 0,022 \text{ H}_2\text{O} \longrightarrow 0,388 \text{ C}\text{O}_2 + 0,0518 \text{ H}_2\text{O} + 0,065 \text{ O}_2 + 0,028 \text{ N}_2
$$

Se tiene entonces que las fracciones molares para los productos son:

 $X_{CO2} = 0,388$  $X_{O2} = 0,065$  $X_{N2} = 0,028$ 

 $X_{H2O} = 0,518$ 

Se tiene entonces que:

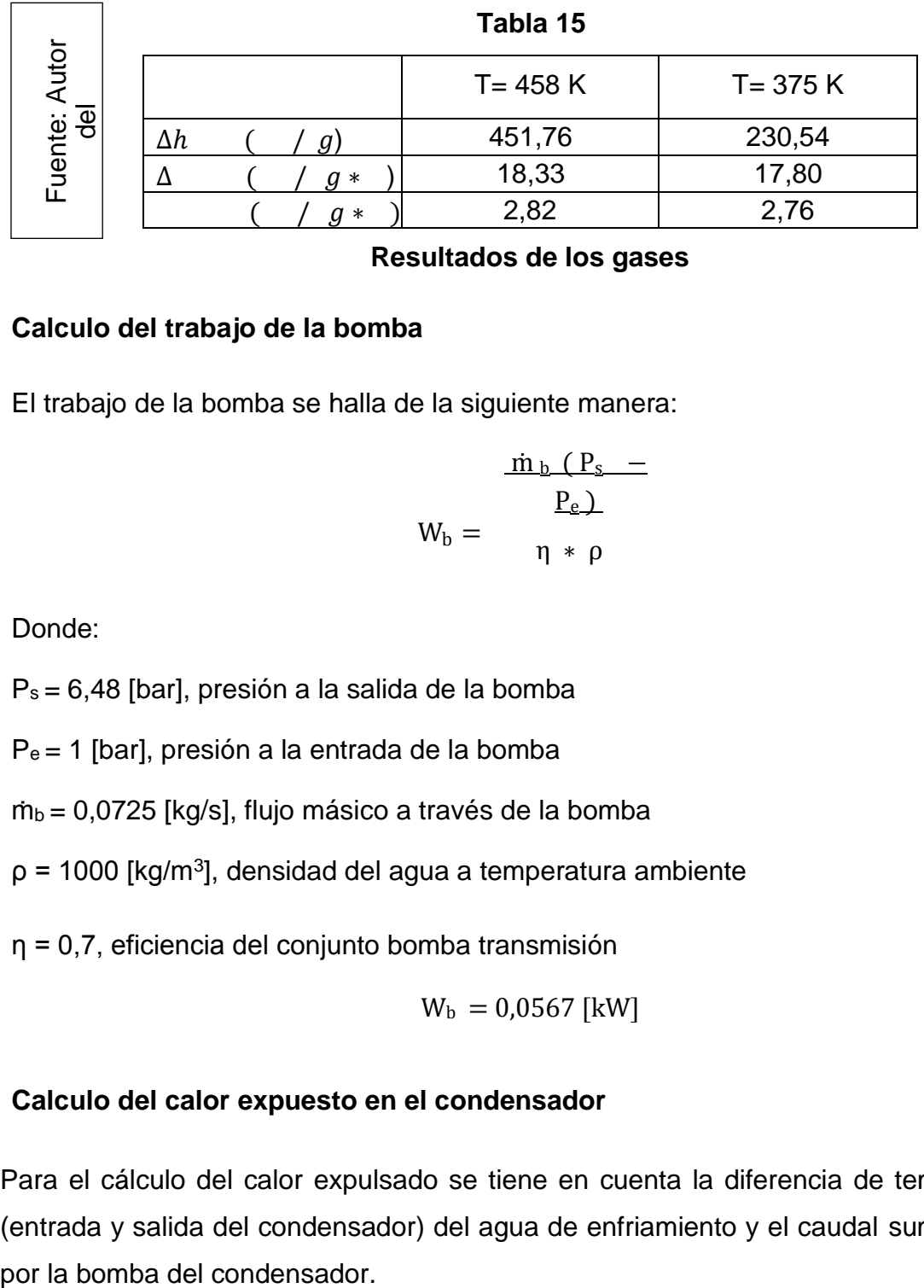

#### **Resultados de los gases**

# **Calculo del trabajo de la bomba**

El trabajo de la bomba se halla de la siguiente manera:

$$
W_{b} = \frac{\frac{\dot{m}_{b} (P_{s})}{P_{e}}}{\eta * \rho}
$$

Donde:

Ps = 6,48 [bar], presión a la salida de la bomba

Pe = 1 [bar], presión a la entrada de la bomba

 $\dot{m}_b$  = 0,0725 [kg/s], flujo másico a través de la bomba

 $p = 1000$  [kg/m<sup>3</sup>], densidad del agua a temperatura ambiente

η = 0,7, eficiencia del conjunto bomba transmisión

$$
W_{\rm b}=0.0567\;[\rm kW]
$$

# **Calculo del calor expuesto en el condensador**

Para el cálculo del calor expulsado se tiene en cuenta la diferencia de temperatura (entrada y salida del condensador) del agua de enfriamiento y el caudal suministrado En la medición de las temperaturas se obtienen los siguientes datos:

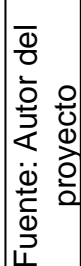

# **Tabla 16**

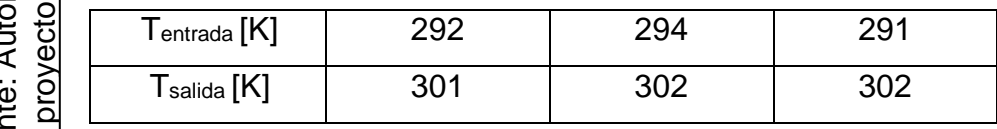

# **Medición te la Temperatura en el condensador**

Se calcula un promedio para las temperaturas de entrada y salida:

 $T_{entrada} = 292,2$   $[K] = 19,3$  °C

 $T_{\text{salida}} = 302 [K] = 29 °C$ 

Para determinar el calor transferido en el condensador tenemos: Qexpulsado = ṁtorre (hsalida – hentrada) Donde:

hsalida = 127,2[kJ/kg], entalpia del agua a la temperatura de salida hentrada

 $= 86,2$  [kJ/ kg], entalpia del agua a la temperatura de entrada mtorre =

0,673 [kg/s], flujo másico enviado por la bomba del condensador

$$
\quad \ \ \, \text{expulsado}
$$

$$
Q = 27,59 \text{ [kW]}
$$

**Seguidamente se especifica las diferentes formas de calcular la exergía, según la naturaleza del flujo.**

**Para gases**

$$
B_i = \dot{m}_i \ [Cp_i \ (T_i - T_o - T_o \ Ln \ \frac{T_i}{T}) + R_i \ T_o \ Ln \ \frac{P_i}{P} ]
$$

Donde:

 $\dot{m}_i$  = flujo masico del gas

 $Cp_i$  = calor especifico del gas

 $T_i$  = Temperatura del gas

 $T<sub>o</sub>$  = Temperatura del sistema de referencia (ambiente)

 $R_i$  = Constante del gas

 $P_i$  = Presion del flujo

 $P_0$  = Presion del sistema de referencia (ambiente)

Debido a que P<sub>i</sub>=P<sub>o</sub> en el flujo de gases de chimenea entonces R T Ln<sup>P<sub>i</sub></sup>= 0  $P_0$  $T_{\rm c\,om\,bu\,st\,ion}$  $B_{\text{gases comb}} = m_5$  [Cp<sub>combustion</sub> (T<sub>combustion</sub> – T<sub>o</sub> – T<sub>o</sub> Ln<sup>-1</sup>)]<sup>T</sup><sub>o</sub>

$$
\dot{m}_{\text{gases}} = 0,168 \left[\frac{\text{kg}}{\text{s}}\right]
$$

$$
Cp_{\text{combustion}} = 2,82 \left[\frac{\text{kg}}{\text{kg} * \text{K}}\right]
$$

 $T_{\text{combustion}} = 463$  [K]

 $T_o = 298$  [ ]

Entonces:  $B_{\text{gases de combustion}} = 15,96 \text{ [kW]}$ 

**Para vapor**

 $B_i = \dot{m}_i \left[ (h_i - h_o) - T_o (s_i - s_o) \right]$ 

Donde:

 $\dot{m}_i$  = flujo masico del vapor

hi = entalpia del flujo

h0 = entalpia del sistema de referencia (ambiente)

 $T_0$  = temperatura del sistema de referencia (ambiente)

 $s_i$  = entropia del flujo

 $s_0$  = entropia del sistema de referencia (ambiente)

 $\overline{k}$ 

$$
\dot{m}_{vapor} = 0.0725 \left[\frac{kg}{s}\right]
$$
\n
$$
h_{vapor \, saturado} = 2755.4 \left[\frac{kJ}{kg}\right]
$$
\n
$$
h_0 = 25.41 \left[\frac{k}{kg}\right]
$$
\n
$$
T_0 = 298 \, [K]
$$

$$
s_{\text{vapor saturado}} = 6,772 \left[ \frac{k}{kg * K} \right]
$$

$$
s_0 = 0,1031 \left[\frac{k}{\text{kg} * \text{K}}\right]
$$

Entonces:  $B_{vapor \, saturation} = 53,84 \, \text{[kW]}$ 

# **Para flujos de calor**

Donde:

$$
B_i = Q_i \left[ 1 - \frac{T_0}{T_m} \right]
$$

 $Q_i$  = flujo de calor

 $T_0$  = temperatura del sistema de referencia (ambiente)

 $T_m$  = temperatura del medio en que se transfiere elcalor

$$
Q_{expulsado} = 27,59 \; [kW]
$$

 $T_0 = 298$  [K]

 $T_m = 383$  [K]

Donde:

$$
B_{Q\,\,expuesto}=6.12\,[kW]
$$

# **Para el combustible, el flujo de exergía se calcula de la siguiente forma:**

 $B_{\text{Combustible}} = \dot{m}_{\text{combustible}} *$ 

 $\dot{m}_{\text{combustible}} = 0.005 \left[ \frac{\text{kg}}{\text{s}} \right]$ s

PC = 11780 kcal/kg

Donde:

$$
B_{\text{Combustible}} = 58.9 \text{ kW}
$$

# **Eficiencia de la caldera de vapor a GLP**

Se calcula una relación entre la energía que entra y energía que sale:

$$
\eta_{\text{caldera}} = \; \frac{B_{\text{vapor saturado}} - \; B_{\text{Q expuesto}}}{B \; \text{Combustible}}
$$

Para el desarrollo de la ecuación se toman los valores necesarios de los resultados hallados anteriormente y se reemplazan.

**QalQQra** 

$$
\eta = 0, \, \mathbf{\circ} \mathbf{\circ} = \mathbf{\circ} \mathbf{\circ} \mathbf{\circ} \mathbf{\circ}
$$

Con lo cual podemos afirmar que las eficiencias de ambos calderos han mejorado.

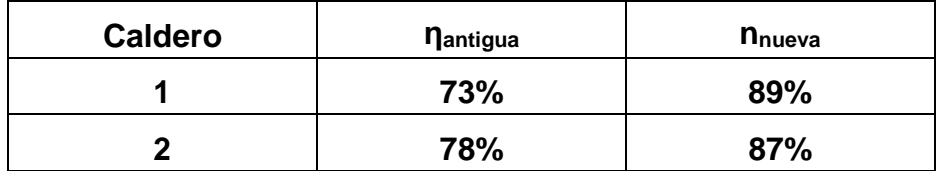

Con estas nuevas eficiencias comparamos el consumo de combustible en ambos

Calderos antes y después de la implementación:

# **ANTES DE LA IMPLEMENTACIÓN:**

### **GASTO ACTUAL DE COMBUSTIBLE CALDERA 1**

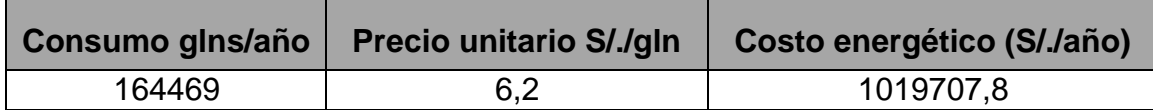

#### **GASTO ACTUAL DE COMBUSTIBLE CALDERA 2**

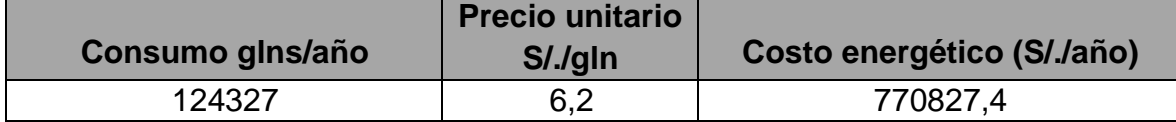

## **DESPUÉS DE LA IMPLEMENTACIÓN:**

# **GASTO DE COMBUSTIBLE CALDERA 1 CON EL PROGRAMA DE EFICIENCIA ENERGÉTICA**

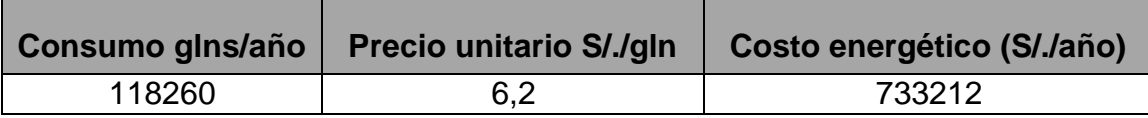

# **GASTO DE COMBUSTIBLE CALDERA 1 CON EL PROGRAMA DE EFICIENCIA ENERGÉTICA**

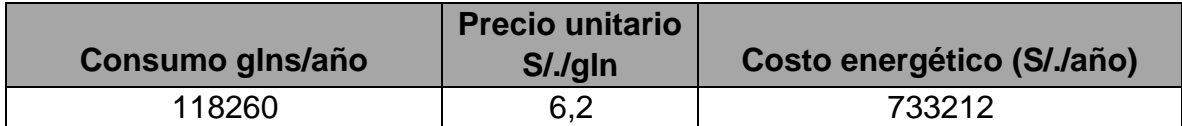

En el siguiente cuadro presentamos los ahorros anuales en combustible

#### **IV. DISCUSIÓN.**

Esta investigación tiene como propósito proponer un Programa de Eficiencia Energética para mejorar la eficiencia de los Calderos del Hospital Regional de Chiclayo.

**Meléndez (2014, p. 14) en su proyecto de investigación "Propuesta para la modernización de los elementos de control de sistemas de generación de vapor en instalaciones hospitalarias",** cuyo objetivo es la modernización del Sistema de Generación en Instalaciones Hospitalarias del Hospital Nacional General de Neumología y Medicina Familiar "Dr. José Antonio Saldaña". La falta de concientización de la gran importancia del trabajo que se suministrará el vapor, ya que carece y a la vez se exhiben en muchas situaciones: exceso y despiste del vapor producido, muestra una dificultad para el mantenimiento por la falta de implementos físicos necesarios.

En nuestro caso los Resultados obtenidos concuerdan con lo planteado por este investigador.

Verdezoto (2013, p.25) en su proyecto de investigación "Control Predictivo Generalizado de una Caldera de Tubos de Fuego", sostiene al respecto que debido a la evidente necesidad de utilizar de forma inteligente y racional los combustibles fósiles, sobre todos en aquellos equipos que son considerados como consumidores de alto nivel, y a la actual problemática ambiental que vivimos, esta tesis se encuentra dirigida al desarrollo de un controlador predictivo generalizado para una caldera de tubos de fuego que posibilite elevar la efectividad y fiabilidad en su funcionamiento, así como disminuir su actual consumo de combustible y emisión de gases contaminantes al medio ambiente.

En el trabajo de investigación planteado también se demuestra que el Control Predictivo contribuye a que está máquina de generación de vapor trabajo correctamente, si necesidad de tener paradas imprevistas.

109
**Aguilar (2012, p .12)** en la Tesis Titulada**: "Auditoría Energética en el Hospital Julius Doepfner de la Ciudad de Zamora**", cuyo objetivo es determinar los índices de consumo energético, verificara cual es el escenario actual en lo relacionado al uso de energético y plantearnos un escenario óptimo.

El autor concluye indicando las oportunidades de ahorro evaluando la calidad de energía eléctrica, para cumplir con la regulación del CONELEC Nº 004/01 y además se plantean algunas alternativas de solución a los problemas energéticos existentes.

## **V. CONCLUSIONES.**

Las conclusiones del presente trabajo de investigación son:

- Se calculó las eficiencias de cada una de las Calderas de Vapor del Hospital Regional de Lambayeque, siendo estas: Caldero 1: 73% y Caldero 2: 78%.
- Los factores relevantes que influyen en la eficiencia de los 02 Calderos de Vapor del Hospital Regional de Lambayeque son: Exergía que se pierde en los gases de combustión.
- El Programa de Eficiencia Energética constará de la siguientes propuestas para mejorar la eficiencia de los calderos:

Propuesta 01: Instalación de Quemadores de Alto Desempeño

Propuesta 02: Limpieza de las Superficies de Transferencia de Calor de la Caldera

Propuesta 03: Inspección y Reparación de Purgadores de Vapor

La implementación del Programa se realizará en tres meses y son necesario S/. 11

000,00.

 Las eficiencias de cada una de las Calderas de Vapor del Hospital Regional de Lambayeque, una vez implementadas las propuestas serán: Caldero A: 89% y Caldero B: 87%, lo que permitirá un ahorro anual de S/. 324111,20.

## **VI. RECOMENDACIONES.**

Se recomienda:

- Realizar una Auditoría a todo el Sistema Térmico del Hospital, para verificar el uso que se le está dando al Vapor en los diferentes recintos del Hospital Regional de Lambayeque. Esta Auditoría debe incluir la determinación del Índice de Consumo Energético así como evaluar las condiciones que el vapor está llegando a cada una de las máquinas.
- Considerar la implementación de un Plan de Mantenimiento al Sistema Térmico del Hospital Regional de Lambayeque, que involucre actividades del Mantenimiento Preventivo, Correctivo y Predictivo.
- Evaluar la alternativa de instalar un sistema de cogeneración en el Hospital Regional de Lambayeque, de tal manera que podamos generar Electricidad y Vapor, así como la posibilidad de vender energía al Sistema Interconectado.

#### **VII. REFERENCIAS.**

**AGUILAR Romero, Cristhian Wilfrido**. Auditoría Energética En El Hospital Julius Doepfner De La Ciudad De Zamora. Loja - Ecuador: Universidad de Loja, 2012. 101 pp.

**CASTRO Fernández, Aníbal**. Auditoría Energética en la Fábrica Tumán. Tumán-Perú: Universidad Nacional Pedro Ruiz Gallo, 2012. 94 pp.

**COMUNIDAD DE MADRID**. Calderas Industriales y su Eficiencia. Barcelona, España: s.n., 2012. 91 pp. ISBN 4-21676-54732

**CONSORCIO PIURA**. Instalación De Los Servicios De Salud Especializada en el Distrito De Piura, Provincia Piura, Región Piura. Piura - Perú: Gobierno Regional de Piura, 2012. 189 pp.

**CHAVEZ Gutiérrez, Pedro**. Mantenimiento de Calderas Industriales. Lima. Perú. Universidad Nacional de Ingeniería. 2014. 97 pp.

**FIESTAS Farfán, Brian.** Ahorro Energético en el Sistema Eléctrico de la Universidad de Piura - Campus Piura. Piura: Universidad de Piura, 2013, 87 pp. ISBN 2-28376- 98769.

**FLORES, Luis**. Calderas y Turbinas de Vapor para la Generación de Energía Eléctrica. Lima, Perú: Universidad Mayor de San Marcos, 2015. 84 pp.

**HERNANDEZ Rojas, Humberto**. Evaluación de la Eficiencia Térmica en la Fábrica Agroindustrial Pomalca SAA. Pomalca, Perú: Universidad Señor de Sipán, 2012. 89 pp.

**LANG, Teresa y OSMAN, Sami**. 2016. Protocolo de Calderas en México. México: Climate Action Reserve, 2016. 110 pp. ISBN 2-34334-98780.

**MANRIQUE, José**. Transferencia de Calor. Madrid. España: Editorial Omega, 2012. 85 pp. I.S.B.N. 970-15-1161-1.

**MELÉNDEZ Campos, Mauricio Alberto**. Propuesta para la modernización de los elementos de control de sistemas de generación de vaporen instalaciones hospitalarias. El Salvador: Universidad El Salvador, 2014. 123 pp.

**PARADINAS, Fernando**. Metodología y Técnicas de investigación en Ciencias Sociales. Madrid- España: s.n., 2015. 67 pp. I.S.B.N. 24987-25-1648-48.

**PRADO, Luis y VERASTEGUI, Armando**. Las Calderas y su Mantenimiento. Santiago de Chile: s.n., 2012. 76 pp.

I.S.B.N. 41878-84-97258-45.

**SAMAME Vidarte, Roberto**. Implantación de un Sistema de Gestión Energética en la Fábrica Azucarera del Norte. Chiclayo - Perú: Universidad Nacional Pedro Ruiz Gallo, 2013. 101 pp.

**SAMANIEGO Eguiguren, José Miguel**. Auditoría Energética del Sistema de Vapor de la Planta De Lácteos Ecolac, Cia. Ltda. Loja - Ecuador: Universidad Nacional de Loja, 2013. 87 pp.

ISBN 2-34673-47568.

**SARA CHUTAS, Ivange y CAHUATA CABALLERO, Berly**. Auditoria energética res de vapor para el sistema de climatización del hospital EsSalud - Cusco. Cusco: Universidad Nacional San Antonio Abad, 2013. 79 pp.

**SNIP, Sistema Nacional de Inversión Pública.** Estudio de Preinversión Mejoramiento Integral del Sistema Eléctrico del Hospital Nacional Dos de Mayo. Lima - Perú : Ministerio de Economía y Finanzas, 2013. 94 pp.

**URBIAZO, Pedro, TITO, Daria y OCHOA, Juan**. Influencia de las Calderas sobre el Medio Ambiente. Cuba: Centro de Información y Gestión Tecnológica, 2012. ISSN: 1027-2887.

**VERDEZOTO Cherres, Luis Oswaldo**. Control Predictivo Generalizado de una Caldera de Tubos de Fuego. México: Universidad Autónoma de México, 2013. 80 pp. **VILCHEZ, Edilberto**. Los Combustibles y su composición. Cuenca, Ecuador: s.n., 2013. 81 pp.I.S.B.N. 6548-15-9248-25.

## **ANEXOS**

## **ANEXO 01: INSTRUMENTOS**

#### Anexo 01: Instrumento

## **MODELO DE FICHA PARA LA RECOLECCION DE DATOS**

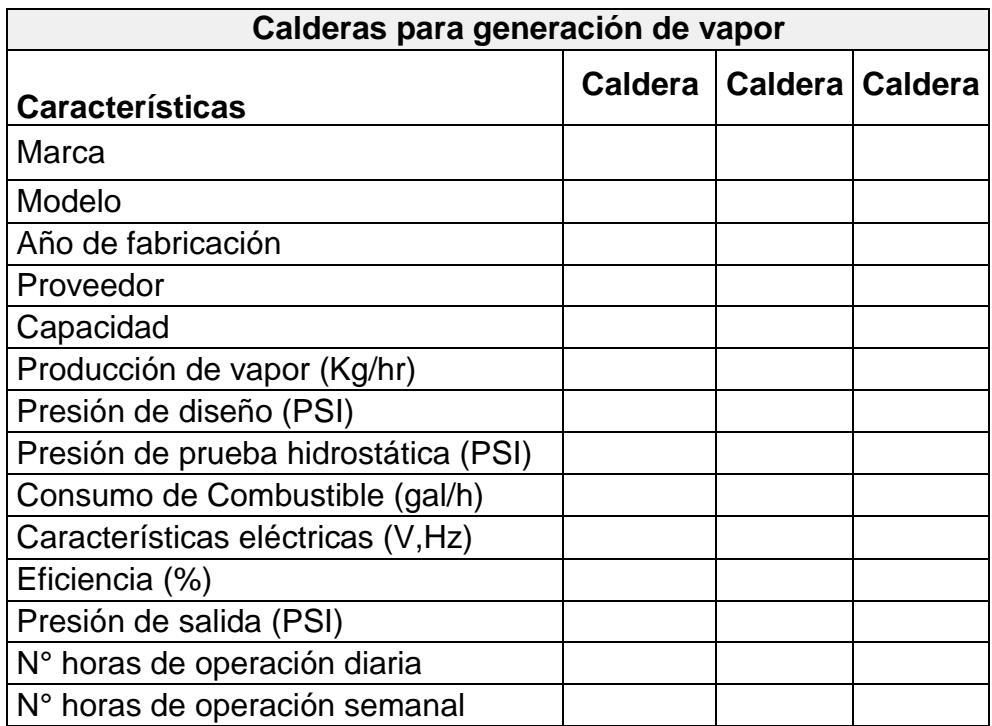

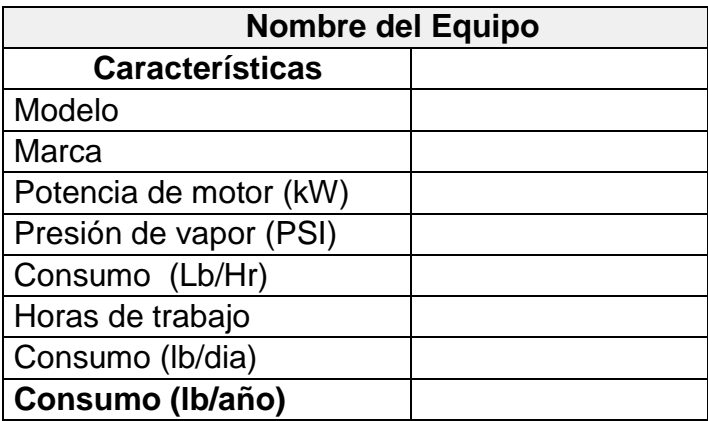

## **MODELO DE FICHA PARA LA RECOLECCION DE DATOS**

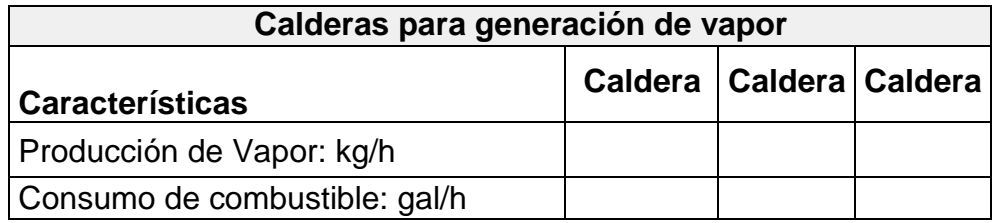

# **A. Características técnicas de los generadores de vapor.**

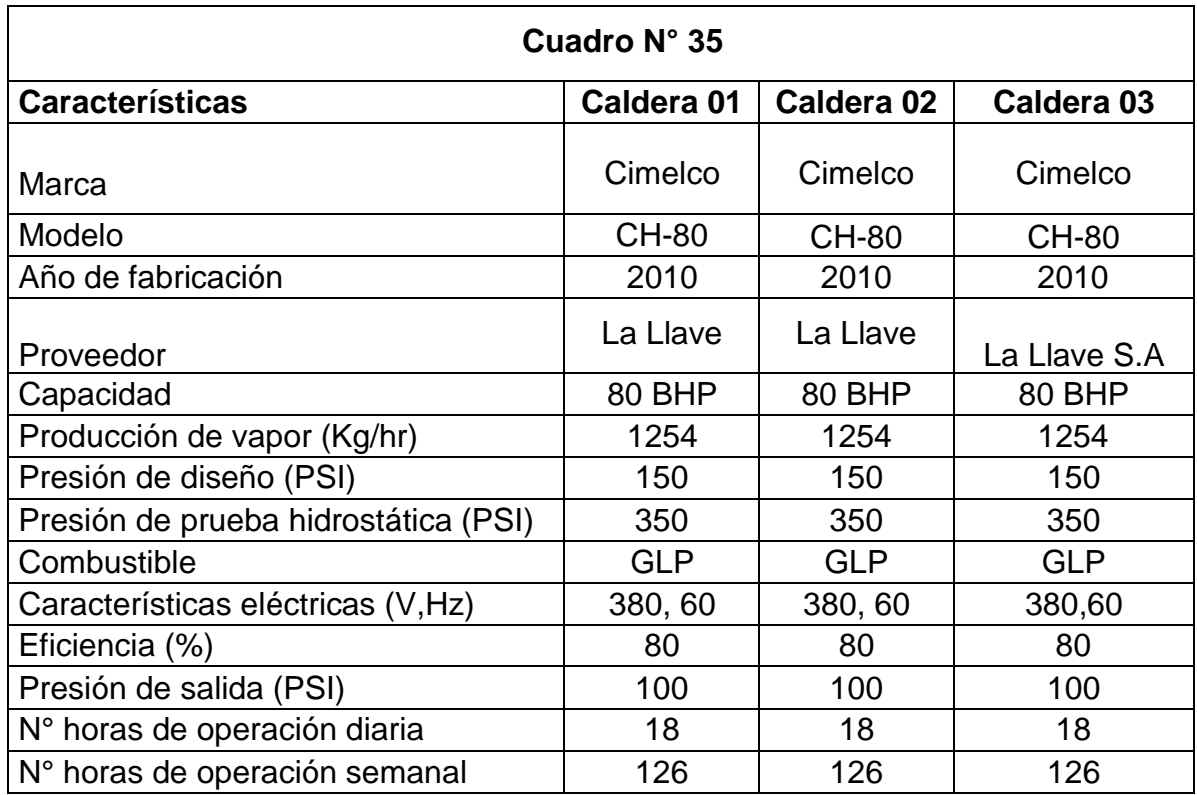

**Fuente:** Departamento de Mantenimiento del hospital.

## **B. Consumo de combustible**

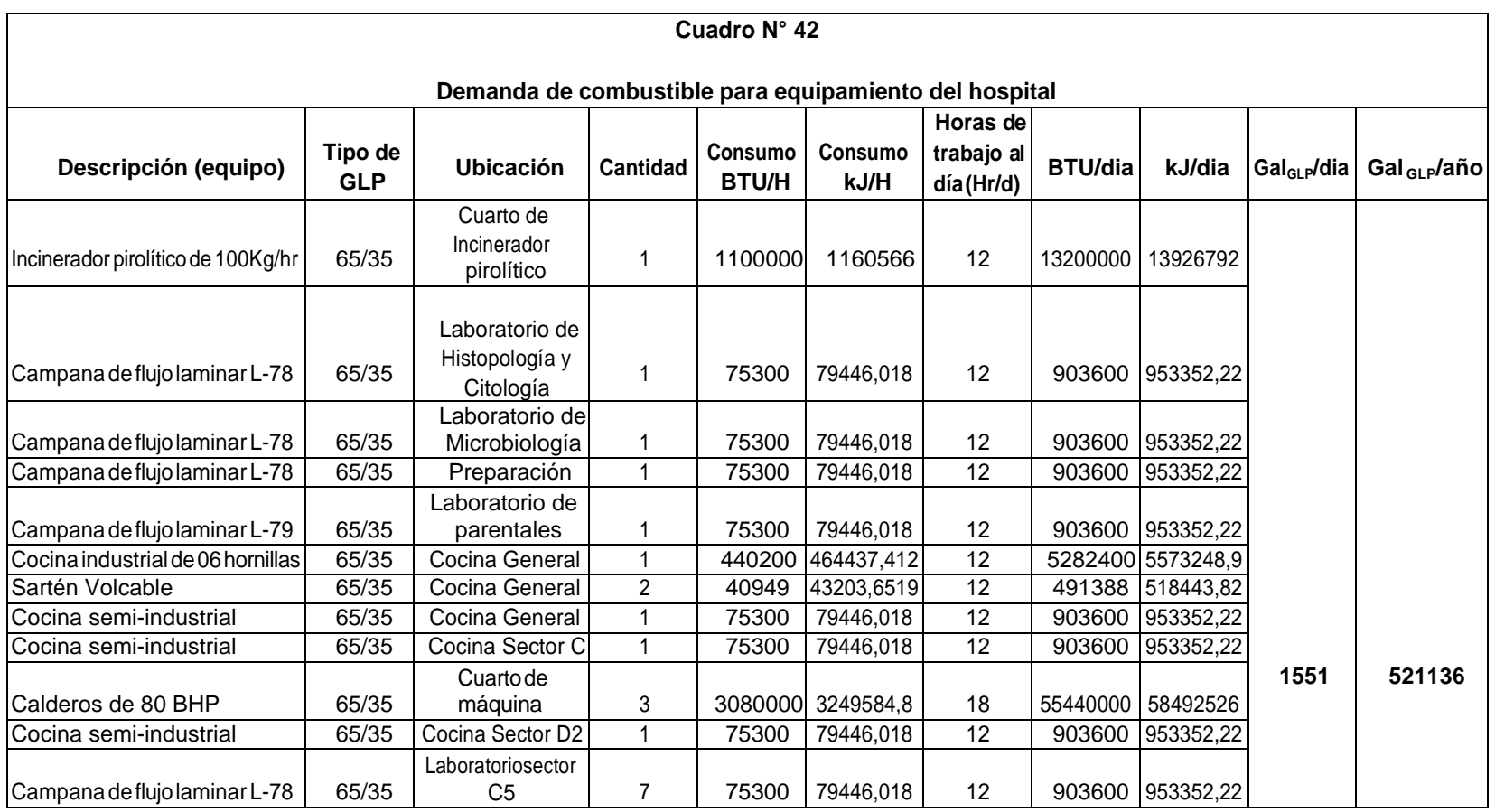

**01 Gal=** 95586 BTU

**Fuente:** Departamento de Mantenimiento, HRL

# **Anexo 02: Formatos de Protocolo de Toma de Datos:**

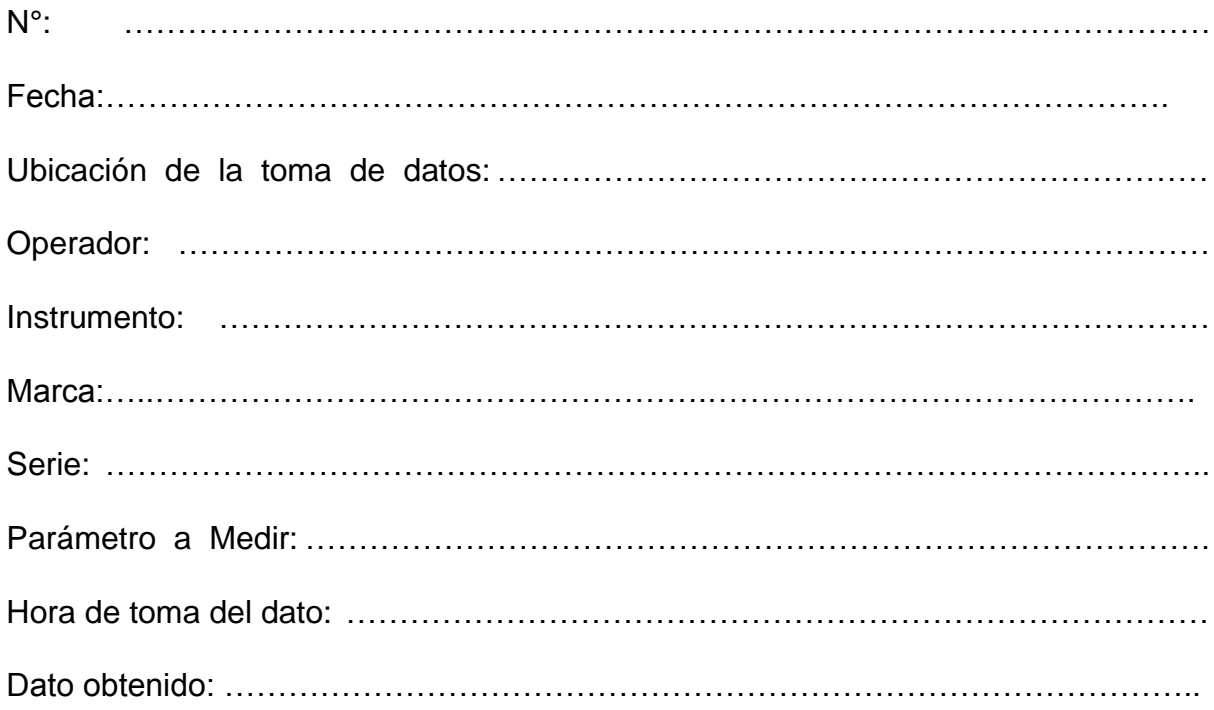

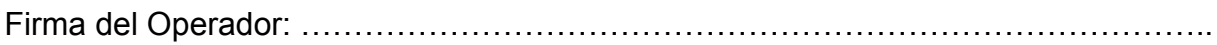

**Anexo 03: Presupuesto Detallados:**

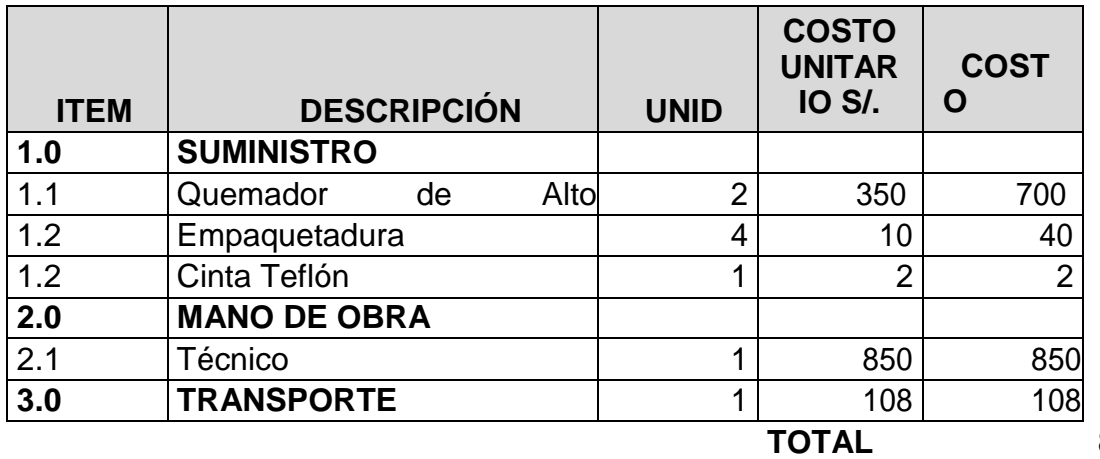

**Presupuesto de la Instalación del Quemador de Alto Desempeño**

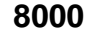

## **Presupuesto de la Limpieza de las Superficies de Transferencia de Calor**

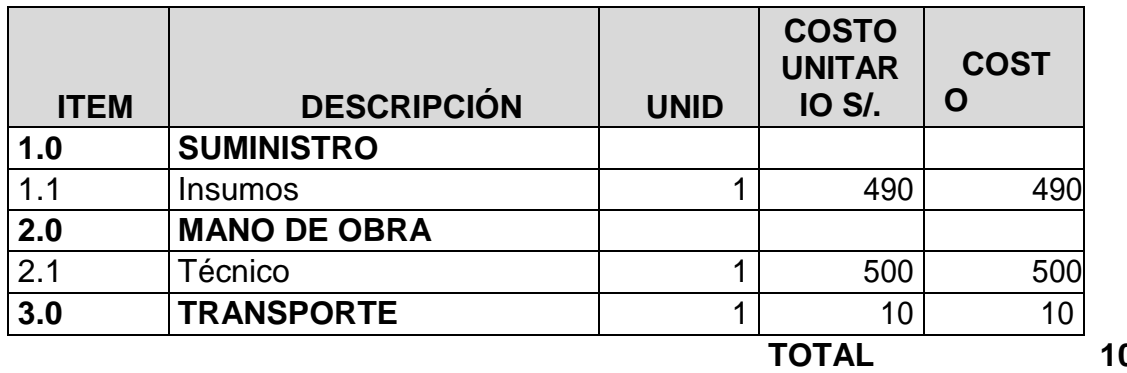

**TOTAL 1000**

## **Presupuesto de la Inspección y Reparación de Purgadores de Vapor**

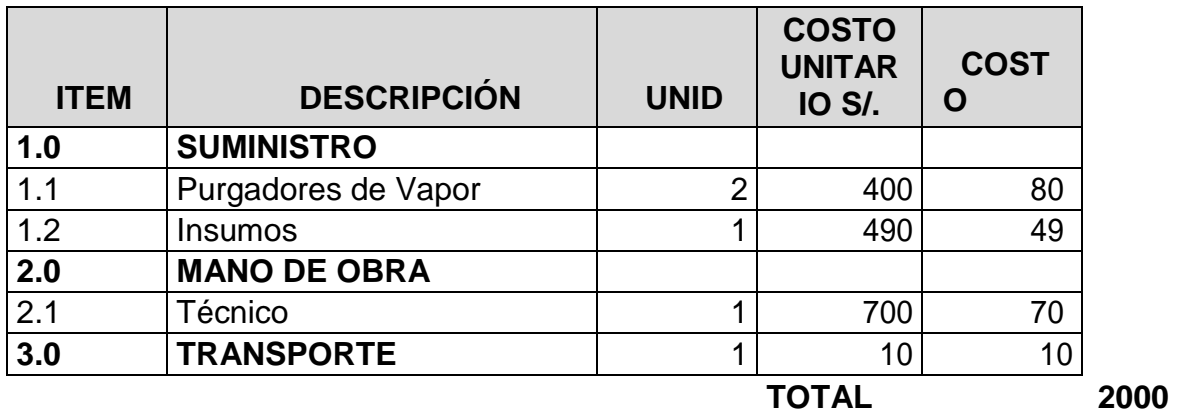

Con su análisis, usted concluye que incrementa la eficiencia en un 5%, lo cual tiene que explicar:

a) Ha tenido en cuenta las características del agua.

El agua utilizada en los calderos es monitoreada periódicamente, mediante análisis de laboratorio, con lo cual se garantiza que sus propiedades sean las adecuadas para la producción de calor. Es por ello que cumpliendo con las características, el agua no influye en el incremento de la eficiencia.

b) La transferencia de calor en el interior.

Si se ha tomado en cuenta la transferencia de calor en el interior puesto que se ha determinado que parte de la Energía Química del Combustible se está convirtiendo en Calor utilizado por la caldera para generar vapor.

c) Un 5% de incremento de eficiencia, cómo es el incremento de los costos de mantenimiento.

El incremento del 5% de la eficiencia no incrementa los costos de mantenimiento puesto que lo que se ha hecho es mejorar la operación de la caldera con una cantidad mínima de exceso de aire minimizará la pérdida de calor en la chimenea y mejorarála eficiencia de la combustión.

d) Ha tenido en cuenta los límites que establece las leyes de la termodinámica, específicamente la segunda ley.

Se ha tenido en cuenta la segunda ley de la termodinámica en cuanto a la degradación de la energía, en este caso la energía química del combustible, pues al existir una mala combustión las pérdidas se incrementan y no se aprovecha al máximo el poder calorífico del combustible.

e) Cómo podría corroborar su conclusión, a los cambios de porcentaje de plena carga del vapor.

La conclusión arribada se podría comprobar mensualmente en el ahorro de

combustible que se va a obtener y la cantidad de vapor que se va a producir.

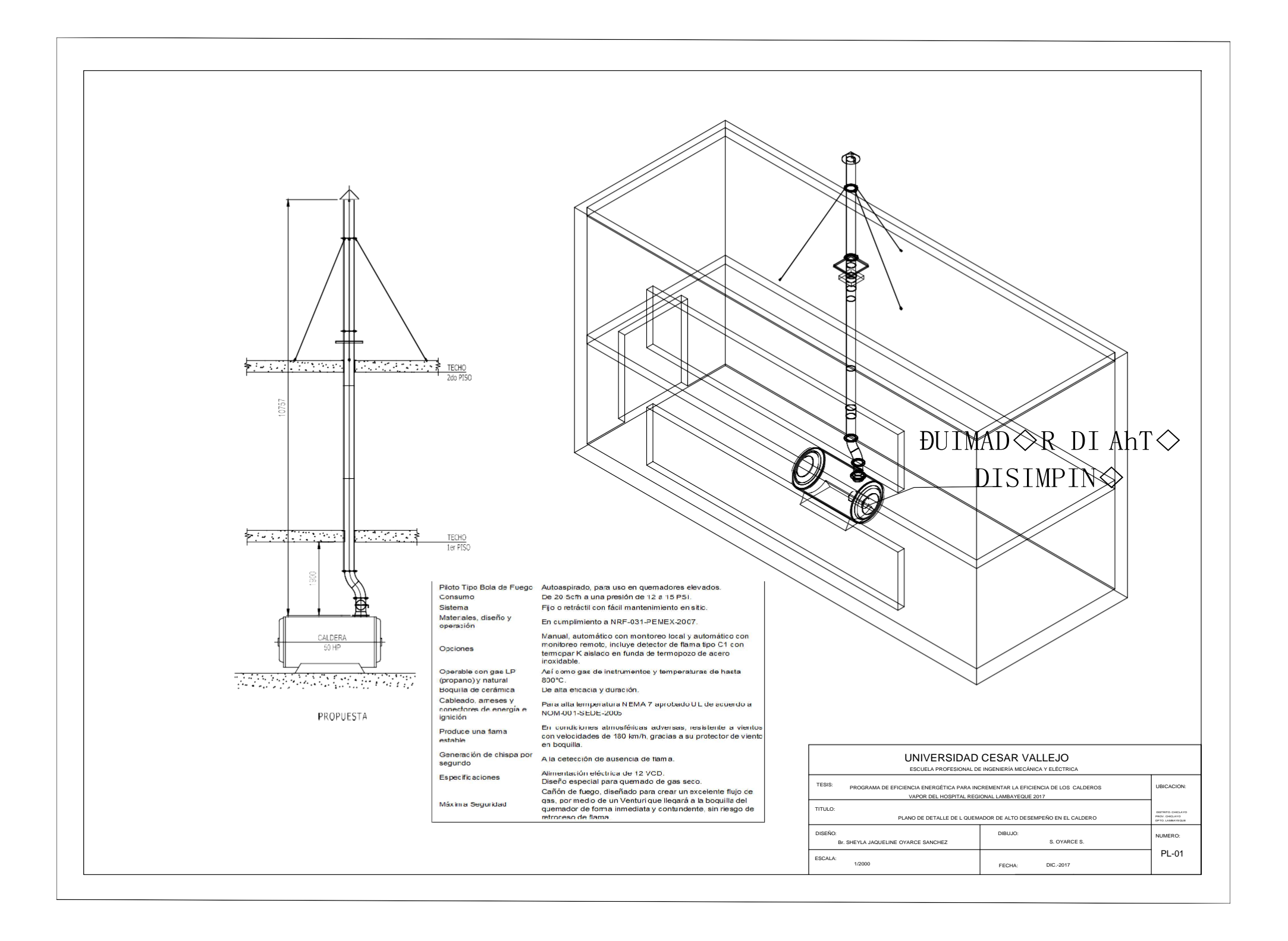

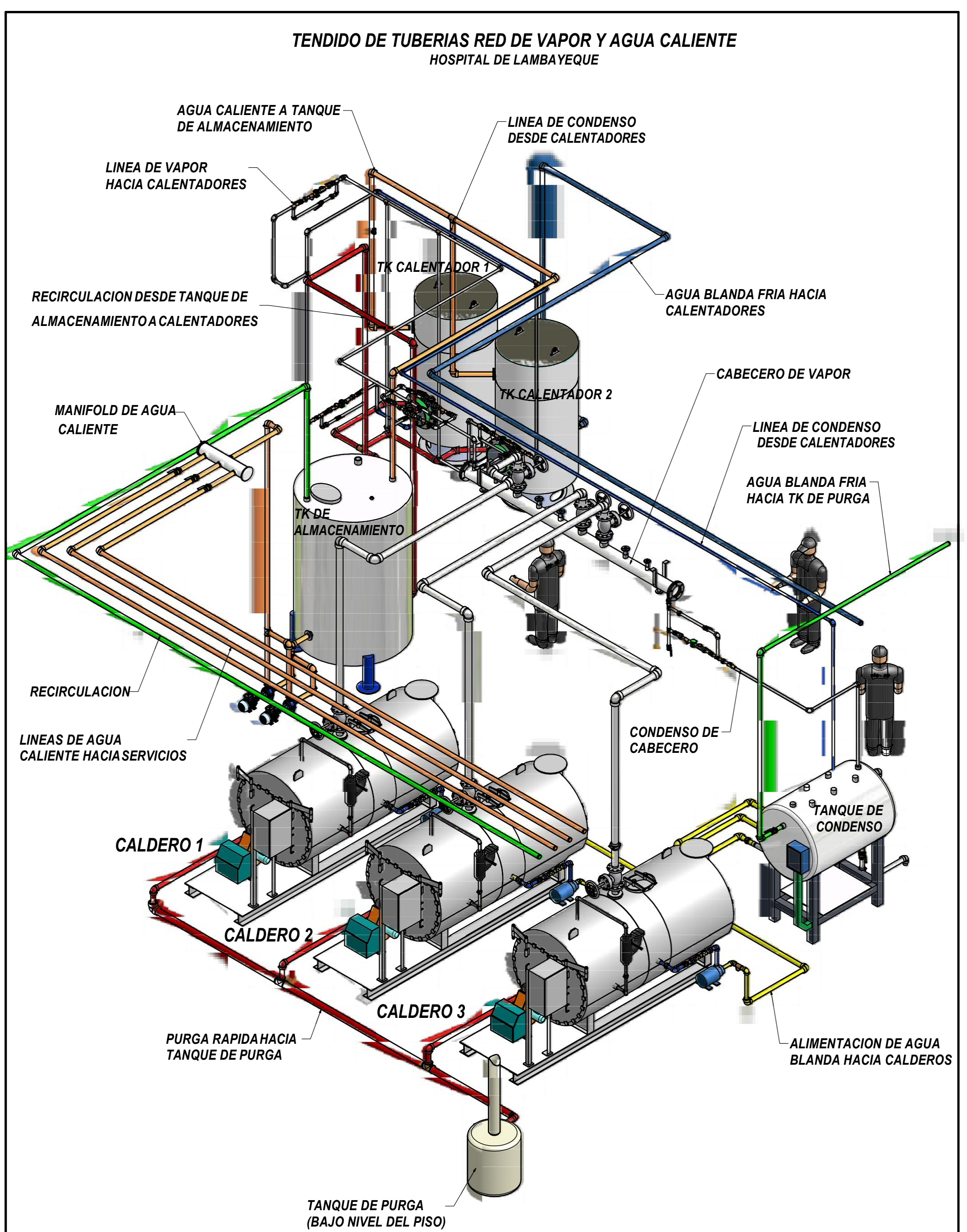

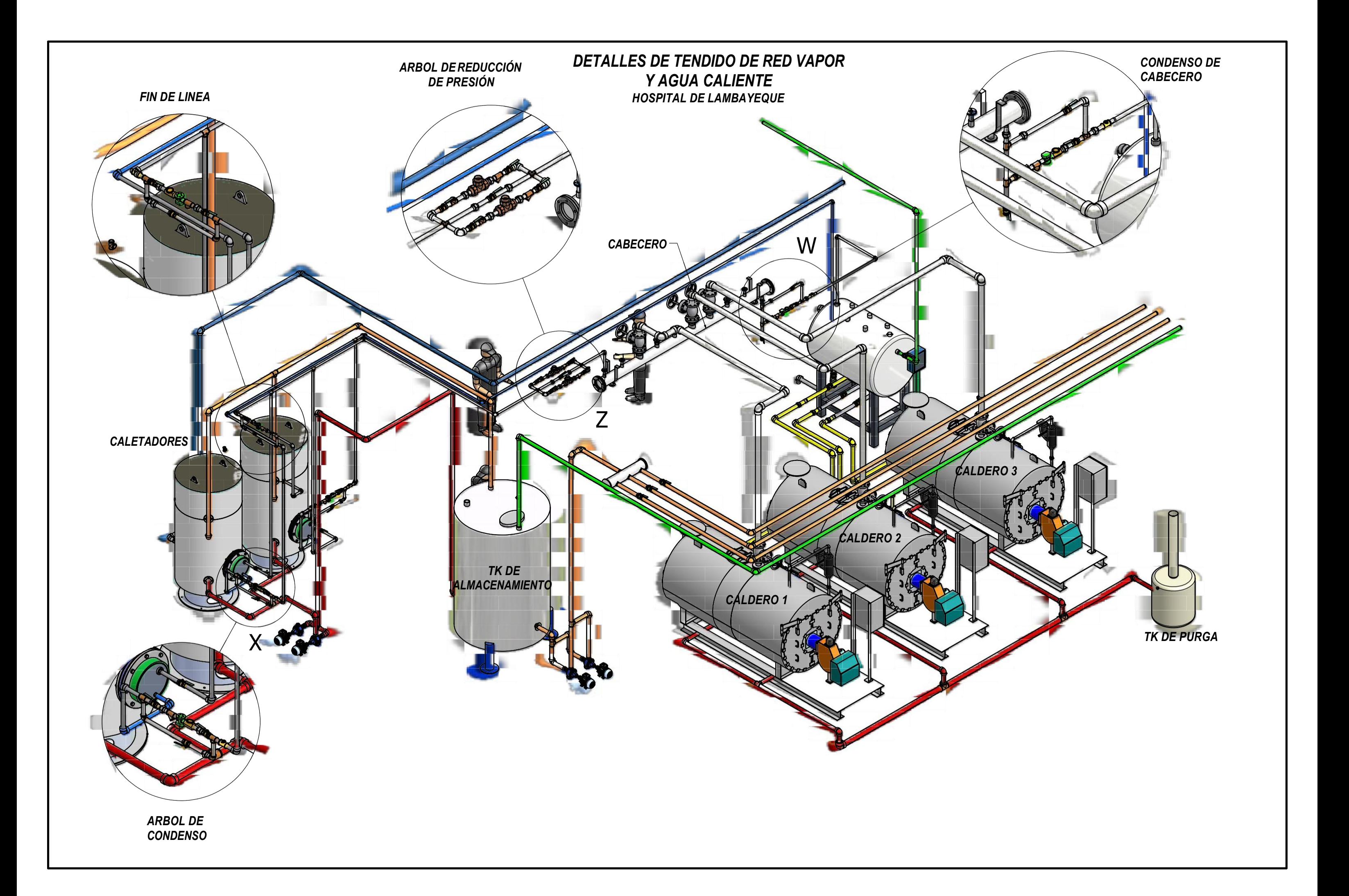

*UBICACION DE EQUIPOS Y TENDIDO* 

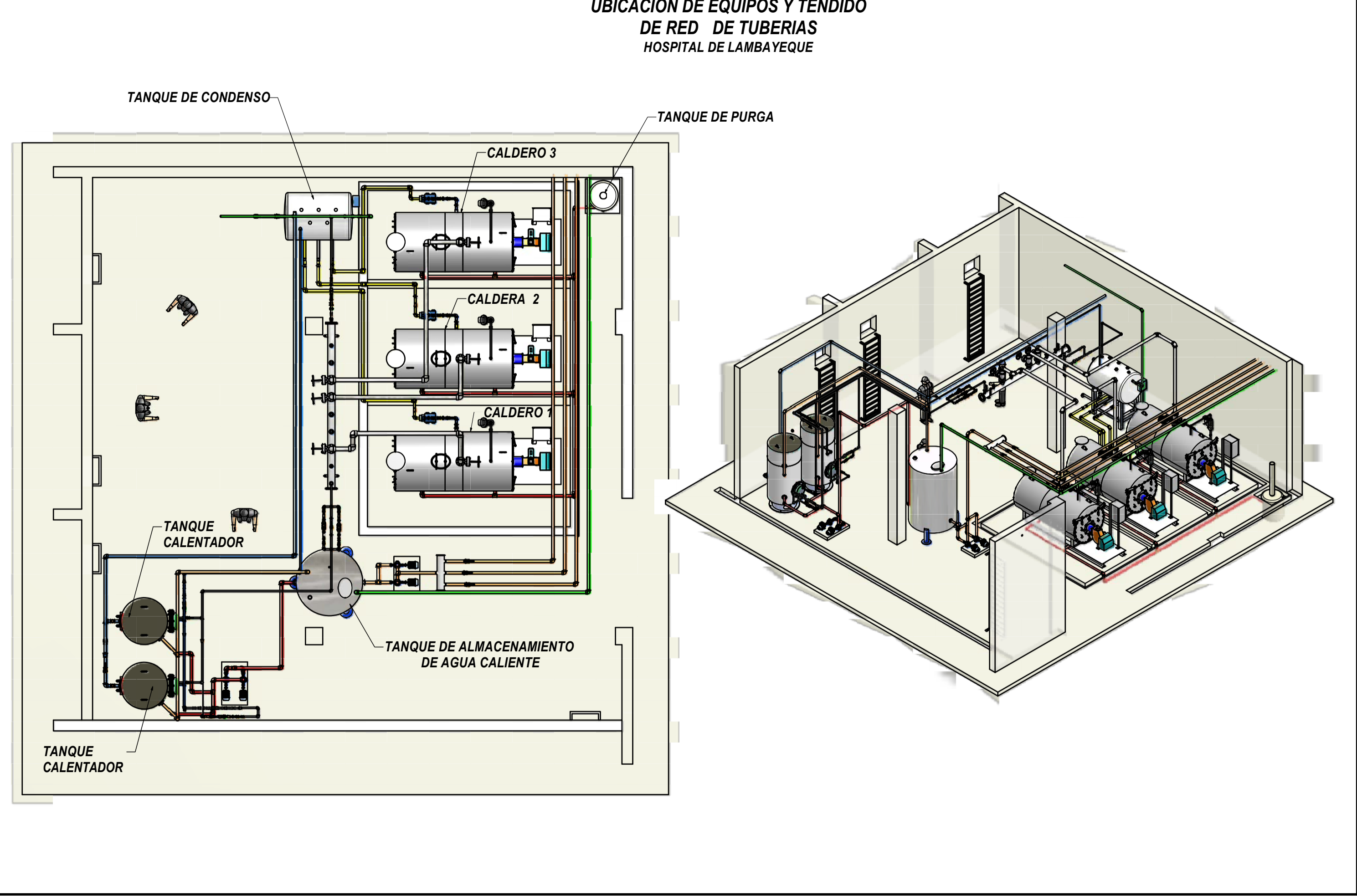

## ACTA DE APROBACIÓN DE ORIGINALIDAD DE TESIS

Yo, Luis Alberto Ramos Martínez, con DNI Nº 41218036, Docente del Curso de Desarrollo de Tesis de la Escuela de Ing. Mecánica Eléctrica y revisor del trabajo académico (Tesis) titulado:

"PROGRAMA DE EFICIENCIA ENERGÉTICA PARA INCREMENTAR LA EFICIENCIA DE LOS CALDEROS DE VAPOR DEL HOSPITAL REGIONAL LAMBAYEQUE 2017", Del Bachiller de la escuela profesional de Ingeniería Mecánico Electricista: SHEYLA JAQUELINE OYARCE SANCHEZ.

Que el citado trabajo académico tiene un índice de similitud 19%, verificable en el reporte de originalidad del programa Turnitin, grado de coincidencias irrelevantes que convierte el trabajo en aceptable y no constituye plagio, en tanto cumple con todas las normas del uso de citas y referencias establecidas por la Universidad César Vallejo.

Luis Alberto Ramos Martínez INGENIERO MECÁNICO ELECTRICISTA **REG CIP. 101500** 

Docente de la Escuela de Ingeniería Mecánica Eléctrica Ing. Luis Alberto Ramos Martínez CIP: 101500

Chiclayo, 01 de Junio de 2018

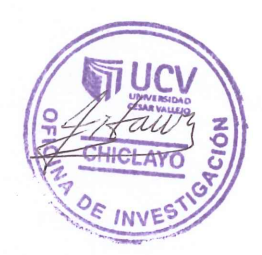

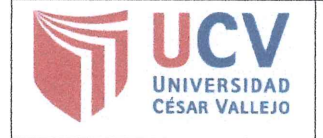

Yo Sheyla Jagueline Oyarce Sanchez......, identificado con, DNI Nº , 70071508... egresado de la Escuela Profesional de Ingeniería Hecánica Eléctrica, de la Universidad César Vallejo, autorizo (X), No autorizo () la divulgación y comunicación pública de mi trabajo de investigación titulado<br>"...PROGRAMA...DR...EFICIENCIA....ENERBETICA....PARA..INCRENENTAR...LA...EFICIENCIA..DE... ... LOS CALDEROS DE VAPOR DEL HOSPITAL REGIONAL LAMBAYEQUE 2017" en  $e<sup>1</sup>$ **Repositorio** Institucional de la UCV (http://repositorio.ucv.edu.pe/), según lo estipulado en el Decreto Legislativo 822, Ley sobre Derecho de Autor, Art. 23 y Art. 33

Fundamentación en caso de no autorización:

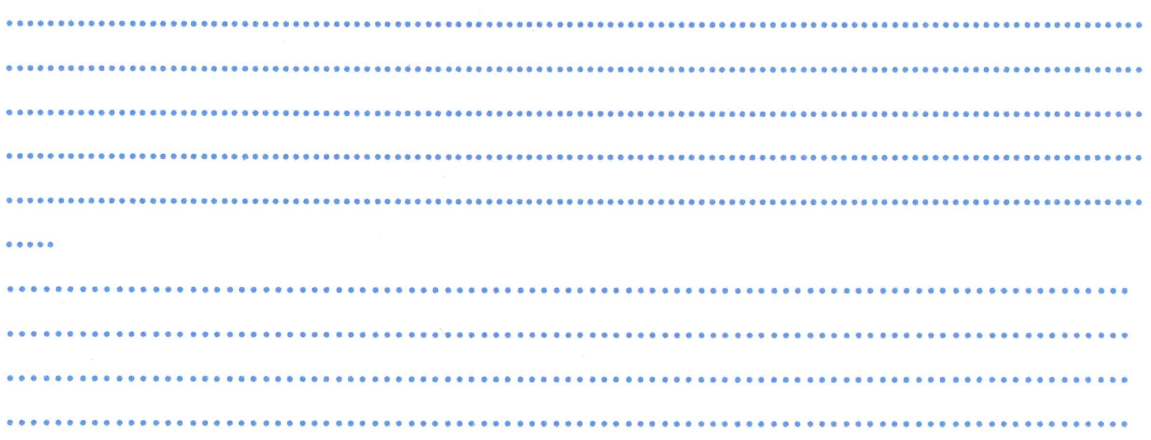

**FIRMA** 

DNI: 70071508 FECHA:  $\frac{3}{100}$  de  $\frac{J_0}{100}$  del 2018.

| Elaboró | Dirección de<br>Investigación | Revisó | Representante de la Dirección /<br>Vicerrectorado de Investigación y<br>Calidad | Aprobó | Rectorado |
|---------|-------------------------------|--------|---------------------------------------------------------------------------------|--------|-----------|
|---------|-------------------------------|--------|---------------------------------------------------------------------------------|--------|-----------|